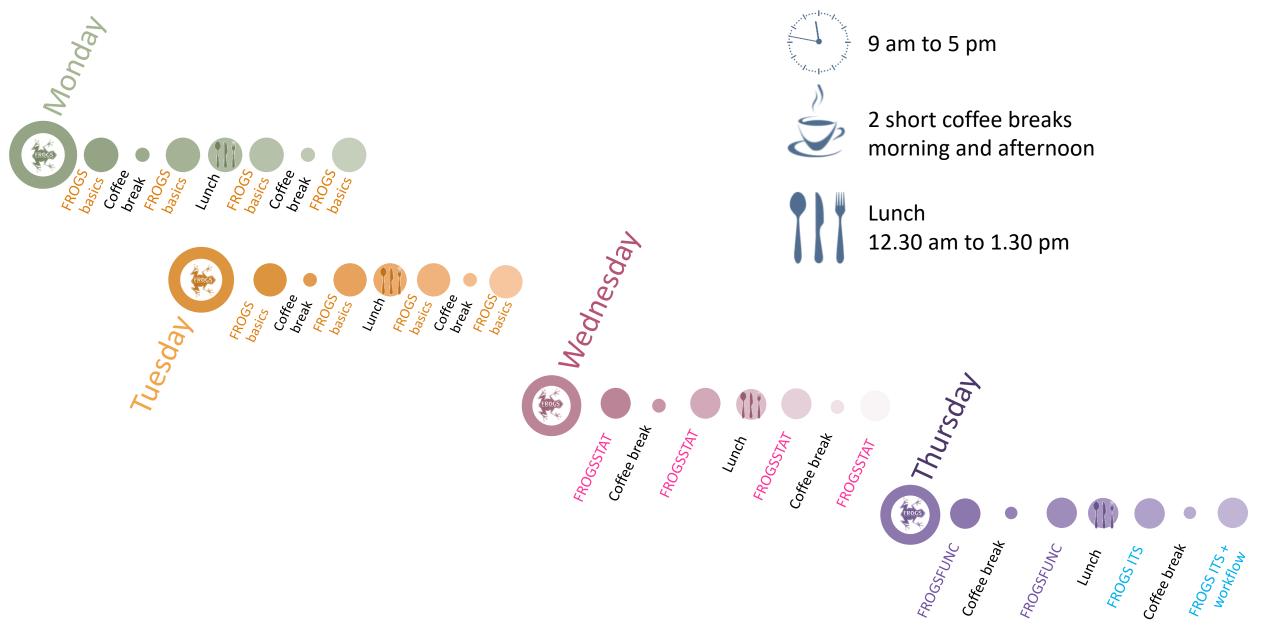

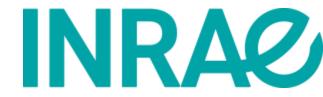

### Who is in the current FROGS group?

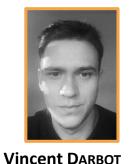

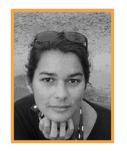

Maria Bernard

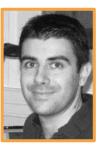

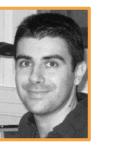

Olivier Rué

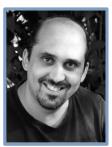

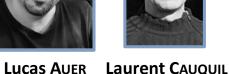

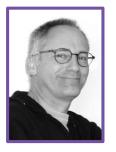

Patrice Déhais

Developers

Biology experts

Galaxy support

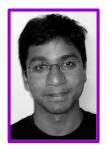

Mahendra **M**ARIADASSOU

Statistical expert

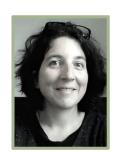

Géraldine **PASCAL** 

Coordinator

### FROGS articles

Frédéric Escudié, Lucas Auer, Maria Bernard, Mahendra Mariadassou, Laurent Cauquil, Katia Vidal, Sarah Maman, Guillermina Hernandez-Raquet, Sylvie Combes, Géraldine Pascal.

"FROGS: Find, Rapidly, OTUs with Galaxy Solution." *Bioinformatics*, , Volume 34, Issue 8, 15 April 2018, Pages 1287–1294

Maria Bernard, Olivier Rué, Mahendra Mariadassou and Géraldine Pascal; <u>FROGS</u>: a powerful tool to analyse the diversity of fungi with special management of internal transcribed spacers, *Briefings in Bioinformatics* 2021, 10.1093/bib/bbab318

Bioinformatics, 2017, 1–8 doi: 10.1093/bioinformatics/bbx/91 dvance Access Publication Date: 7 December 2017

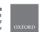

Sequence analysis

#### FROGS: Find, Rapidly, OTUs with Galaxy Solution

Frédéric Escudié<sup>1,1</sup>, Lucas Auer<sup>2,1</sup>, Maria Bernard<sup>3</sup>, Mahendra Mariadassou<sup>4</sup>, Laurent Cauquil<sup>6</sup>, Katia Vidal<sup>6</sup>, Sarah Maman<sup>6</sup>, Guillermina Hernandez-Raquet<sup>6</sup>, Sylvie Combes<sup>6</sup> and Géraldine Pascal<sup>6,4</sup>

"Bioinformatics platform Toulouses Midi-Pyrenses, MMT, IMRA Auzewille SS SSEZ 31325 Castanet Tolosan codes, Trance, \*1MRA, UMR 1135, Université de Lorraine, IMRA Hanney, SSED, Champenoux, France, \*SAB, UMRA, AgroPartifich, Université Paris Saclay, Josy en-Joses, France, \*MalAldE, IMRA, Université Paris Saclay, 2650 Julyon en-Joses, France, \*SearPhySC, Université de Toulouse, JMRA, IMPT, EMY, Castanet Tolosan, France and \*Laboration d'inglesierie des Systèmes Biologiques et des Procédés LISBP, Université de Toulouse, IMSA, IMRA,

To whom correspondence should be addressed.

<sup>†</sup>The authors wish it to be known that, in their opinion, the first two authors should be regarded as Joint First Authors. Associate Editor: Bonnie Berger

Received on May 10, 2017; revised on December 1, 2017; editorial decision on December 4, 2017; accepted on December 5, 2017

#### Abstract

Motivation: Metagenomics leads to major advances in microbial ecology and biologists need use friendly tools to analyze their data on their own.

Results: This Galaxy-supported pipeline, called FROGS, is designed to analyze large sets of amplicon sequences and produce abundance tables of Operational Taxonomic Units (OTUs) and their taxonomic affiliation. The clustering uses Swyerm. Tax-chimosa. zemoral.ises.MSEABCH.combined.

with original cross-sample validation. The affiliation output to highlight databases conflous graphical illustrations are produced along for the detection and quantification of OTUs ( robust and highly sensitive. It compares far QIIME.

Availability and implementation: Source cod geraldinepascal/FROGS.git. A companion wet Contact: geraldine.pascal@inra.fr

Supplementary information: Supplementary

#### Introduction

The expansion of high-throughput sequencing of rRN, has opened new horizons for the study of microbial c By making it possible to study all micro-organisms for environment without the need to cultivate them, metag led to major advances in many fields of microbial ecolo study of the impact of microbiota on human and animal

The Author(s) 2017. Published by Oxford University Press. All rig

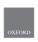

Briefings in Bioinformatics, 22(6), 2021, 1-6

https://doi.org/10.1093/bib/bbab310

### FROGS: a powerful tool to analyse the diversity of fungi with special management of internal transcribed spacers

Maria Bernard⊙†, Olivier Rué†, Mahendra Mariadassou⊙ and Géraldine Pascal⊙

Corresponding author: Geraldine Pascal, GenPhyST, Université de Toulouse, INRAE, INVT, F-31326, Castanet Tolosan, France. Tel: +33 (0)5 61 28 51
E-mail: geraldine pasca@inrae.fr
Valatia Bennate and Olivier Rué are joint first authors.

#### Abstract

Fungi are present in all environments. They fulfi important ecological functions and play a crucial role in the food industry their accurate characterization is thus indispensable, particularly through metabarcoding. The most frequently used markers to monitor fungi are ITSs. These markers are the best documented in public databases but have one main weakness polymerase chain reaction amplification may produce non-overlapping reads in a significant fraction of the fungi. When these reads are filtered out, traditional metabarcoding pipelines lose part of the information and consequently produce biased pictures of the composition and structure of the environment under study. We developed a solution that enables processing of the entire set of reads including both overlapping and non-overlapping, thus providing a more accurate picture of fungal communities. Our comparative test using simulated and read data demonstrated the effectiveness of our solution, which can be used by both experts and non-specialists on a command line or through the Galaxy-based web interface.

Key words: fungi; ITS; metabarcoding; workflow; amplicon; metagenomics

#### Introduction

Using amplicon sequencing to describe the microbial composition of an environment is a time saving and cost effective strategy and can be used even for very large-scale surveys [1]. Most studies currently focus on the bacterial fraction of microbial communities but the fungal fraction is equally important, as entig at eudequitous and provide several ecosystem services [2], for a survey of the contractive of the contractive

for bacteria. The best candidates are internal transcribed spacers (TS), but these are more difficult to manipulate. The main problem with TS is size polymorphism, with a size range of 1-4475 bases in UNITY 2.13 [amilies 16st where 95% of the sequences have a length between 1205 and 1505 bases, Most studies describing. TS data analyses process either 0 paired-end reads but filter out non-overlappine, non-mergeable reads, but systematically discarding taxes with longer TSs or fig single-end reads, thus limiting taxonomic resolution and losing the benefit of information contained in longer sequences [4, 3].

Maria Barnard is a bioinformatics engineer. She is a member of a platform team conducting NGS sequence analysis and designing software. She specializes in work! flow development in particular for metabarcoding analysis. Officer Rada is a bininformatic engineer. He is in charge of data analysis at the Migale bioinformatics facility. He specializes in the analysis of metabarcoding the specializes of the analysis of metabarcoding the specializes.

Mahenda Mariadassoon has a PAD in statistics. It is is involved in the development of new statistical methods and tools for menhanronling analysis. Geraldian Passal has a PAD in bindirentatics and coordinates the PROSS project. She is currently involved in designing solutions for long read problishments of the properties analysis. Submitted: 19,401 (2021). Received on invested formity 10 yd 2021

@ The Author(s) 2021. Published by Oxford University Press. All rights reserved. For Permissions, please email: journals.permissions@oup.o

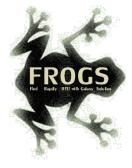

### FROGS'docs

Website: <a href="http://frogs.toulouse.inrae.fr">http://frogs.toulouse.inrae.fr</a>

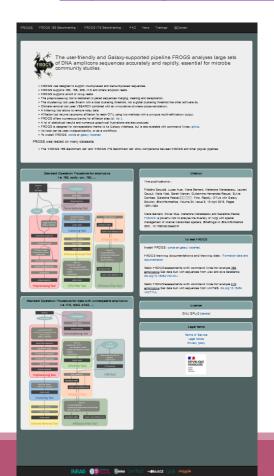

All scripts on Github:

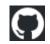

https://github.com/geraldinepascal/FROGS.git

Available on: OANACONDA.ORG

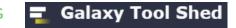

https://anaconda.org/bioconda/frogs

https://toolshed.g2.bx.psu.edu/view/frogs/frogs/834843ebe5 <u>69</u>

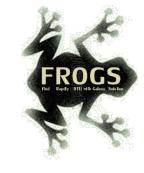

### To contact

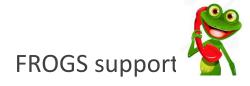

frogs-support@inrae.fr

Newsletter – subscription request:

frogs-support@inrae.fr

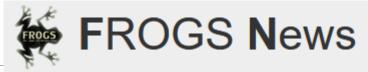

#### June 2023 - FROGS News

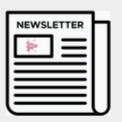

- . FROGS v4.1.0 is available
  - · What has changed since the last version?
  - FROGS produces ASV, Modified tools: More readability o Functional inference; Differential analysis; Affiliation filte
- . New documentations for using FROGS v4.1.0
- · New databases are available
- . You need help to use FROGS, you are looking for training
- Who uses FROGS?

#### October 2022 - FROGS News

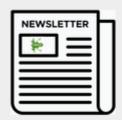

- . FROGS v4.0.1 is available
  - What has changed since the last version?
  - Tools added, Modified tools: Normalisation tool; OTU\_filt
- New documentations for using FROGS v4.0.1
- · New databases are available
- . You need help to use FROGS, you are looking for training
- Who uses FROGS?

#### June 2021 - FROGS News

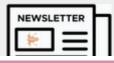

- . FROGS v3.2 is available
- What has changed since the last version?
- . New documentations for using FROGS v3.2 on Galaxy
- A redesigned website

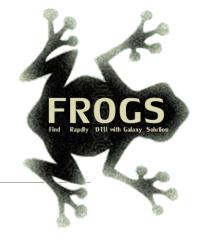

## B- Training on Galaxy: Metabarcoding

March 2024 - Webinar

### FROGS Practice on 16S data

LUCAS AUER, MARIA BERNARD, LAURENT CAUQUIL, MAHENDRA MARIADASSOU, GÉRALDINE PASCAL & OLIVIER RUÉ

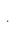

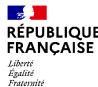

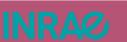

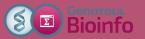

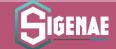

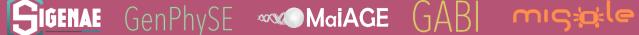

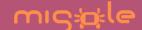

### Objectives

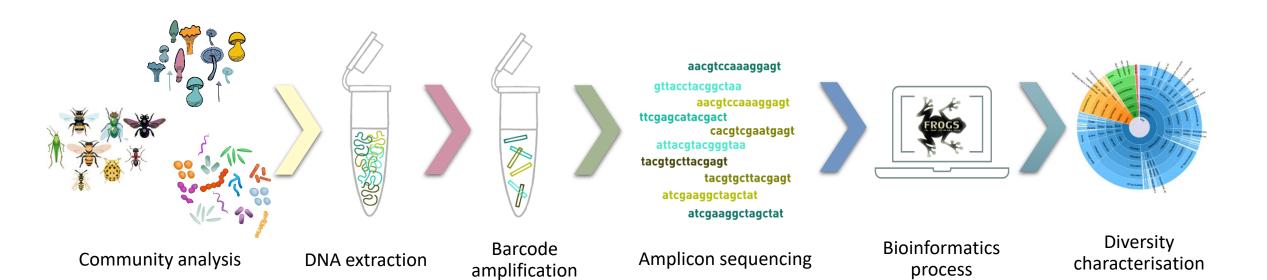

An abundance table

with
ASVs and
their taxonomic
affiliation.

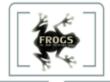

Bioinformatics process

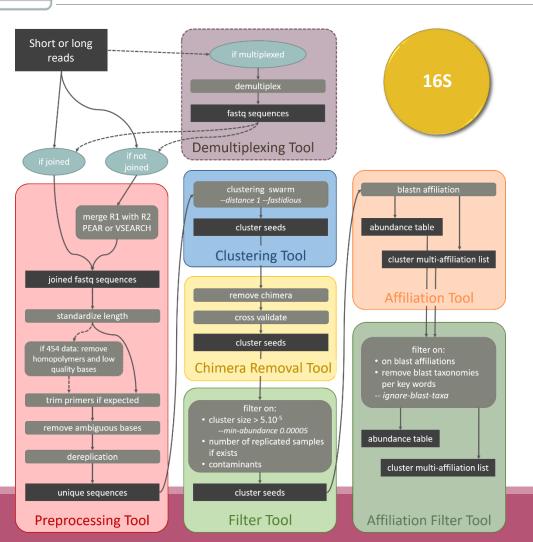

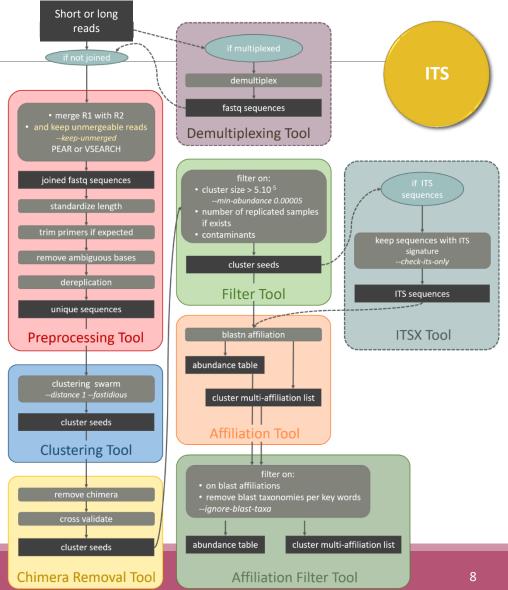

# Objectives: a count table for statistics analysis

|  |      | Affiliation | Sample 1 | Sample 2 | Sample 3 | Sample 4 | Sample 5 | Sample 6 |
|--|------|-------------|----------|----------|----------|----------|----------|----------|
|  | ASV1 | Species A   | 0        | 100      | 0        | 45       | 75       | 18645    |
|  | ASV2 | Species B   | 741      | 0        | 456      | 4421     | 1255     | 23       |
|  | ASV3 | Species C   | 12786    | 45       | 3        | 0        | 0        | 0        |
|  | ASV4 | Species D   | 127      | 4534     | 80       | 456      | 756      | 108      |
|  | ASV5 | Species E   | 8766     | 7578     | 56       | 0        | 0        | 200      |

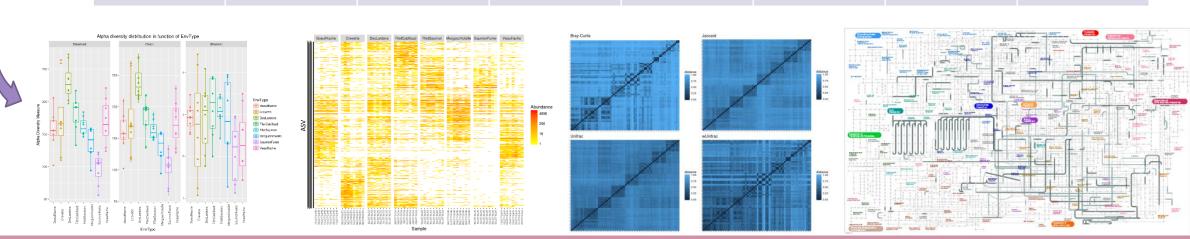

## Material

### Sample collection and DNA extraction

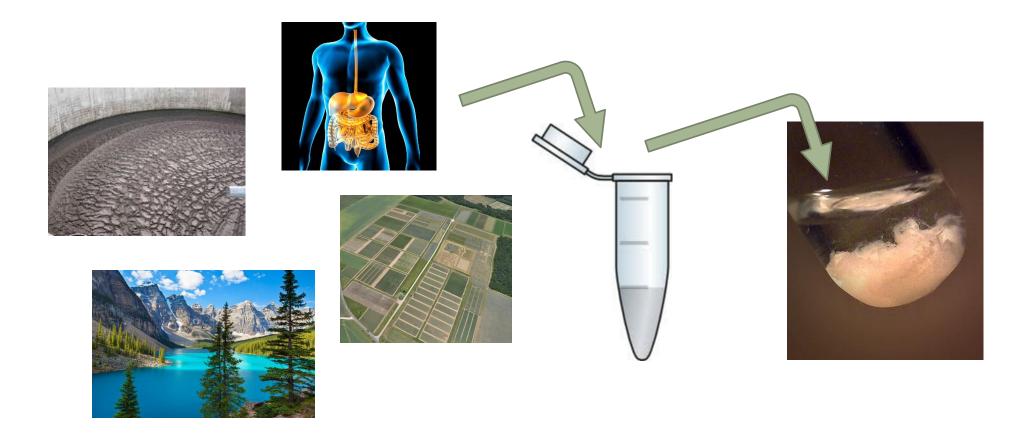

« Meta-omics » using next-generation sequencing (NGS)

DNA

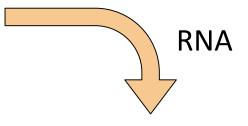

#### Metagenomics

Metatranscriptomics

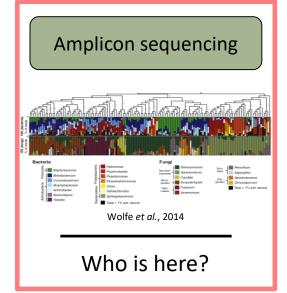

#### Shotgun sequencing

Almeida et al., 2014

What can they do?

#### **RNA** sequencing

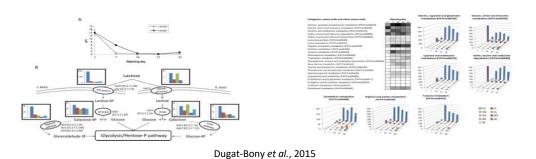

What are they doing?

### Story of barcoding

- Early 2000's: beginning of barcoding
- 1<sup>st</sup> DNA barcode: 65 bases of the mitochondrial gene of Cytochrome Oxidase I (COI) dedicated to the identification of vertebrates
- 2007: 1<sup>st</sup> international published database
- 2009: chloroplastic markers RBCL (Ribulose Biphosphate Carboxylase; 553 pairs of bases)
   and MATK (MATurase K; 879 pairs of bases) -> standard markers for plants
- 2012: ITS, standard marker of fungi (length between 361–1475 bases in UNITE 7.1)
- 16S marker, mainly used for bacteria but no designated standard.

### Which barcode?

Microbial lineages vary in their genomic contents, which suggests that different genes might be needed to resolve the diversity within certain taxonomic groups.

- 16S rRNA
- 23S rRNA,
- DNA gyrase subunit B (gyrB),
- RNA polymerase subunit B (rpoB),
- TU elongation factor (tuf),
- DNA recombinase protein (recA),
- protein synthesis elongation factor-G (fusA),
- dinitrogenase protein subunit D (nifD),
- Internal Transcribed Spacer (ITS) for Fungi.

## The gene encoding the small subunit of the ribosomal RNA

The most widely used gene in molecular phylogenetic studies

Ubiquist gene: 16S rDNA in prokaryotes; 18S rDNA in eukaryotes

**Gene encoding a ribosomal RNA:** non-coding RNA (not translated), part of the small subunit of the ribosome which is responsible for the translation of mRNA in proteins

Not submitted to lateral gene transfer

Availability of databases facilitating comparison (Silva v138.1 - 2021: available SSU/LSU sequences to over **10,700,000**)

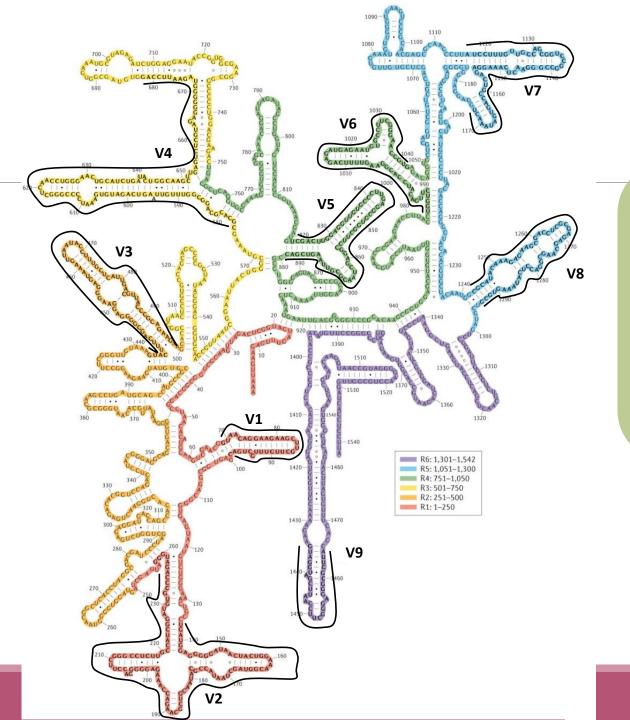

Uniting the classification of cultured and uncultured bacteria and archaea using 16S rRNA gene sequences Pablo Yarza, et al.

Nature Reviews Microbiology 12, 635-645

(2014) doi:10.1038/nrmicro3330

### Secondary structure of the 16S rRNA of Escherichia coli

In red, fragment R1 including regions V1 and V2; in orange, fragment R2 including region V3; in yellow, fragment R3 including region V4; in green, fragment R4 including regions V5 and V6; in blue, fragment R5 including regions V7 and V8; and in purple, fragment R6 including region V9.

### 16S rRNA structure

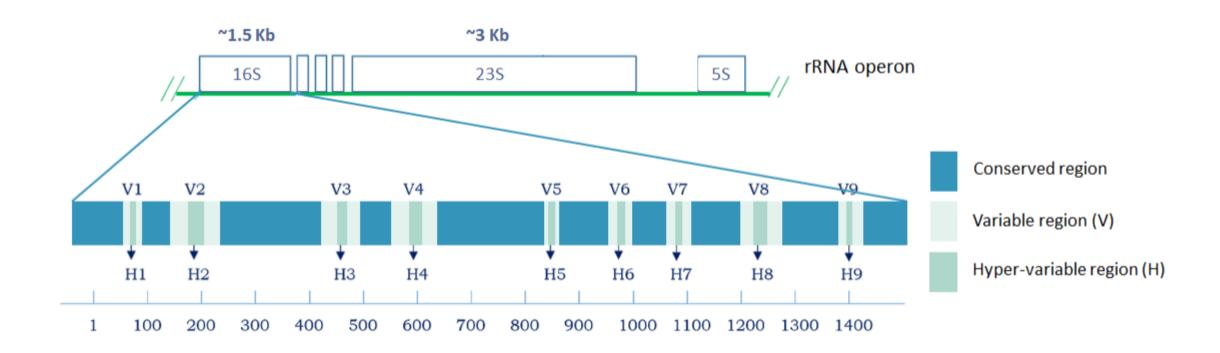

### 16S rRNA copy number

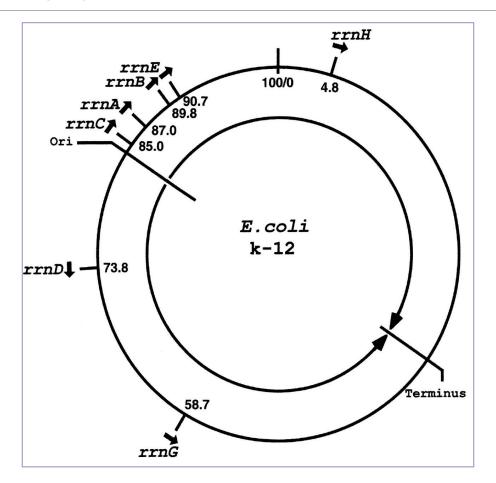

### 16S rRNA copy number

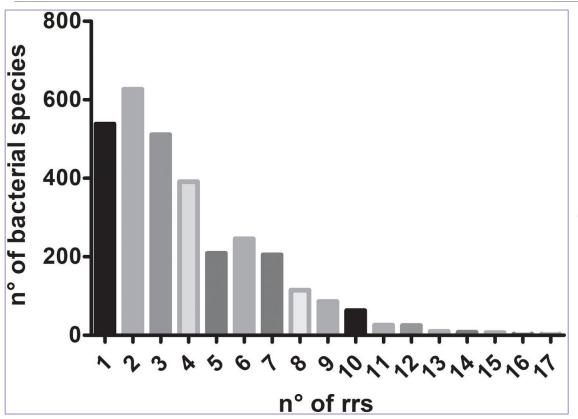

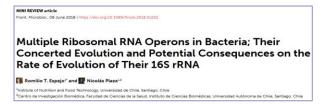

Median of the number of 16S rRNA copies in 3,070 bacterial species according to data reported in rrnDB database – 2018

https://rrndb.umms.med.umich.edu/search/

#### 2022:

<u>Bacillus megaterium</u> entre 1 à 21 copies selon les souches (médiane à 13) <u>Photobacterium damselae</u> entre 15 et 21 copie selon les souches (médiane à 17)

### 16S rRNA copy variation

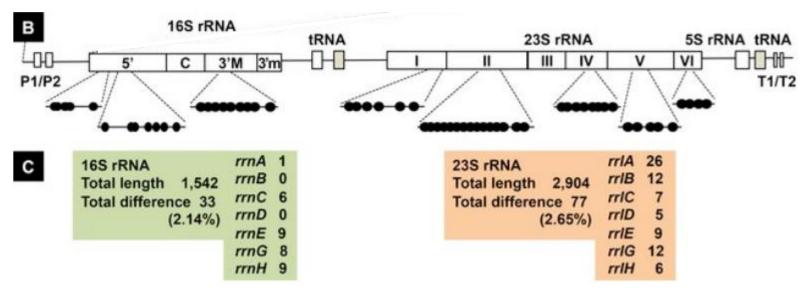

E. coli

[B] The positions of sequence variation within 16S and 23S rRNA are shown along the gene organization of rrn operons. A total of 33 and 77 differences were identified in 16S rRNA and 23S rRNA, respectively.

[C] The number of bases that are different from the conserved sequence are shown for 16S and 23S rRNA for each rrn operon.

PLOS ONE

RESEARCH ARTICL

Strength and Regulation of Seven rRNA Promoters in *Escherichia coli* 

Michihisa Maeda<sup>1</sup>, Tomohiro Shimada<sup>2,3</sup>, Akira Ishihama

 Meiji University, Faculty of Agriculture Chemistry, Kawasaki, Kanagawa 214-8571, Japan, 2 Chemical Resources Laboratory, Tokyo Institute of Technology, Nagatsuda, Yokohama 226-8503, Japan, 3 Rosearc Center for Miron Nano Technology. Mosel Linkersity Korpani, 17dos 184,3584, Japan.

# Sequencing produces marker reads

### Steps for Illumina sequencing

1st step : one PCR

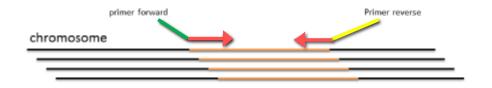

2<sup>nd</sup> step: one PCR

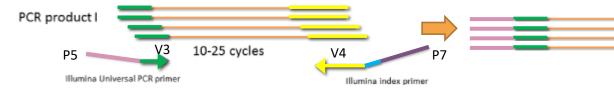

3<sup>rd</sup> step: on flow cell, the cluster generations

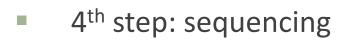

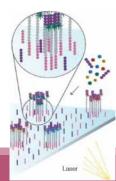

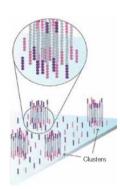

### Cluster generation

#### Prepare Genomic DNA Sample

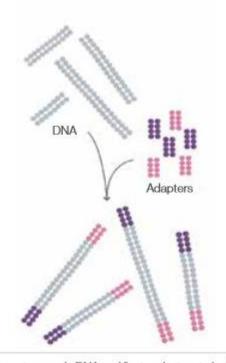

Randomly fragment genomic DNA and ligate adapters to both ends of the fragments.

#### Attach DNA to Surface

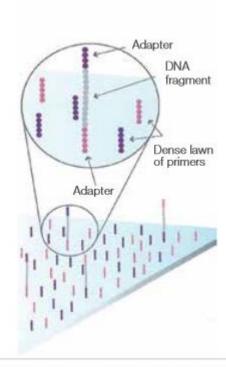

Bind single-stranded fragments randomly to the inside surface of the flow cell channels.

Attach DNA to surface

#### **Bridge Amplification**

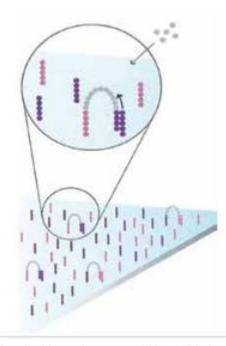

Add unlabeled nucleotides and enzyme to initiate solid-phase bridge amplification.

Bridge amplification

### Cluster generation

#### Fragments Become Double Stranded Denature the Double-Stranded Molecules

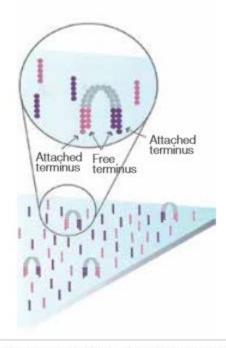

The enzyme incorporates nucleotides to build double-stranded bridges on the solid-phase substrate.

Fragments become double stranded

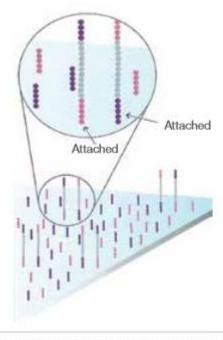

Denaturation leaves single-stranded templates anchored to the substrate.

Denature the double-stranded molecule

#### Complete Amplification

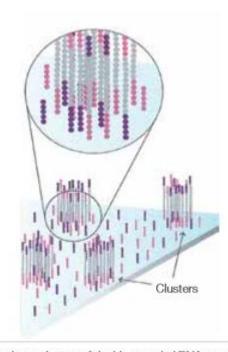

Several million dense clusters of double-stranded DNA are generated in each channel of the flow cell.

Cycle of new strand synthesis and denaturation to make multiple copies of the same sequence (amplification) Reverse strands are washed

### Sequencing by synthesis

#### **Determine First Base**

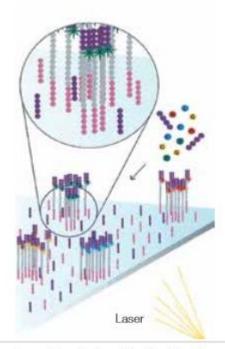

The first sequencing cycle begins by adding four labeled reversible terminators, primers, and DNA polymerase.

Light signal is more strong in cluster

#### Image First Base

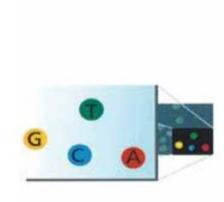

After laser excitation, the emitted fluorescence from each cluster is captured and the first base is identified.

#### **Determine Second Base**

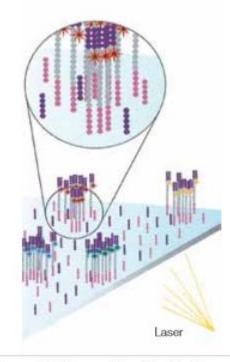

The next cycle repeats the incorporation of four labeled reversible terminators, primers, and DNA polymerase.

### Sequencing by synthesis

#### Image Second Chemistry Cycle

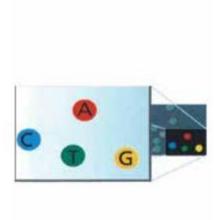

After laser excitation, the image is captured as before, and the identity of the second base is recorded.

#### Sequencing Over Multiple Chemistry Cycles

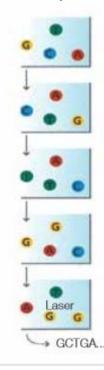

The sequencing cycles are repeated to determine the sequence of bases in a fragment, one base at a time.

Barcode is read, so cluster is identified.

After first sequencing (250 or 300 nt of Reverse strand), fragment form bridges again and Forward strand can be sequenced also.

### Illumina sequencing

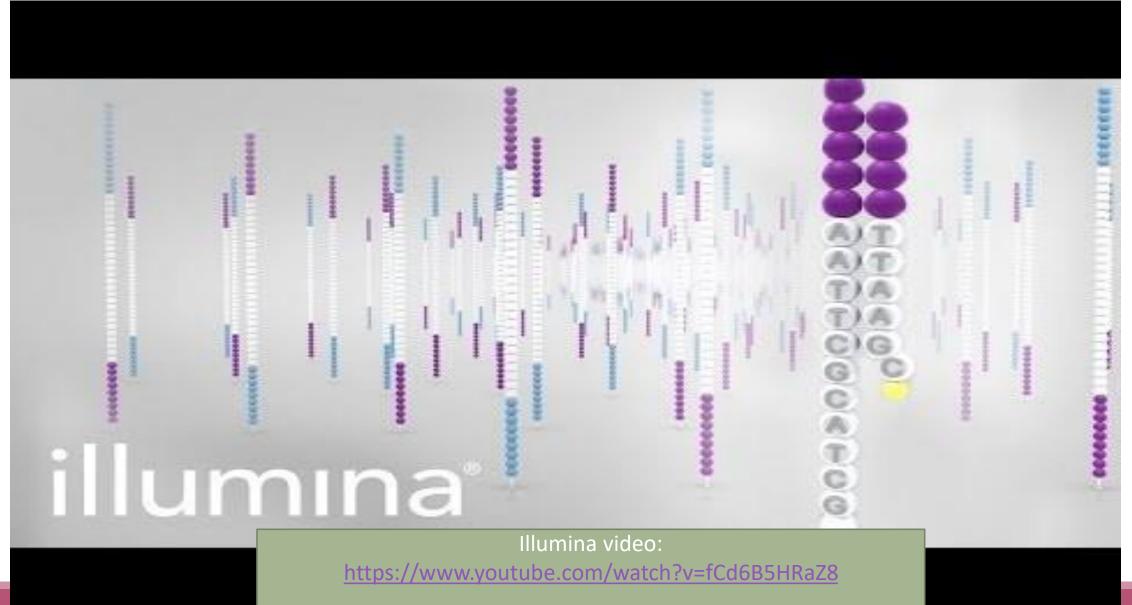

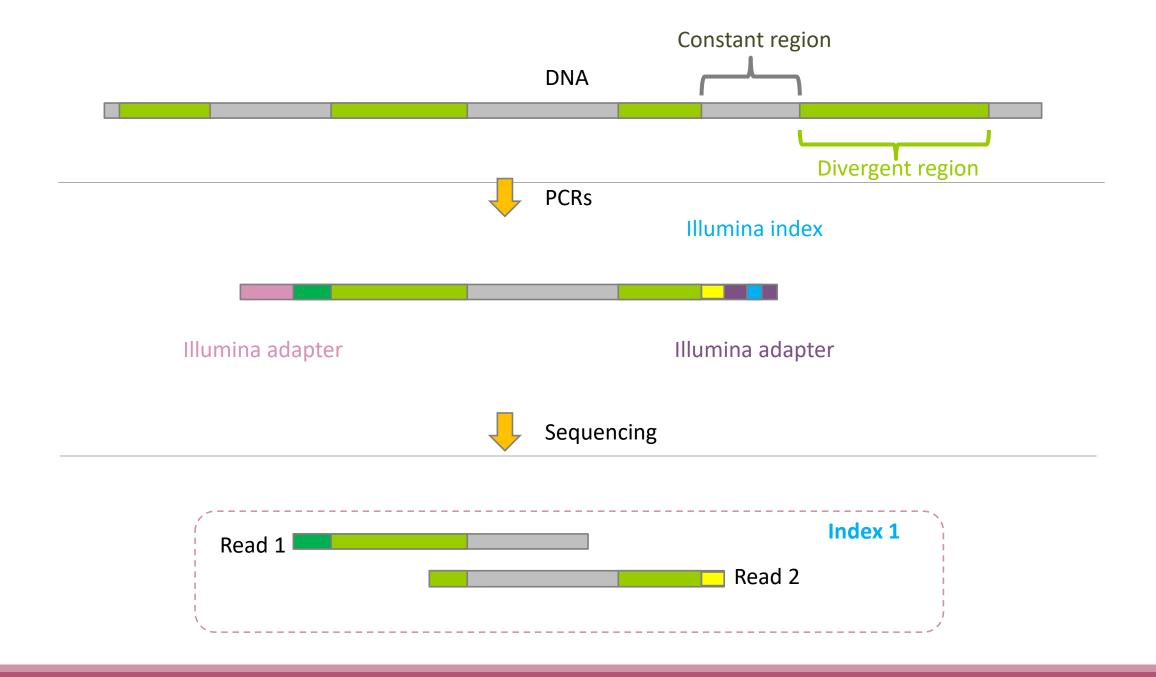

### Amplification and sequencing

Sequencing is generally perform <del>on Roche 454</del>-or Illumina MiSeq platforms or Oxford Nanopore Technology or PACBIO platforms.

Read quantity: ~10 000 reads per sample (454), ~30 000 reads per sample (MiSeq), up to several Tera of data (ONT).

Sequence lengths: >650 bp (Roche-454), 2 x 250 bp or 2 x 300 bp (MiSeq), Longest read > 2Mb (ONT or PACBIO)

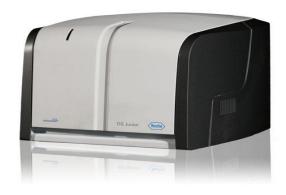

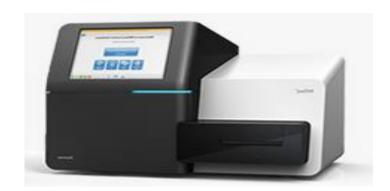

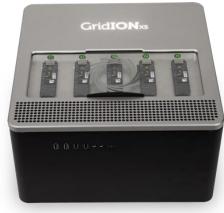

## Methods

### Exemple of FROGS Pipeline

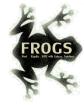

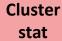

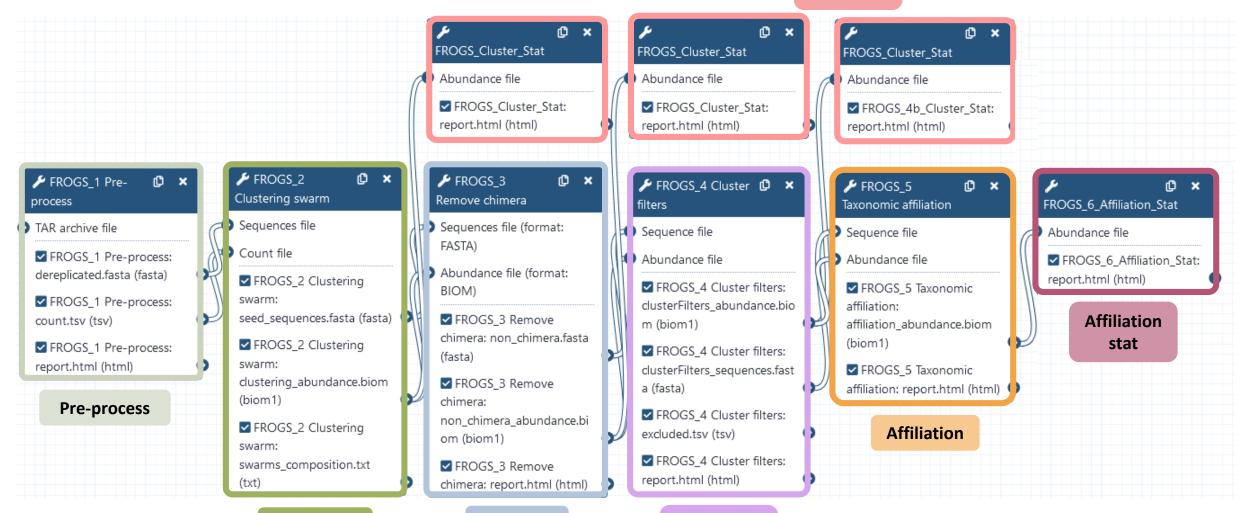

Clustering

Chimera

Cluster Filters

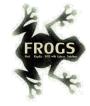

FROGS\_0 Demultiplex reads Attribute reads to samples in function of inner barcode

FROGS\_1 Pre-process merging, denoising and dereplication

FROGS\_2 Clustering swarm Single-linkage clustering on sequences

FROGS Cluster Stat Process some metrics on clusters

FROGS\_3 Remove chimera Remove PCR chimera in each sample

Basic tools

FROGS\_4 Cluster filters Filters clusters on several criteria.

FROGS ITSx Extract the highly variable ITS1 and ITS2 subregions from ITS sequences

FROGS\_5 Taxonomic affiliation Taxonomic affiliation of each ASV's seed by RDPtools and BLAST

FROGS 6 Affiliation Stat Process some metrics on taxonomies

FROGS Tree Reconstruction of phylogenetic tree

FROGS Affiliation Filters Filters ASVs on several affiliation criteria

FROGS Affiliation postprocess Aggregates ASVs based on alignment metrics

FROGS Abundance normalisation Normalise ASV abundance.

#### Optional basic tools

FROGS BIOM to std BIOM Converts a FROGS BIOM in fully compatible BIOM

FROGS TSV\_to\_BIOM Converts a TSV file in a BIOM file 1

FROGS BIOM to TSV Converts a BIOM file in TSV file

**Utilities tools** 

FROGSSTAT Phyloseq Import Data from 3 files: biomfile, samplefile, treefile

FROGSSTAT Phyloseq Composition Visualisation with bar plot and composition plot

FROGSSTAT Phyloseq Alpha Diversity with richness plot

FROGSSTAT Phyloseq Beta Diversity distance matrix

FROGSSTAT Phyloseq Sample Clustering of samples using different linkage methods

FROGSSTAT Phyloseq Structure Visualisation with heatmap plot and ordination plot

FROGSSTAT Phyloseq Multivariate Analysis Of Variance perform Multivariate Analysis of Variance (MANOVA)

FROGSSTAT DESeq2 Preprocess import a Phyloseq object and prepare it for DESeq2 differential abundance analysis a

FROGSSTAT DESeq2 Visualisation extract and visualise differentially abundant ASVs or functions

FROGSFUNC\_1\_placeseqs\_and\_copynumbers Places ASVs into a reference phylogenetic tree.

FROGSFUNC\_2\_functions Calculates functions abundances in each sample.

FROGSFUNC\_3\_pathways Calculates pathway abundances in each sample.

Functional inference tools

Statistics tools

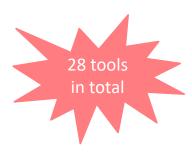

### FROGS Tools for Bioinfomatics analyses

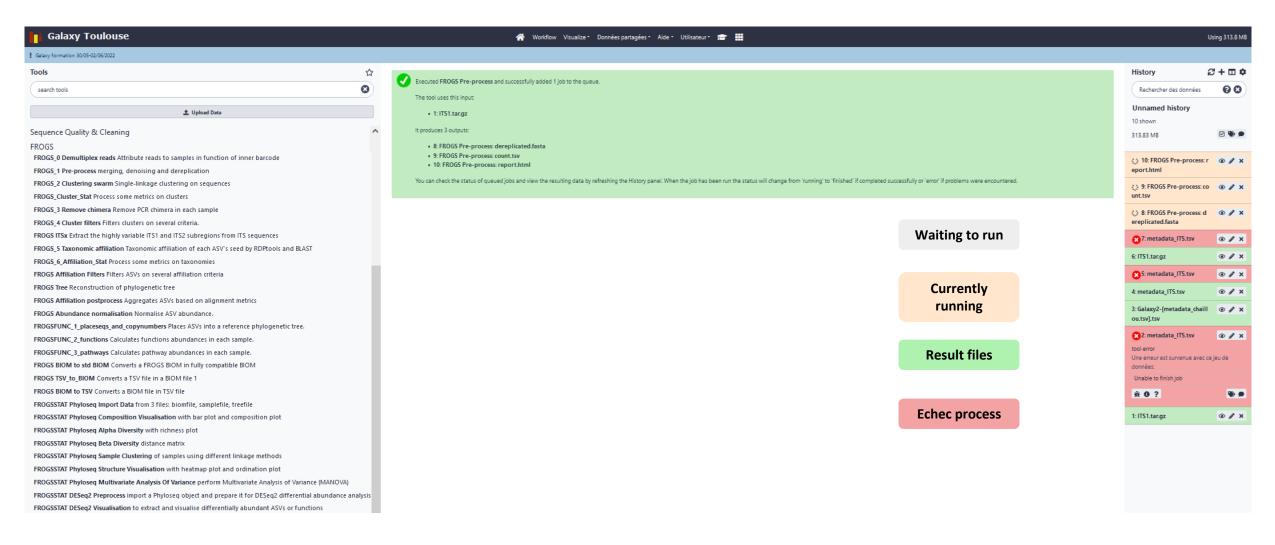

Tool names with numbers to make it easier to link tools, especially basic tools.

More name blocks.

FROGS\_ FROGSSTATS\_ FROGSFUNC FROGS\_0 Demultiplex reads Attribute reads to samples in function of inner barcode

FROGS\_1 Pre-process merging, denoising and dereplication

FROGS\_2 Clustering swarm Single-linkage clustering on sequences

FROGS\_Cluster\_Stat Process some metrics on clusters

FROGS\_3 Remove chimera Remove PCR chimera in each sample

FROGS\_4 Cluster filters Filters clusters on several criteria.

FROGS ITSx Extract the highly variable ITS1 and ITS2 subregions from ITS sequences

FROGS\_5 Taxonomic affiliation Taxonomic affiliation of each ASV's seed by RDPtools and BLAST

FROGS Affiliation Filters Filters ASVs on several affiliation criteria

FROGS Affiliation postprocess Aggregates ASVs based on alignment metrics

FROGS Abundance normalisation Normalise ASV abundance.

FROGS Tree Reconstruction of phylogenetic tree

FROGS\_6\_Affiliation\_Stat Process some metrics on taxonomies

FROGS BIOM to std BIOM Converts a FROGS BIOM in fully compatible BIOM

FROGS BIOM to TSV Converts a BIOM file in TSV file

FROGS TSV\_to\_BIOM Converts a TSV file in a BIOM file 1

FROGSSTAT Phyloseq Import Data from 3 files: biomfile, samplefile, treefile

FROGSSTAT Phyloseq Composition Visualisation with bar plot and composition plot

FROGSSTAT Phyloseq Alpha Diversity with richness plot

FROGSSTAT Phyloseq Beta Diversity distance matrix

FROGSSTAT Phyloseq Sample Clustering of samples using different linkage methods

FROGSSTAT Phyloseq Structure Visualisation with heatmap plot and ordination plot

FROGSSTAT Phyloseq Multivariate Analysis Of Variance perform Multivariate Analysis of Variance (MANOVA)

FROGSSTAT DESeq2 Preprocess import a Phyloseq object and prepare it for DESeq2 differential abundance analysis

FROGSSTAT DESeq2 Visualisation to extract and visualise differentially abundant ASVs or functions

FROGSFUNC\_1\_placeseqs\_and\_copynumbers Places ASVs into a reference phylogenetic tree.

FROGSFUNC 2 functions Calculates functions abundances in each sample.

FROGSFUNC\_3\_pathways Calculates pathway abundances in each sample.

skip

## 0-Demultiplexing tool

### Barcoding?

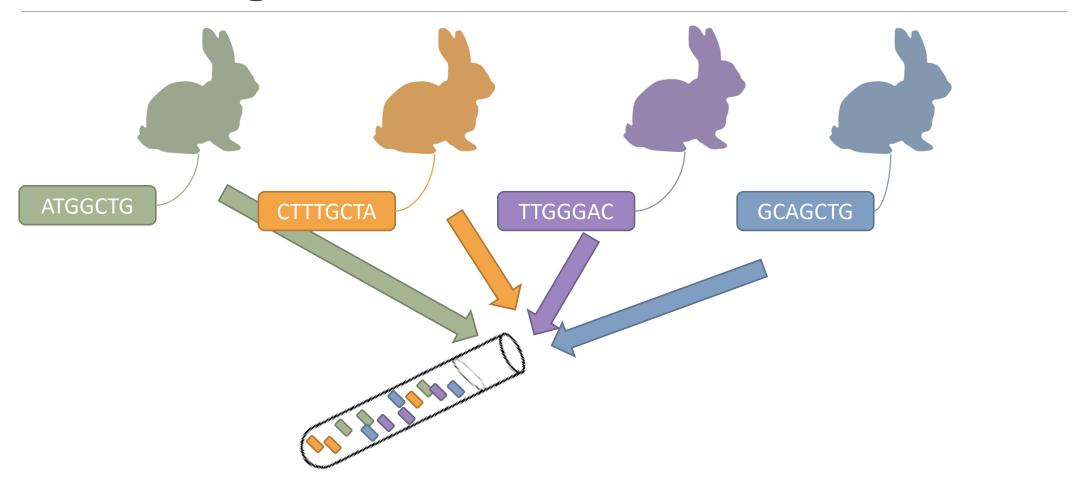

# Demultiplexing

Sequence demultiplexing in function of barcode sequences :

- In forward
- In reverse
- In forward and reverse

Remove unbarcoded or ambiguous sequences

# Demultiplexing forward

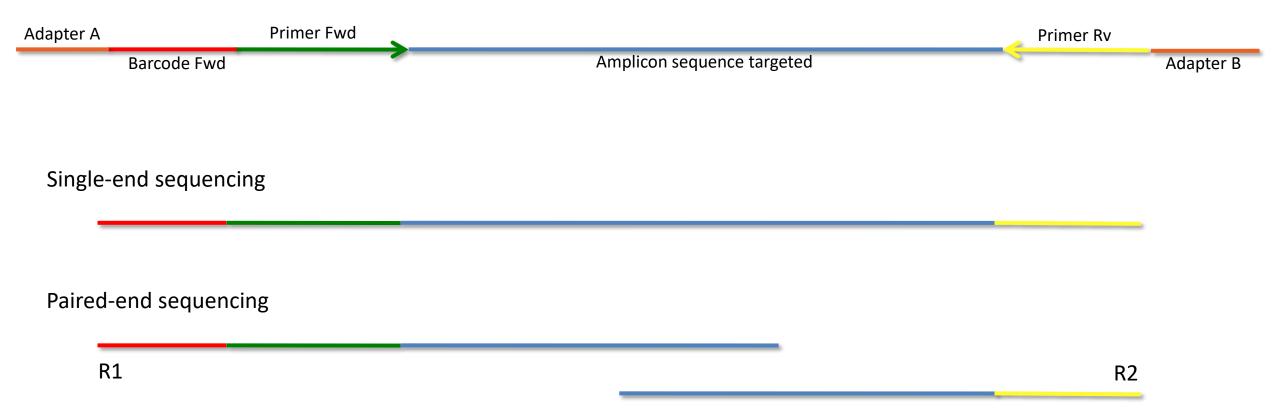

# Demultiplexing reverse

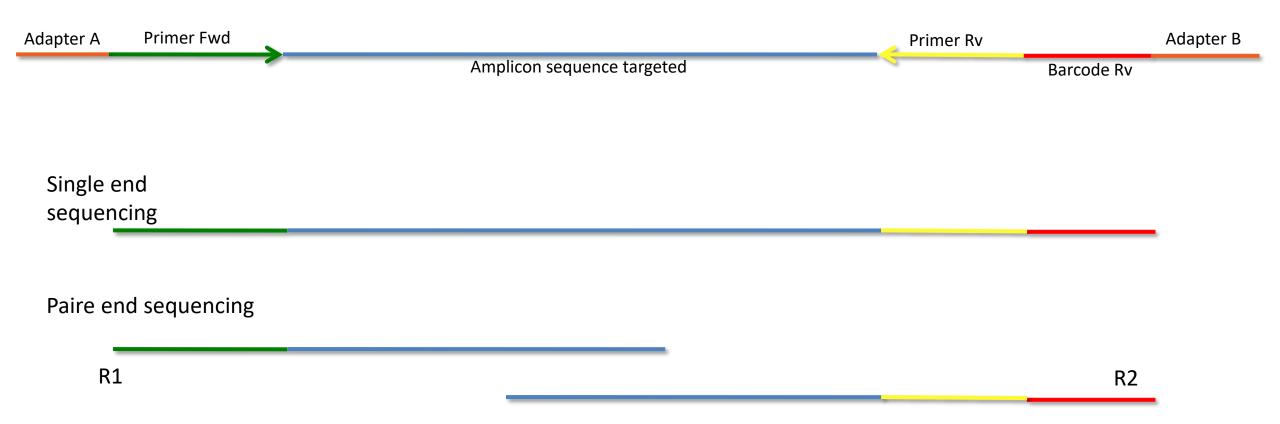

## Demultiplexing forward and reverse

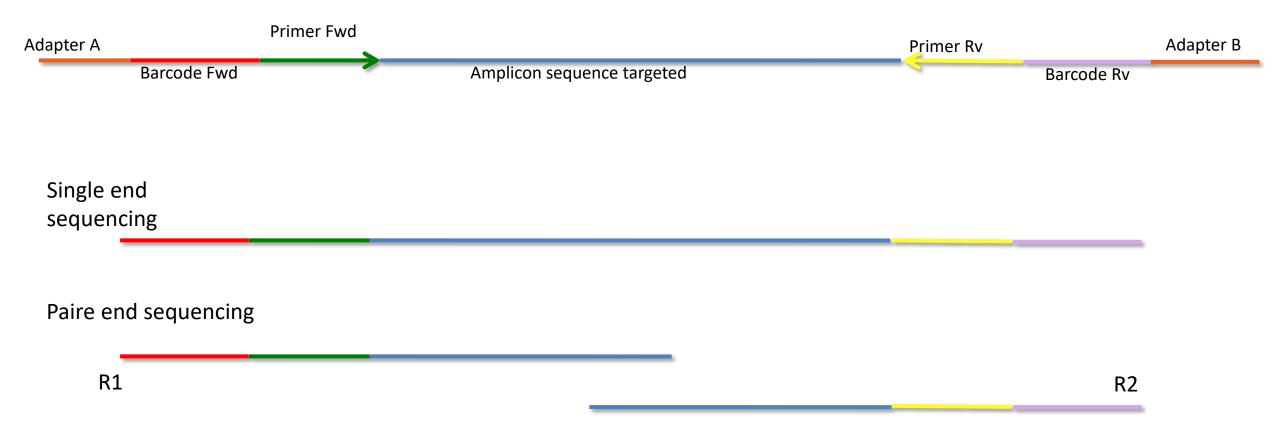

#### The tool parameters depend on the input data type

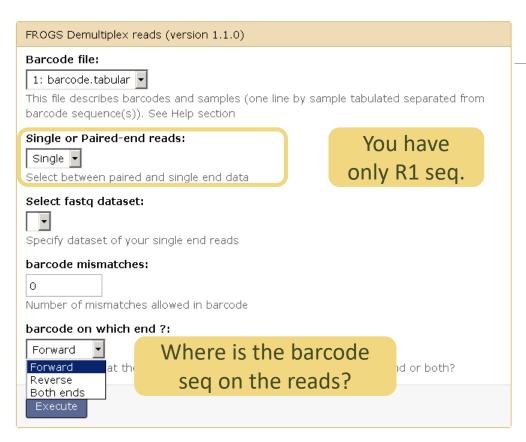

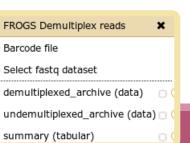

FROGS Demultiplex reads (version 1.1.0) Barcode file: 1: barcode.tabular 🔻 This file describes barcodes and samples (one line by sample tabulated separated from barcode sequence(s)). See Help section Single or Paired-end reads: You have R1 Paired 🔻 and R2 seq. Select between paired and single end data Select first set of reads: Specify dataset of your forward reads Select second set of reads: Specify dataset of your reverse reads barcode mismatches: Number of mismatches allowed in barcode barcode on which end ?: Forward Forward at the begining of the forward end or of the reverse end or both? Reverse Both ends

**Demultiplexing** 

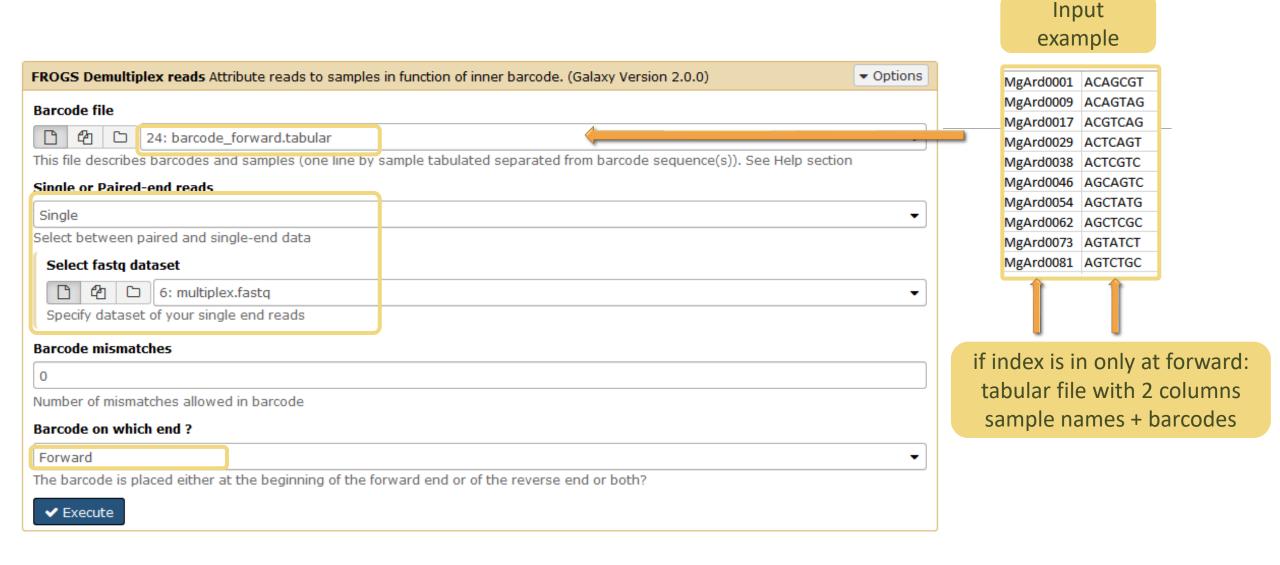

#### Advices

#### For your own data

- Do not forget to indicate barcode sequence as they are in the fastq sequence file, especially if you have data multiplexed via the reverse strand.
- For the mismatch threshold, we advised you to let the threshold to 0, and if you are not satisfied by the result, try with 1. The number of mismatch depends on the length of the barcode, but often those sequences are very short so 1 mismatch is already more than the sequencing error rate.
- If you have different barcode lengths, you must demultiplex your data in different times beginning by the longest barcode set and used the "unmatched" or "ambiguous" sequence with smaller barcode and so on.
- If you have Roche 454 sequences in sff format, you must convert them with some program like sff2fastq

#### Outputs

7: FROGS\_0 Demultiplex reads: report

6: FROGS\_0 Demultiplex reads: undemultiplexed.tar.gz

5: FROGS\_0 Demultiplex reads: demultiplexed.tar.gz

A tar archive is created by grouping one (or a pair of) fastq file per sample with the names indicated in the first column of the barcode tabular file.

| 1         | 2     |
|-----------|-------|
| #sample   | count |
| ambiguous | 0     |
| MgArd0009 | 91    |
| MgArd0017 | 166   |
| MgArd0038 | 1208  |
| MgArd0029 | 193   |
| unmatched | 245   |
| MgArd0001 | 119   |
| MgArd0081 | 246   |
| MgArd0046 | 401   |
| MgArd0054 | 243   |
| MgArd0073 | 474   |
| MgArd0062 | 1127  |

with barcode mismatches >1
sequence can corresponding
to several samples.

Sequences that match at only
one sample are affected to
this sample but
the others (ambiguous) are
not re-affected to a sample.

Sequences
without known
barcode.
So these
sequences are
non-affected to
a sample.

#### Format: Barcode

#### BARCODE FILE is expected to be tabulated:

- first column corresponds to the sample name (unique, without space)
- second to the forward sequence barcode used (None if only reverse barcode)
- optional third is the reverse sequence barcode (optional)

Take care to indicate sequence barcode in the strand of the read, so you may need to reverse complement the reverse barcode sequence. Barcode sequence must have the same length.

Example of barcode file.

The last column is optional, like this, it describes sample multiplexed by both fragment ends.

MgArd00001 ACAGCGT ACGTACA

#### Format : FastQ

FASTQ: Text file describing biological sequence in 4 lines format:

- first line start by "@" correspond to the sequence identifier and optionally the sequence description. "@Sequence\_1 description1"
- second line is the sequence itself. "ACAGC"
- third line is a "+" following by the sequence identifier or not depending on the version
- fourth line is the quality sequence, one code per base. The code depends on the version and the sequencer

#### @HNHOSKD01ALD0H

ACAGCGTCAGAGGGGTACCAGTCAGCCATGACGTAGCACGTACA

+

CCCFFFFFHHHHHJJIJJHHFF@DEDDDDDDD@CDDDDACDD

#### How it works?

For each sequence or sequence pair the sequence fragment at the beginning (forward multiplexing) of the (first) read or at the end (reverse multiplexing) of the (second) read will be compare to all barcode sequence.

If this fragment is equal (with less or equal mismatch than the threshold) to one (and only one) barcode, the fragment is trimmed and the sequence will be attributed to the corresponding sample.

Finally fastq files (or pair of fastq files) for each sample are included in an archive, and a report describes how many sequence are attributed for each sample.

# 1-Preprocess tool

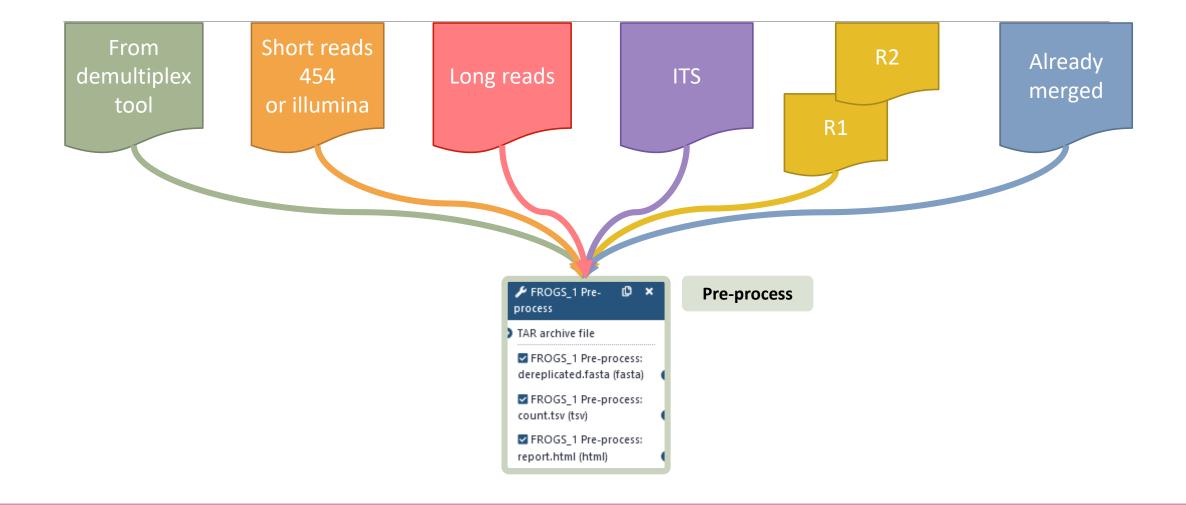

### What does the Pre-process tool do?

- Merging of R1 and R2 reads with vsearch, flash or pear (only in command line)
- Delete sequences without good primers
- Finds and removes adapter sequences with cutadapt
- Delete sequence with not expected lengths
- Delete sequences with ambiguous bases (N)
- Dereplication
- + removing homopolymers (size = 8) for 454 data
- + quality filter for 454 data

VSEARCH: a versatile open source tool for metagenomics.

Rognes T, Flouri T, Nichols B, Quince C, Mahé F. PeerJ. 2016 Oct 18;4:e2584. eCollection 2016.

Bioinformatics (2011) 27 (21):2957-2963. doi:10.1093/bioinformatics/btr507 **FLASH:** fast length adjustment of short reads to improve genome assemblies TanjaMagoc, Steven L. Salzberg

Bioinformatics (2014) 30 (5):614–620 doi.org/10.1093/bioinformatics/btt593

PEAR: a fast and accurate Illumina Paired-End reAd mergeR

J. Zhang, K. Kobert, T. Flouri, A. Stamatakis,

EMBnet Journal, Vol17 no1. doi: 10.14806/ej.17.1.200

Cutadapt removes adapter sequences from high-throughput sequencing reads

Marcel Martin

# Exemples of different preprocess panels for your future personal uses.

#### Illumina

Sequencer

Illumina

Select the sequencing technology used to produce the sequences.

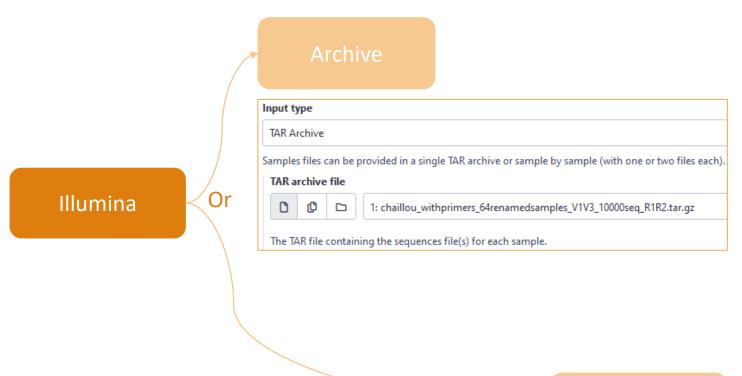

Samples files can be provided in a single TAR archive or sample by sample (with one or two files each).

Are reads already merged?

No

Yes = The inputs contain 1 file by sample: R1 and R2 pairq are already merged in one sequence.

Samples

1: Samples

Name

sampleA

The sample name.

Reads 1

C C C 252: sampleA\_R1.fastq

R1 FASTQ file of paired-end reads.

Reads 2

C C 251: sampleA\_R2.fastq

R2 FASTQ file of paired-end reads.

Input type

Files by samples

+ Insert Samples

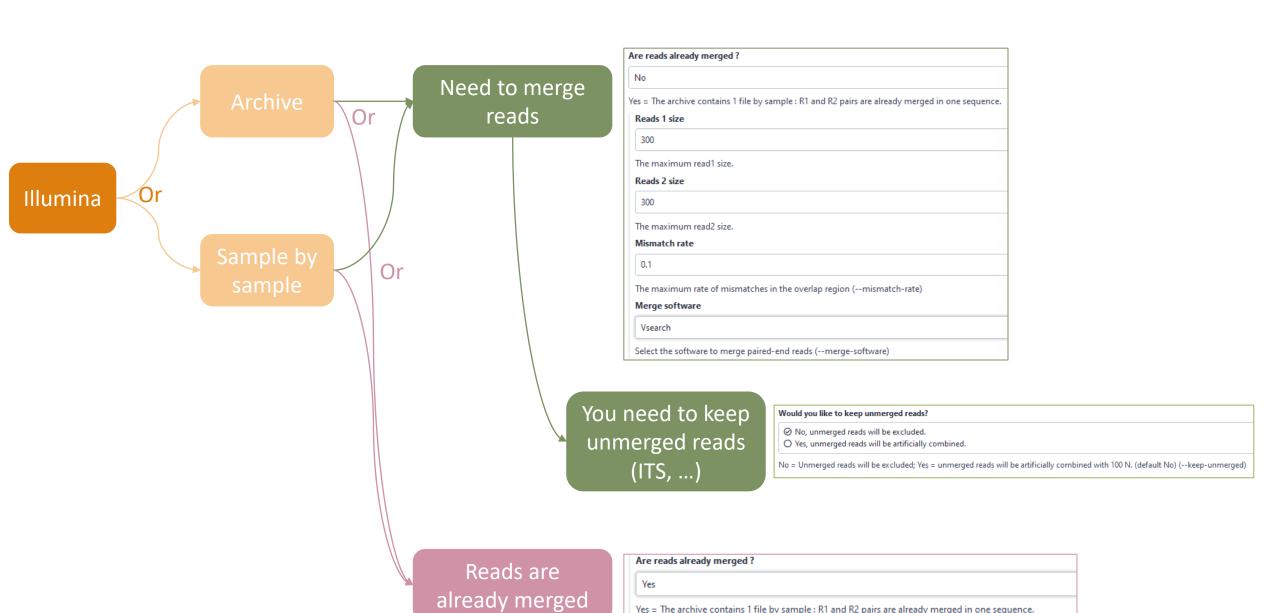

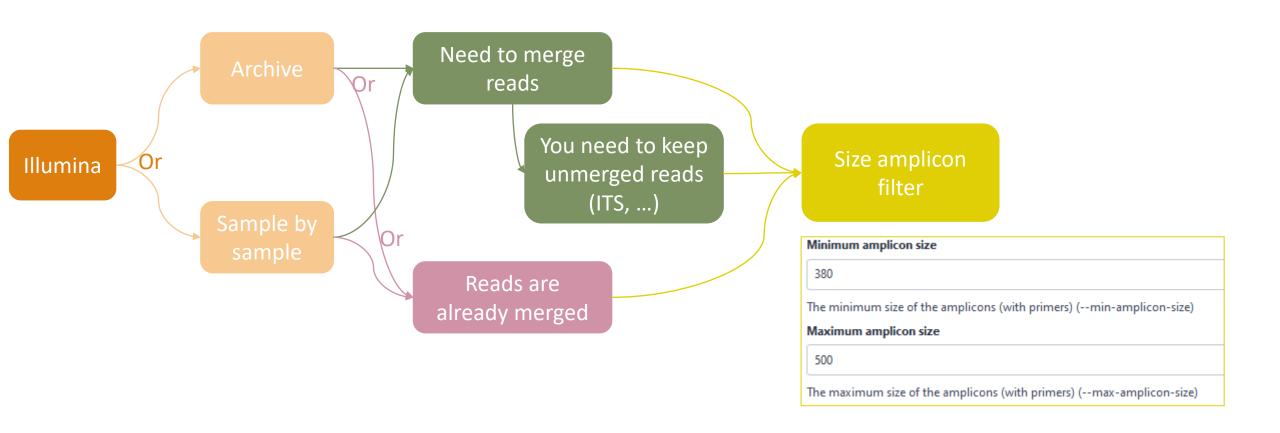

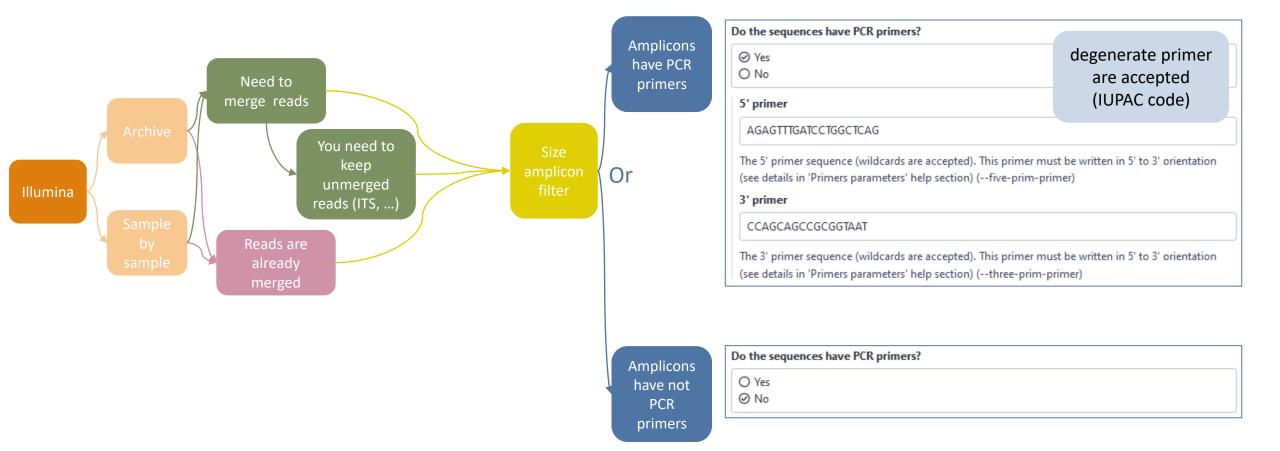

#### Longreads

#### Sequencer

Longreads (PACBIO, ONT)

Select the sequencing technology used to produce the sequences.

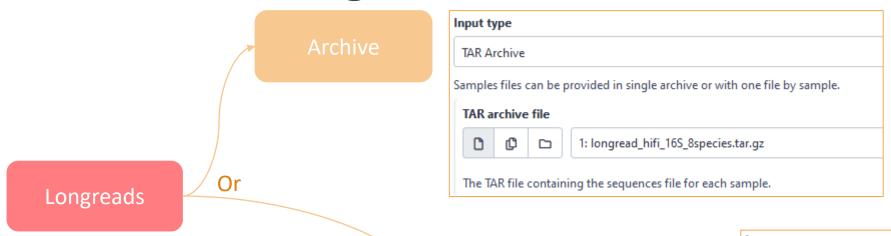

Sample

Sequencer

Longreads (PACBIO, ONT)

Select the sequencing technology used to produce the sequences.

Input type One file by sample Samples files can be provided in single archive or with one file by sample. Samples 1: Samples Name Mockbact The sample name. Sequence file ď 11: Mockbact.fastq FASTQ file of sample. + Insert Samples

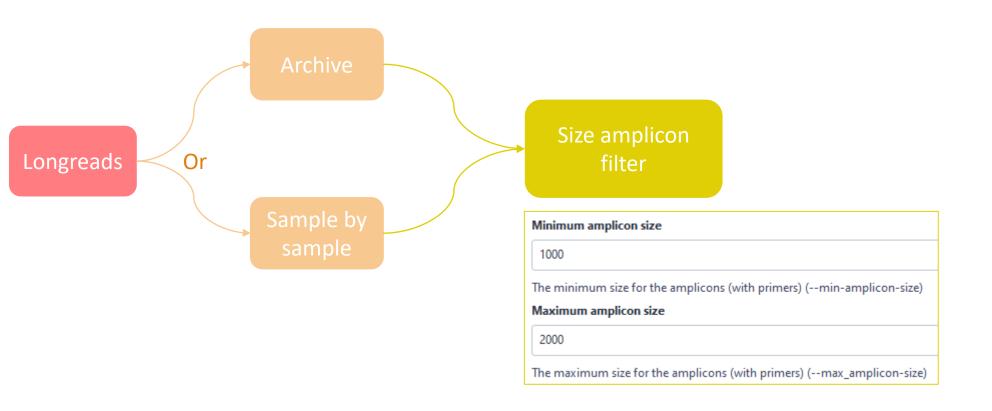

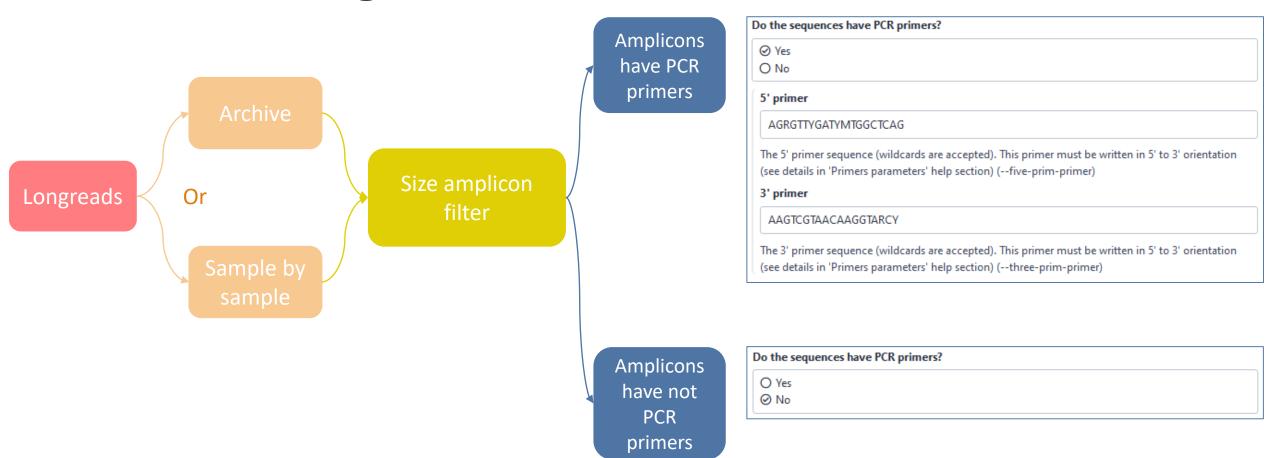

454

Sequencer

454

Select the sequencing technology used to produce the sequences.

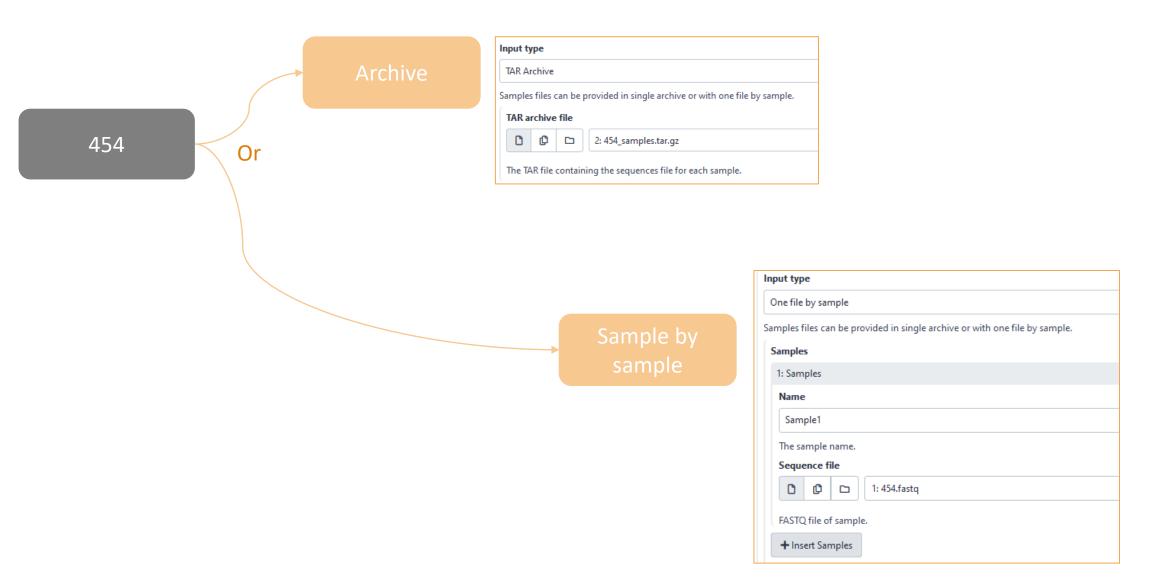

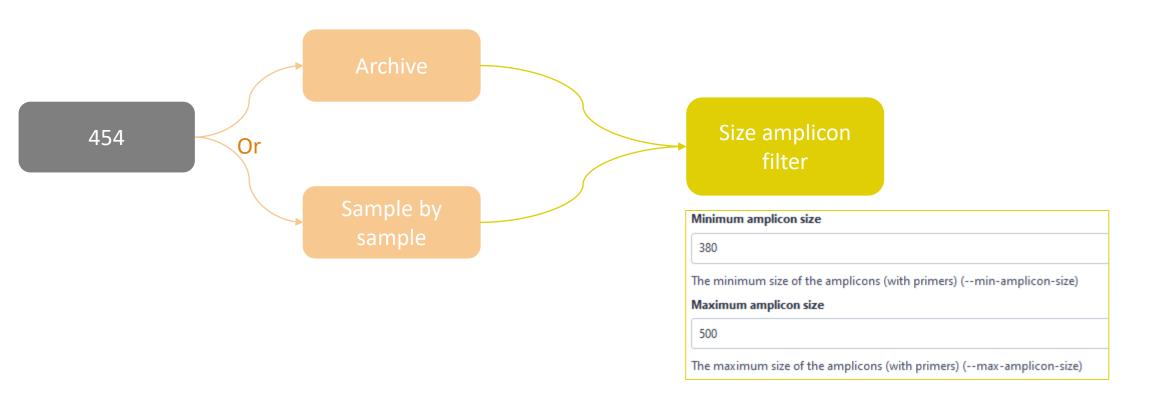

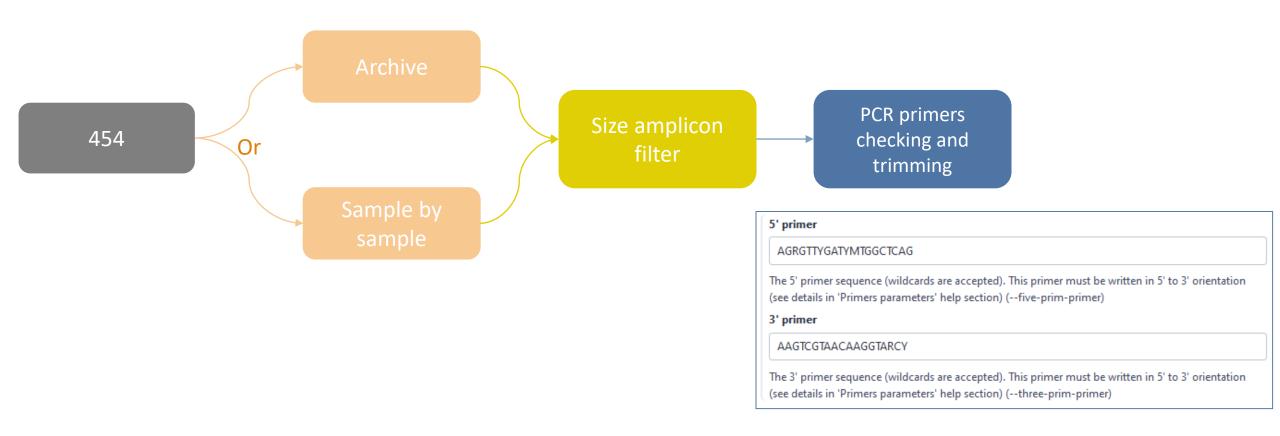

# Which primers for 16S?

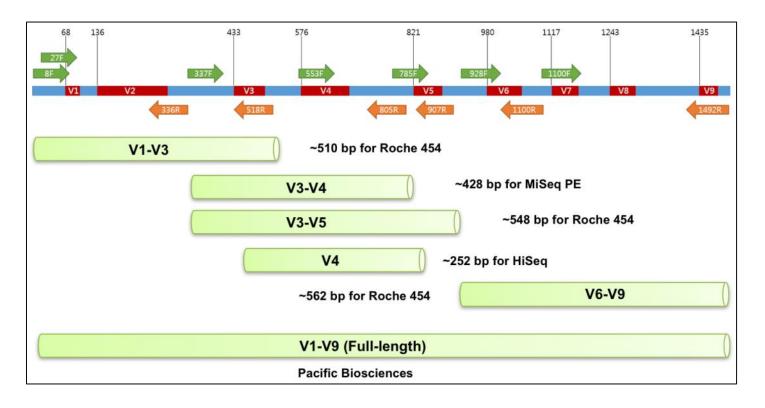

| NGS platforms                                        | 16S region | PCR primers   | Estimated insert size to read (E. coli) | Sequencing               |
|------------------------------------------------------|------------|---------------|-----------------------------------------|--------------------------|
| Illumina MiSeq PE (Pair End)                         | V3V4       | 341F & 805R   | 427 bp                                  | 250 bp x 2 or 300 bp x 2 |
| Illumina HiSeq/iSeq100 (Earth<br>Microbiome Project) | V4         | 515FB & 806RB | 250 bp                                  | 150 x 2                  |

| Name of primer<br>F=forward, R=reverse | Sequence                |  |
|----------------------------------------|-------------------------|--|
| 8F                                     | AGAGTTTGATCCTGGCTCAG    |  |
| 27F                                    | AGAGTTTGATCMTGGCTCAG    |  |
| 336R                                   | ACTGCTGCSYCCCGTAGGAGTCT |  |
| 337F                                   | GACTCCTACGGGAGGCWGCAG   |  |
| 337F                                   | GACTCCTACGGGAGGCWGCAG   |  |
| 341F                                   | CCTACGGGNGGCWGCAG       |  |
| 515FB                                  | GTGYCAGCMGCCGCGGTAA     |  |
| 518R                                   | GTATTACCGCGGCTGCTGG     |  |
| 533F                                   | GTGCCAGCMGCCGCGGTAA     |  |
| 785F                                   | GGATTAGATACCCTGGTA      |  |
| 805R                                   | GACTACHVGGGTATCTAATCC   |  |
| 806RB                                  | GGACTACNVGGGTWTCTAAT    |  |
| 907R                                   | CCGTCAATTCCTTTRAGTTT    |  |
| 928F                                   | TAAAACTYAAAKGAATTGACGGG |  |
| 1100F                                  | YAACGAGCGCAACCC         |  |
| 1100R                                  | GGGTTGCGCTCGTTG         |  |
| 1492R                                  | CGGTTACCTTGTTACGACTT    |  |

Cf. http://help.ezbiocloud.net/16s-rrna-and-16s-rrna-gene/

# How work reads merging?

WITH VSEARCH

## The aim of Vsearch is to merge R1 with R2

Case of a sequencing of overlapping sequences: case of 16S V3-V4 amplicon MiSeq sequencing:

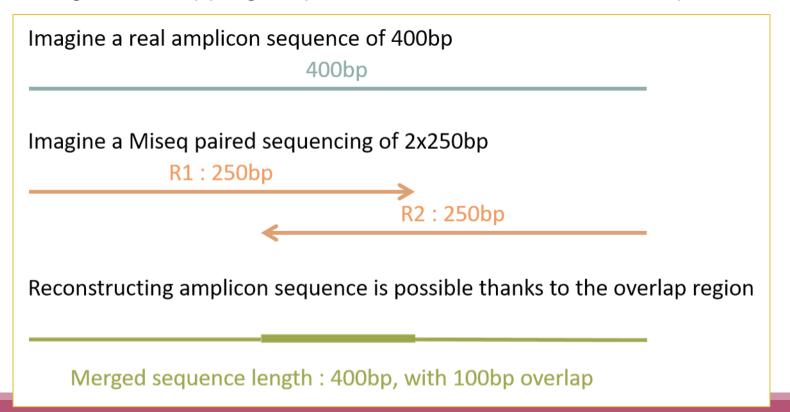

## The aim of Vsearch is to merge R1 with R2

Case of a sequencing of over-overlapping sequences:

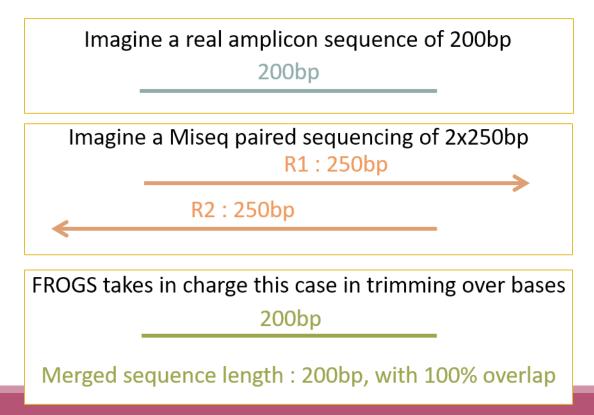

# Practice:

#### Exercise

Go to « 16S » history

Launch the pre-process tool on that data set

→ objective: understand Vsearch software

### 16S dataset presentation:

A real analysis provided by Stéphane Chaillou et al.

Comparison of meat and seafood bacterial communities.

8 environment types (EnvType) :

- Meat → Ground Beef, Ground veal, Poultry sausage, Diced bacon
- Seafood → Cooked schrimps, Smoked salmon, Salmon filet, Cod filet

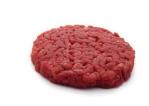

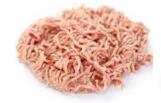

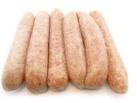

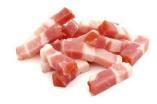

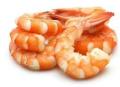

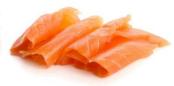

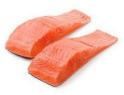

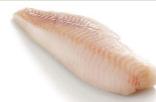

Chaillou, S. et al (2015). Origin and ecological selection of core and food-specific bacterial communities associated with meat and seafood spoilage. ISME J, 9(5):1105-1118.

## 16S dataset presentation:

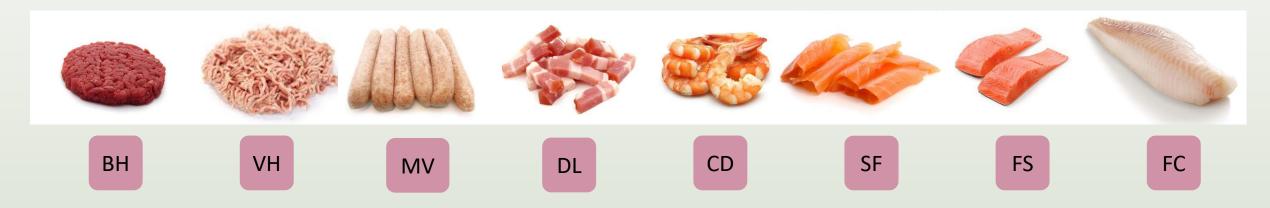

### From Chaillou paper, we produced simulated data:

- 64 samples of 16S amplicons
- R1 and R2 overlapping reads of 300 bases.
- 8 replicates per condition
- with errors among the linear curve 2.54e-1 2.79e-1

- with 10% chimeras
- Primers for V1-V3:
  - 5' AGAGTTTGATCCTGGCTCAG 3'
  - 5' CCAGCAGCCGCGGTAAT 3'

Chaillou, S. et al (2015). Origin and ecological selection of core and food-specific bacterial communities associated with meat and seafood spoilage. ISME J, 9(5):1105-1118.

| FROGS_1 Pre-process merging, denoising and dereplication (Galaxy Version 4.1.0+galaxy1)                                      |                        |
|----------------------------------------------------------------------------------------------------|------------------------|
| equencer                                                                                                    |                        |
| Ilumina                                                                                                    |                        |
| elect the sequencing technology used to produce the sequences.                                                               |                        |
| TAR Archive                                                                                                    |                        |
| Samples files can be provided in a single TAR archive or sample by sample (with one or two files each).  TAR archive file    |                        |
| 1: chaillou_withprimers_64renamedsamples_V1V3_10000seq_R1R2.tar.gz                                                           |                        |
| The TAR file containing the sequences file(s) for each sample.  Are reads already merged?                                    |                        |
| No                                                                                                    |                        |
| Yes = The archive contains 1 file by sample: R1 and R2 pairs are already merged in one sequence.  Reads 1 size               |                        |
| 300                                                                                                    |                        |
| The maximum read1 size.  Reads 2 size                                                                                        |                        |
| 300                                                                                                    |                        |
| The maximum read2 size.                                                                                                    |                        |
| Mismatch rate                                                                                                    |                        |
| 0.1                                                                                                    |                        |
| The maximum rate of mismatches in the overlap region (mismatch-rate)  Merge software                                         |                        |
| Vsearch is recommended (in commended)                                                                                        | mand line, prefer pear |
| Select the software to merge paired-end reads (merge-software)  Would you like to keep unmerged reads?                       |                        |
| <ul> <li>✓ No, unmerged reads will be excluded.</li> <li>✓ Yes, unmerged reads will be artificially combined.</li> </ul>     |                        |
| No = Unmerged reads will be excluded; Yes = unmerged reads will be artificially combined with 100 N. (default No) (keep-unme | rged)                  |

| Minimum amplicon size                                                                                                    |
|----------------------------------------------------------------------------------------------------|
| 400                                                                                                    |
| The minimum size of the amplicons (with primers) (min-amplicon-size)                                                                                                    |
| Maximum amplicon size                                                                                                    |
| 580                                                                                                    |
| The maximum size of the amplicons (with primers) (max-amplicon-size)                                                                                                    |
| Do the sequences have PCR primers?                                                                                                    |
| ⊘ Yes                                                                                                    |
| O No                                                                                                    |
| 5' primer                                                                                                    |
| AGAGTTTGATCCTGGCTCAG                                                                                                    |
| The 5' primer sequence (wildcalds are accepted). This primer must be written in 5' to 3' orientation (see details in 'Primers parameters' help section) (five-prim-primer)  |
| 3' primer                                                                                                    |
| CCAGCAGCCGCGTAAT                                                                                                    |
| The 3' primer sequence (wildcards are accepted). This primer must be written in 5' to 3' orientation (see details in 'Primers parameters' help section) (three-prim-primer) |

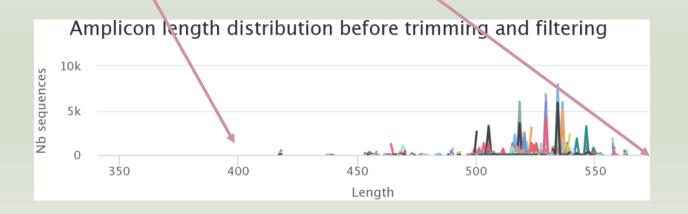

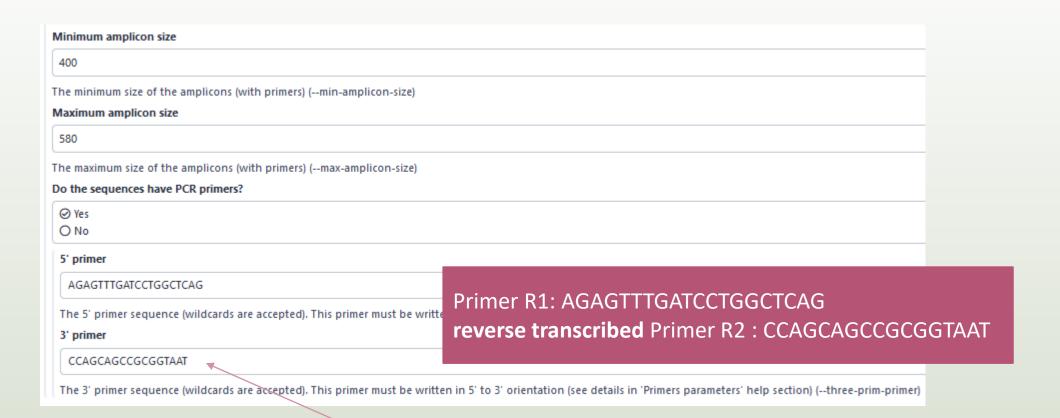

#### Ex: read R1

@63\_0 reference=ASV\_00517 position=1..300

AGAGTTTGATCCTGGCTCAGgatgaacgctagcgggaggcttaacacatgcaagccgagggg tagaattagcttgctaatttgagaccggcgcacgggtgcgtaacgcgtatgcaacttgccctactgaaaa ggatagcccagagaaatttggattaatactttataatagactgaatggcatcatttagttttgaaagattt atcgcagtaggataggcatgcgtaagattagatagttggtgaggtaacggctcaccaagtcgacgatct ttagggggcctgagagggtgaaccccca

#### Ex: read R2

@63\_0 reference=ASV\_00517 position=1..300 errors=5%G

ATTACCGCGGCTGCTGGcacggagttagccggtgcttattcttctggtaccttcagctacttacac gtaagtaggtttatccccagataaaagtagtttacaacccataaggccgtcatcctacacgcgggatggctggatcaggcttccacccattgtccaatattcctcactgctgctcccgtaggagtctggtccgtgtctcagtaccagtgtgggggttcaccctctcaggccccctaaagatcgtcgacttggtgagccgttacctcaccaactatctaatcttacgcatgct

R2 primer must be reverse transcribed

Use: <a href="https://www.bioinformatics.nl/cgi-bin/emboss/revseq">https://www.bioinformatics.nl/cgi-bin/emboss/revseq</a>

- 1. Do you understand how enter your primers?
- 2. What is the « FROGS Pre-process: dereplicated.fasta » file ?
- 3. What is the « FROGS Pre-process: count.tsv » file?
- 4. Explore the file « FROGS Pre-process: report.html » 💿
- 5. Who loose a lot of sequences?

- 6. How many sequences are there in the input file?
- 7. How many sequences did not have the 5' primer?
- 8. How many sequences still are after pre-processing the data?
- 9. How much time did it take to pre-process the data?
- 10. What is the length of your merged reads before preprocessing?
- 11. What can you tell about the samples, based on amplicon size distributions?

### Q1: Do you understand how enter your primers?

| Minimum amplicon size                                                                                                    |                                     |
|----------------------------------------------------------------------------------------------------|-------------------------------------|
| 400                                                                                                    |                                     |
| The minimum size for the amplicons (with primers).                                                                       |                                     |
| Maximum amplicon size                                                                                                    |                                     |
| 580                                                                                                    |                                     |
| The maximum size for the amplicons (with primers).                                                                       | N. D.                               |
| Sequencing protocol                                                                                                    | N.B.                                |
| Illumina standard                                                                                                    | Primers in $5' \rightarrow 3'$ sens |
| The protocol used for sequencing step: standard or custom with PCR primers as sequencing primers.                        |                                     |
| 5' primer                                                                                                    |                                     |
| AGAGTTTGATCCTGGCTCAG                                                                                                    |                                     |
| The 5' primer sequence (wildcards are accepted). The orientation is detailed below in 'Primers parameters' help section. |                                     |
| 3' primer                                                                                                    |                                     |
| CCAGCAGCCGCGGTAAT                                                                                                    |                                     |
| The 3' primer sequence (wildcards are accepted). The orientation is detailed below in 'Primers parameters' help section. |                                     |
| ✓ Execute                                                                                                    |                                     |

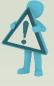

R2 primer must be reverse transcribed
Use <a href="https://www.bioinformatics.nl/cgibin/emboss/revseq">https://www.bioinformatics.nl/cgibin/emboss/revseq</a>

#### Answer 2 & 3

Q2: What is the « FROGS Pre-process: dereplicated.fasta » file ?

Q3: What is the « FROGS Pre-process: count.tsv » file ?

>06\_5949;size=4 reference=otu\_00680 position=1..300 errors=20%T AGACCGGCGCACGGGTGCGTAACGCGTATGCAATCTGCCTTTCACAGAGGGATAGCCCAGAGAAATTTGGATTAATACCTCATA >56 3551;size=1 reference=otu 00680 position=1..300 errors=21%A AAGACCGGCGCACGGGTGCGTAACGCGTATGCAATCTGCCTTTCACAGAGGGATAGCCCCAGAGAAATTTGGATTAATACCTCAT >53 322;size=1 reference=otu 01408,otu 00680 amplicon=1..300,1..300 position=1..300 ATTGAACGGTGGCGGCATGCCTACGCGTATGCAATCTGCCTTTCACAGAGGGATAGCCCAGAGAAATTTGGATTAATACCTCAT >56 2589; size=1 reference=otu 00680 position=1..300 errors=21%C CAGACCGGCGCACGGGTGCGTAACGCGTATGCAATCTGCCTTTCACAGAGGGATAGCCCCAGAGAAATTTGGATTAATACCTCAT >56\_7560;size=1 reference=otu\_00680 position=1..300 errors=21%C CAGACCGGCGCACGGGTGCGTAACGCGTATGCAATCTGCCTTTCACAGAGGGATAGCCCAGAGAAATTTGGATTAATACCTCAT >36\_626;size=1 reference=otu\_00680 position=1..300 errors=21%C CAGACCGGCGCACGGGTGCGTAACGCGTATGCAATCTGCCTTTCACAGAGGGATAGCCCAGAGAAATTTGGATTAATACCTCAT >53 6128;size=1 reference=otu 00231,otu 00941,otu 00680 amplicon=1..300,1..300,1..30 CTGGCTCAGGATGAACGCCGTAACGCGTATGCAATCTGCCTTTCACAGAGGGATAGCCCAGAGAAATTTGGATTAATACCTCAT >51\_6860;size=1 reference=otu\_00799,otu\_00680 amplicon=1..300,1..300 position=1..300 

Fasta sequence of all clean and dereplicated sequence *i.e.* only one copy of each sequence is kept

| #id     | BHT0.LO | T01 | BHT0.LO | 103 | BHT0.LO | r04 | BHT0.LO | 105 | BHT0.LO | 106 | BHT0.LOT | r07 |
|---------|---------|-----|---------|-----|---------|-----|---------|-----|---------|-----|----------|-----|
| 06_5949 | 0       | 0   | 0       | 0   | 0       | 0   | 0       | 0   | 0       | 0   | 0        | 0   |
| 56_3551 | 0       | 0   | 0       | 0   | 0       | 0   | 0       | 0   | 0       | 0   | 0        | 0   |
| 53_322  | 0       | 0   | 0       | 0   | 0       | 0   | 0       | 0   | 0       | 0   | 0        | 0   |
| 56_2589 | 0       | 0   | 0       | 0   | 0       | 0   | 0       | 0   | 0       | 0   | 0        | 0   |
| 56_7560 | 0       | 0   | 0       | 0   | 0       | 0   | 0       | 0   | 0       | 0   | 0        | 0   |
| 36_626  | 0       | 0   | 0       | 0   | 0       | 0   | 0       | 0   | 0       | 0   | 0        | 0   |
| 53_6128 | 0       | 0   | 0       | 0   | 0       | 0   | 0       | 0   | 0       | 0   | 0        | 0   |
| 51_6860 | 0       | 0   | 0       | 0   | 0       | 0   | 0       | 0   | 0       | 0   | 0        | 0   |
| 56 6806 | ٥       | ٥   | ٥       | ٥   | ٥       | ٥   | ٥       | ٥   | ٥       | ٥   | 0        | ٥   |
| 56_3997 | 0       | 0   | 0       | 0   | 0       | 0   | 0       | 0   | 0       | 0   | 0        | 0   |
| 59_6    | 0       | 0   | 0       | 0   | 0       | 0   | 0       | 0   | 0       | 0   | 191      | 111 |
| 59_5144 | 0       | 0   | 0       | 0   | 0       | 0   | 0       | 0   | 0       | 0   | 1        | 0   |
| 59_5852 | 0       | 0   | 0       | 0   | 0       | 0   | 0       | 0   | 0       | 0   | 1        | 0   |
| 60_1696 | 0       | 0   | 0       | 0   | 0       | 0   | 0       | 0   | 0       | 0   | 0        | 1   |
| 59_6656 | 0       | 0   | 0       | 0   | 0       | 0   | 0       | 0   | 0       | 0   | 1        | 0   |
| 50 1102 | ٥       | ٥   | ٥       | ٥   | ٥       | ٥   | ٥       | ٥   | ٥       | ٥   | 1        | ٥   |

count table for each sequence in each sample

Answer 4

By moving the mouse over the graphic, new information appears

Q4: Explore the file « FROGS Pre-process: report.html »

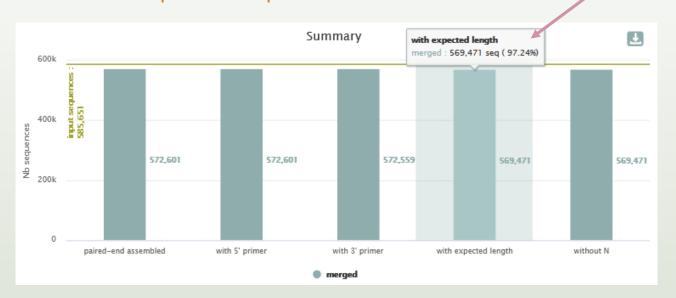

View in full screen
Print chart

Download PNG image
Download JPEG image
Download PDF document
Download SVG vector image

You can download graphics or table in different formats

### Details on merged sequences

You can sort data in the table by clicking on the column headers

|                           |            |                  |           |                                              |                  |                  |                                              | <b>∠</b> csv                   |
|---------------------------|------------|------------------|-----------|----------------------------------------------|------------------|------------------|----------------------------------------------|--------------------------------|
| Show 10 ¢ entries Search: |            |                  |           |                                              |                  |                  |                                              |                                |
|                           | Samples 1  | before process 👊 | % kept ↑↓ | paired-end assembled $^{\uparrow\downarrow}$ | with 5' primer 👊 | with 3' primer 👊 | with expected length $^{\uparrow\downarrow}$ | without N $\uparrow\downarrow$ |
|                           | BHT0.LOT01 | 9,282            | 97.92     | 9,089                                        | 9,089            | 9,089            | 9,089                                        | 9,089                          |
|                           | BHT0.LOT03 | 9,173            | 97.83     | 8,984                                        | 8,984            | 8,984            | 8,974                                        | 8,974                          |
|                           | BHT0.LOT04 | 9,171            | 97.79     | 8,969                                        | 8,969            | 8,968            | 8,968                                        | 8,968 <sup>81</sup>            |

### Q5: Who loose a lot of sequences?

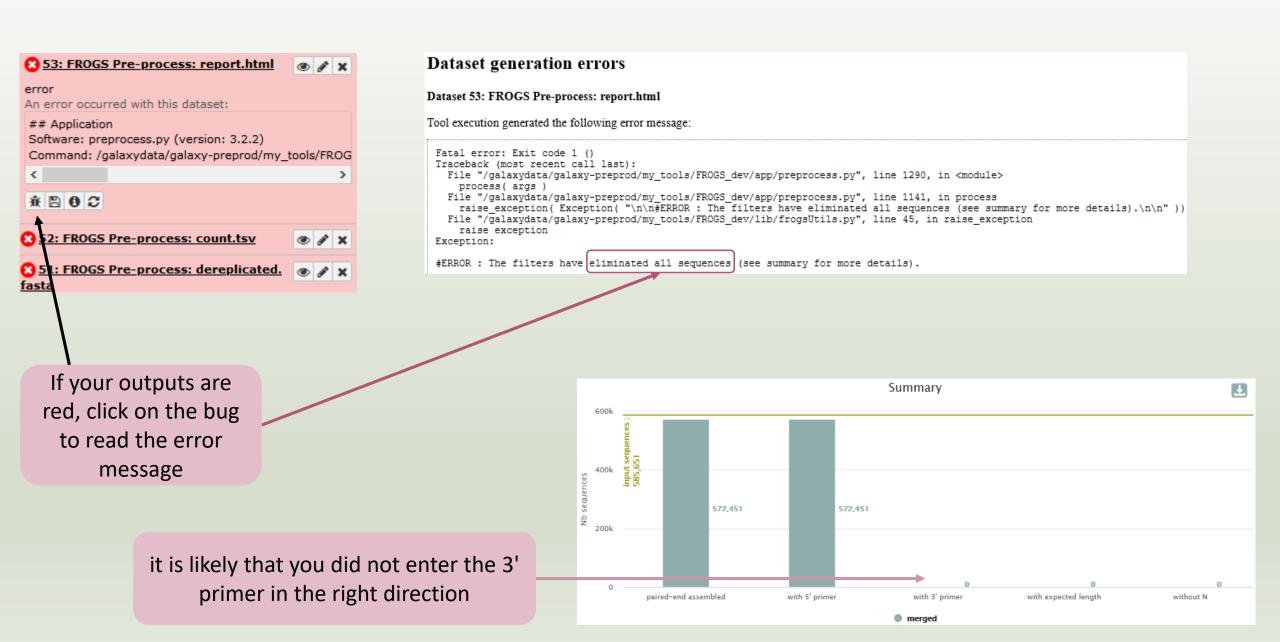

All outputs are green but check the report.html

5: FROGS\_1 Pre-process: report.html

4: FROGS\_1 Pre-process: count.tsv

3: FROGS\_1 Pre-process: dereplicated.fasta

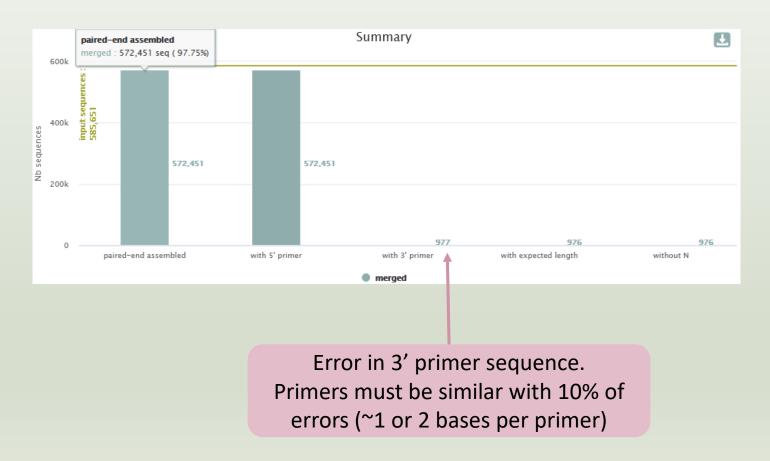

| equencer                                                                                    |                                                                     |                |
|---------------------------------------------------------------------------------------------|---------------------------------------------------------------------|----------------|
| llumina                                                                                     |                                                                     |                |
| elect the sequencing technology used to produce the                                         | e sequences.                                                        |                |
| Input type                                                                                  |                                                                     |                |
| TAR Archive                                                                                 |                                                                     |                |
| Samples files can be provided in a single TAR archive  TAR archive file                     | or sample by sample (with one or two files each).                   |                |
| 1: chaillou_withprimers_64rena                                                              | medsamples_V1V3_10000seq_R1R2.tar.gz                                |                |
| The TAR file containing the sequences file(s) for each Are reads already merged?            | h sample.                                                           |                |
| No                                                                                          |                                                                     |                |
| Yes = The archive contains 1 file by sample : R1 and Reads 1 size                           | R2 pairs are already merged in one sequence.                        |                |
| 300                                                                                         |                                                                     |                |
| The maximum read1 size.  Reads 2 size                                                       |                                                                     |                |
| 300                                                                                         |                                                                     |                |
| The maximum read2 size.  Mismatch rate                                                      |                                                                     |                |
| 0.1                                                                                         |                                                                     |                |
| The maximum rate or mismatches in the overlage.  Merge software                             | if your sequences have low qualities, you can increase              |                |
| Vsearch                                                                                     | this parameter                                                      |                |
| Select the software to merge paired-end reads  Would you like to keep unmerged reads?       | But carreful!                                                       |                |
| No, unmerged reads will be excluded.     Yes, unmerged reads will be artificially combined. | ned.                                                                |                |
| No = Unmerged reads will be excluded: Yes = unm                                             | nerged reads will be artificially combined with 100 N. (default No) | (keep-unmerged |

FROGS 1 Pre-process merging, denoising and dereplication (Galaxy Version 4.1.0+galaxy1)

## To check the sequence quality use FASTQC (present in galaxy tools)

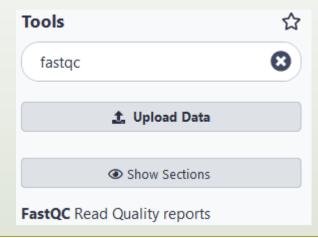

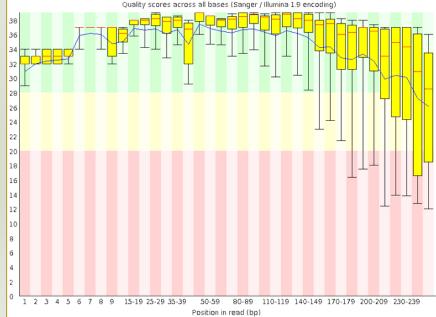

Q6: How many sequences are there in the input file? Q7: How many sequences did not have the 5' primer?

Q8: How many sequences still are after pre-processing the data?

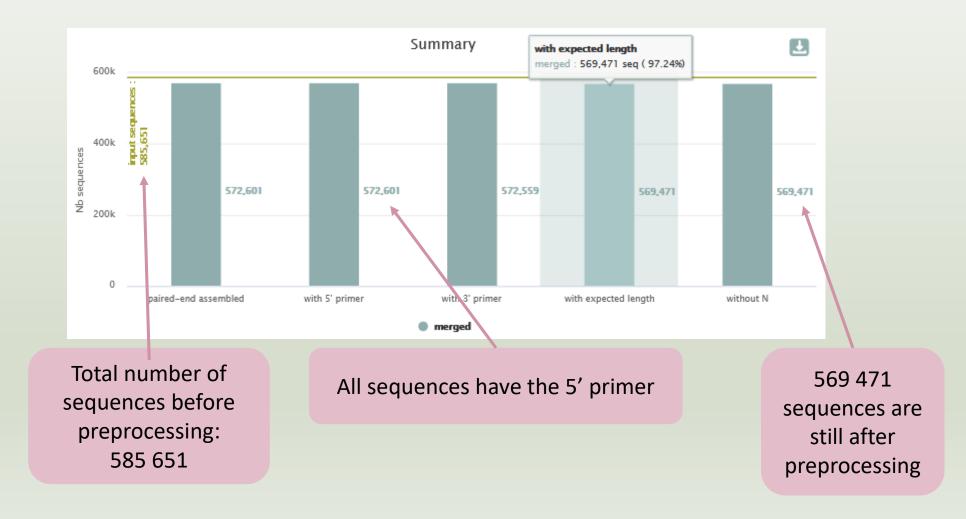

Answer 9

### Q9: How much time did it take to pre-process the data?

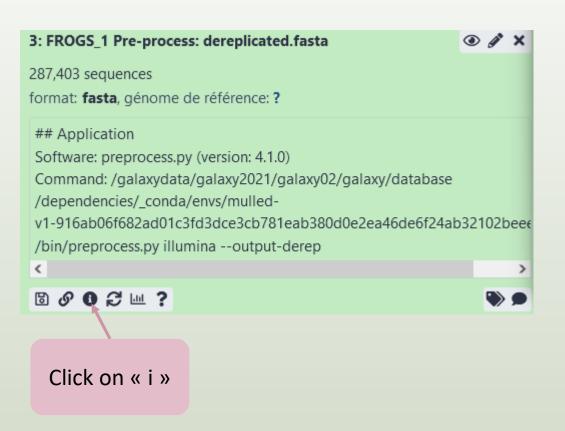

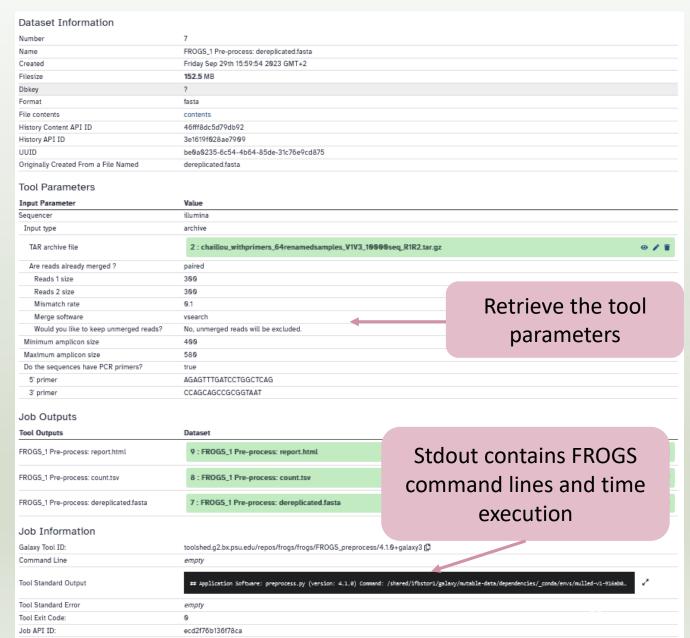

Answer 10

Q10: What is the length of your merged reads before preprocessing?

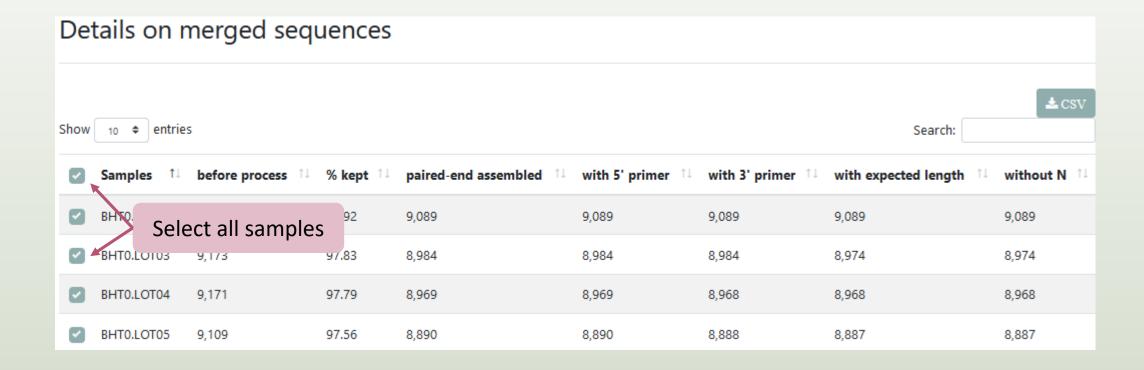

### Q10: What is the length of your merged reads before preprocessing?

| VHIU.LUIU/ | 9,337 | 97.03 | 9,064 | 9,064 | 9,064 | 9,060 | 9,060 |
|------------|-------|-------|-------|-------|-------|-------|-------|
| VHT0.LOT08 | 9,436 | 97.33 | 9,192 | 9,192 | 9,192 | 9,184 | 9,184 |
| VHT0.LOT10 | 9,165 | 97.64 | 8,983 | 8,983 | 8,982 | 8,949 | 8,949 |

With selection: 

∠ Display amplicon lengths

∠ Display preprocessed amplicon lengths

at the bottom of the table

### Q10: What is the length of your merged reads before preprocessing?

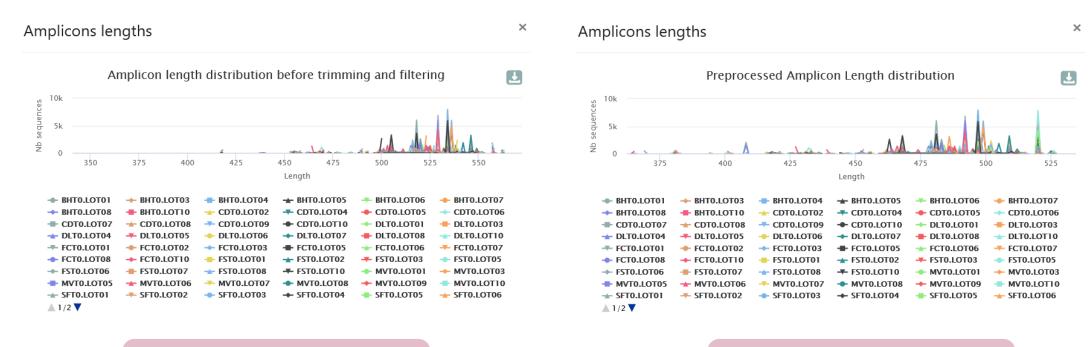

Before the preprocessing, 400 < sequence length < 555 After the preprocessing, the sequences were shortened

### Q11: What can you tell about the samples, based on amplicon size distributions?

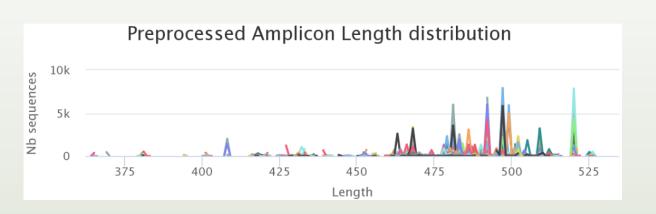

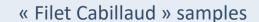

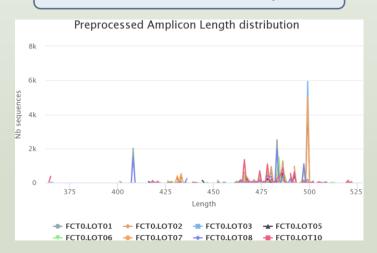

### « Saumon Fumé » samples

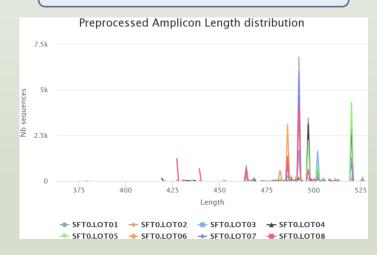

### « Bœuf Haché » samples

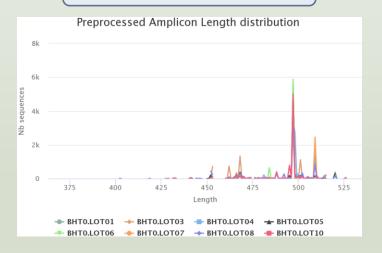

For each EnvType, we can observe different amplicon sizes. They correspond to different species.

N.B. amplicons with same size can represent different species.

# 2-Clustering tool

## Why do we need clustering?

Amplication and sequencing are not perfect processes

- Polymerase error during PCR?
- Sequencing errors ?
- Natural variations ?

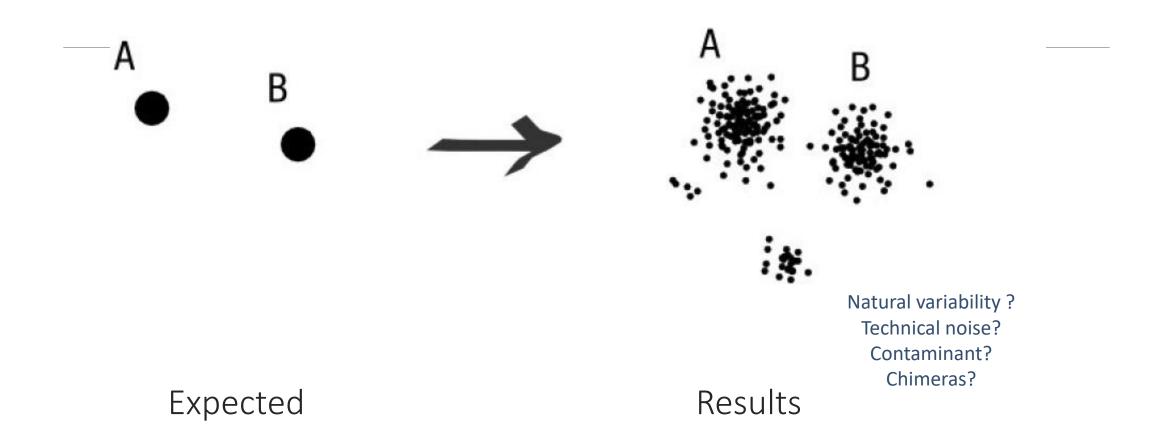

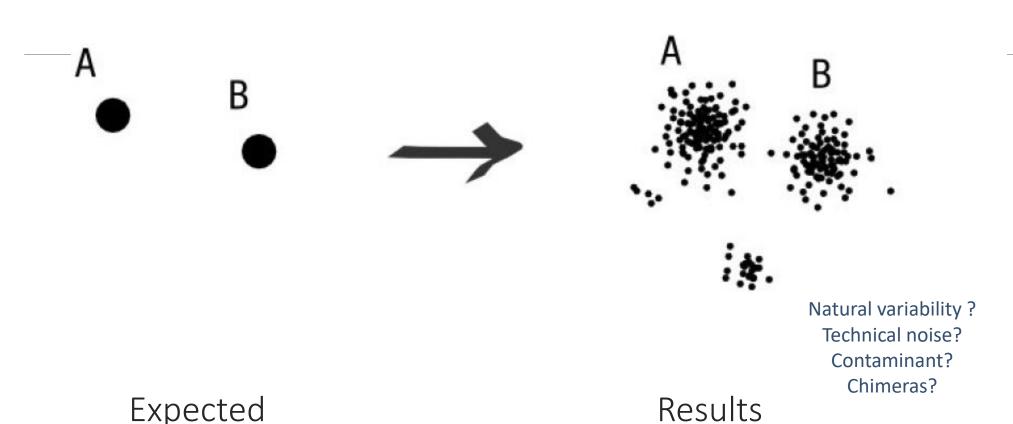

Expected

16S variability Cf. RRNDB (ribosomal RNA operons database) https://rrndb.umms.med.umich.edu/search/ max. 21 copies of 16S in bacteria (*Photobacterium damselae*) ex. *E. coli* 7 copies

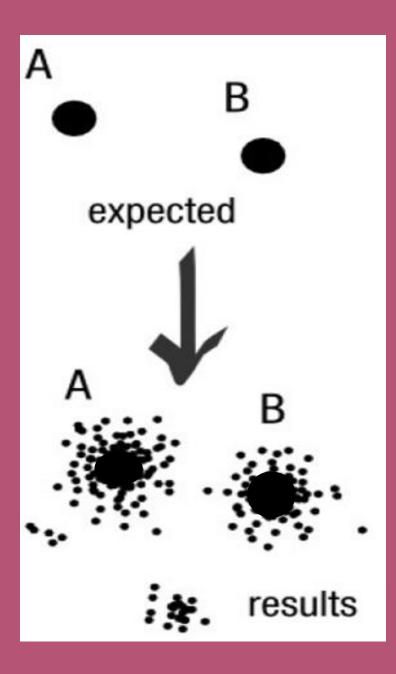

### To have the best accuracy:

Method: All against all

- Very accurate
- Requires a lot of memory and/or time

=> Impossible on very large datasets without strong filtering or sampling

# How traditional clustering works?

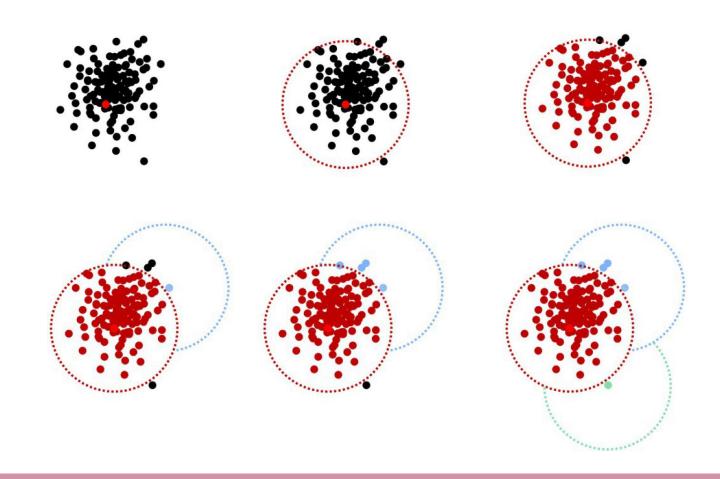

## Input order dependent results

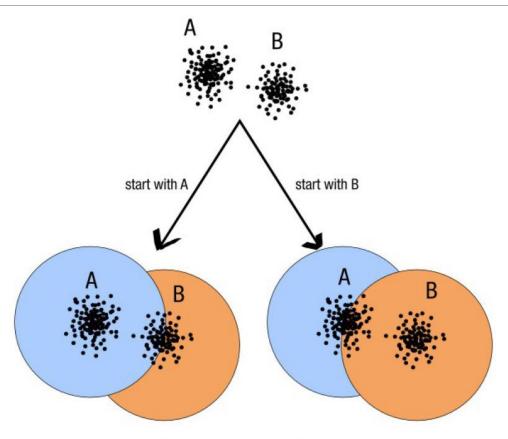

decreasing length, decreasing abundance, external references

## Single a priori clustering threshold

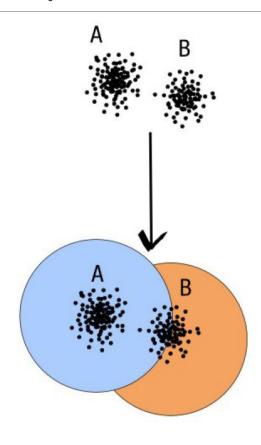

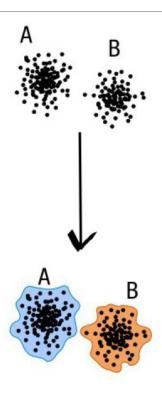

compromise threshold unadapted threshold

natural limits of clusters

# Swarm clustering method

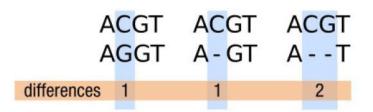

This sequences is the seed of the cluster.
Only the seed is kept for next processes.

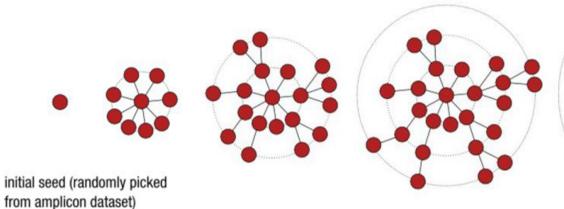

explore the amplicon space

1 diff

no more closely related amplicons, the process stops (equivalent to the Kruskal algorithm when d = 1) in the cluster are added together.
And the total abundance is given to the seed.

The

abundances of

each sequence

# Comparison Swarm and 3% clusterings

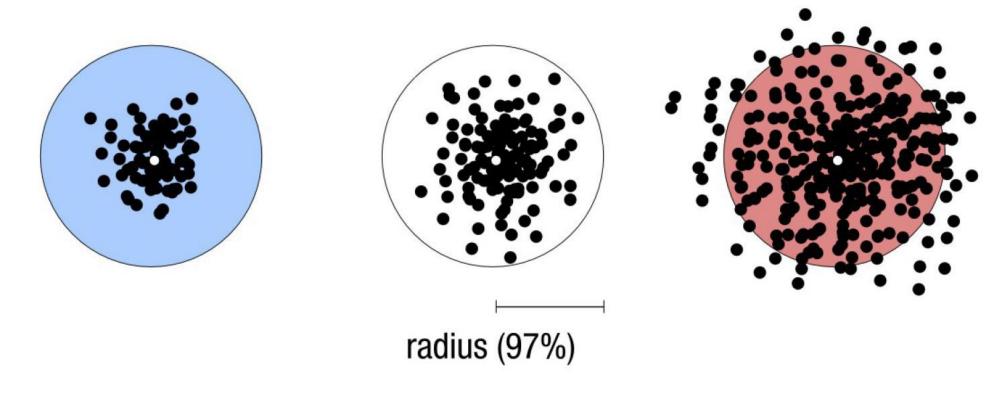

Radius expressed as a percentage of identity with the central amplicon (97% is by far the most widely used clustering threshold)

# Comparison Swarm and 3% clusterings

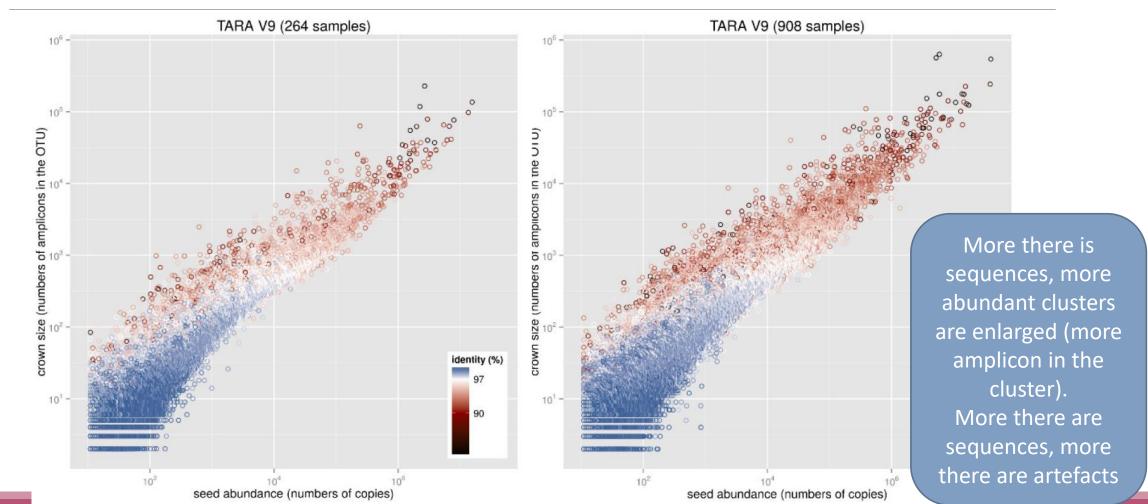

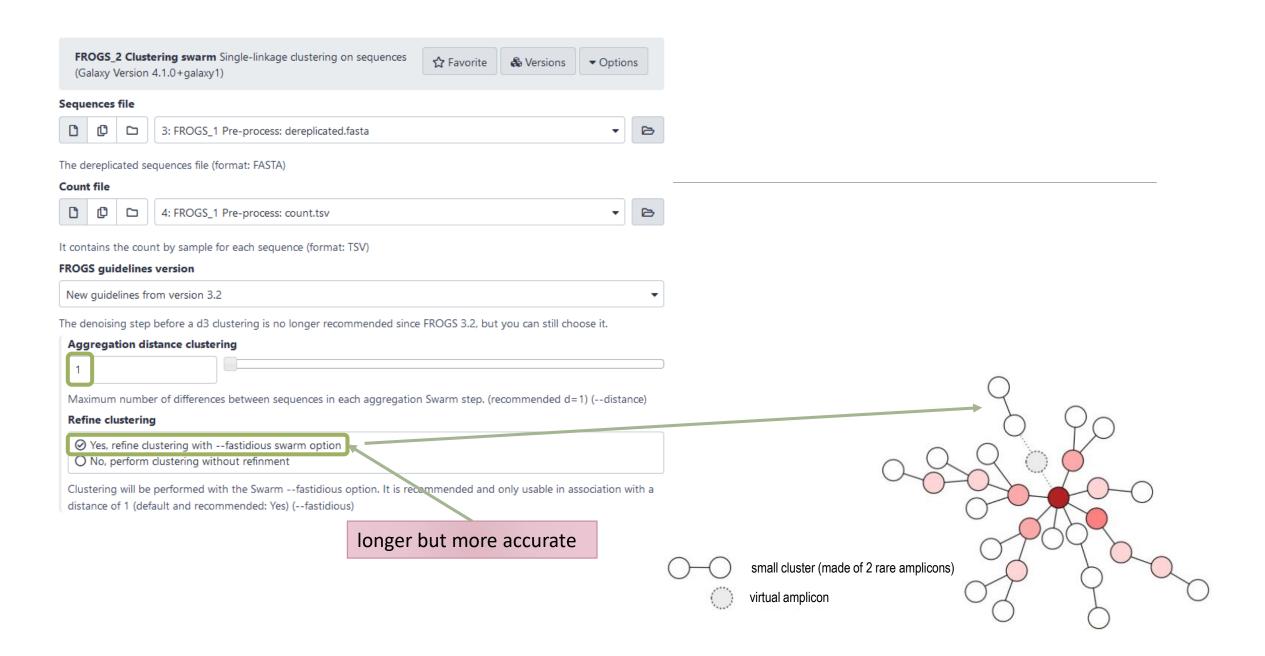

# Cluster stat tool

A RECURRENT TOOL

FROGS\_Cluster\_Stat Process some metrics on clusters (Galaxy Version 4.1.0+galaxy1)

Abundance file

7: FROGS\_2 Clustering swarm: clustering\_abundance.biom

Clusters abundance (format: BIOM)

# Practice:

LAUNCH CLUSTERING AND CLUSTERSTAT TOOLS

Go to « 16S » history

Launch the Clustering SWARM tool on that data set with guideline 3.2 i.e. aggregation distance =1

- $\rightarrow$  objectives :
  - understand the outputs from clustering
  - understand the ClusterStat utility

1. How many clusters do you get?

Launch FROGS Cluster Stat tools on the previous abundance biom file

FROGS Clusters stat Process some metrics on clusters.

- 2. Interpret the boxplot: **Clusters size summary**
- 3. Interpret the table: Clusters size details How many single singletons do you find?
- 4. What can we say by observing the **sequence distribution**?
- 5. How many clusters share "BHT0.LOT08" with at least one other sample?
- 6. How many clusters could we expect to be shared?
- 7. How many sequences represent the 106 specific clusters of "CDT0.LOT06"?
- 8. This represents what proportion of "CDT0.LOT06"?
- 9. What do you think about it?
- 10. How do you interpret the « Hierarchical clustering »?

Answer 1, 2 & 3

Q1: How many clusters do you get?

Q2: Interpret the boxplot: **Clusters size summary** 

Q3: Interpret the table: Clusters size details -

How many single singletons do you find?

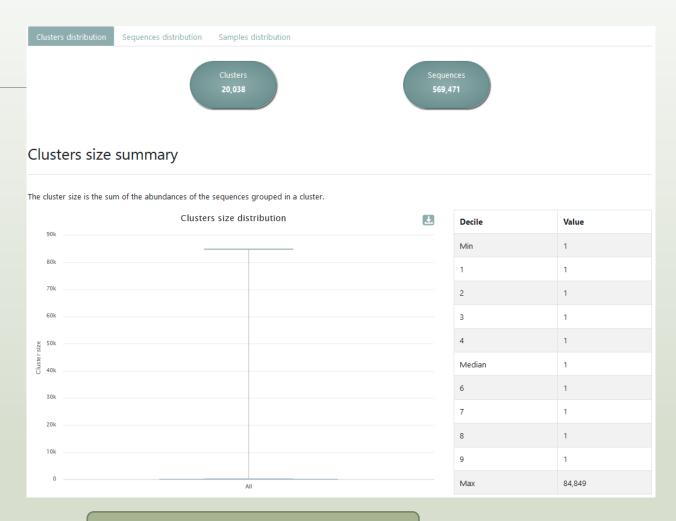

Most of clusters are singletons

Q4: What can we say by observing the **sequence distribution**?

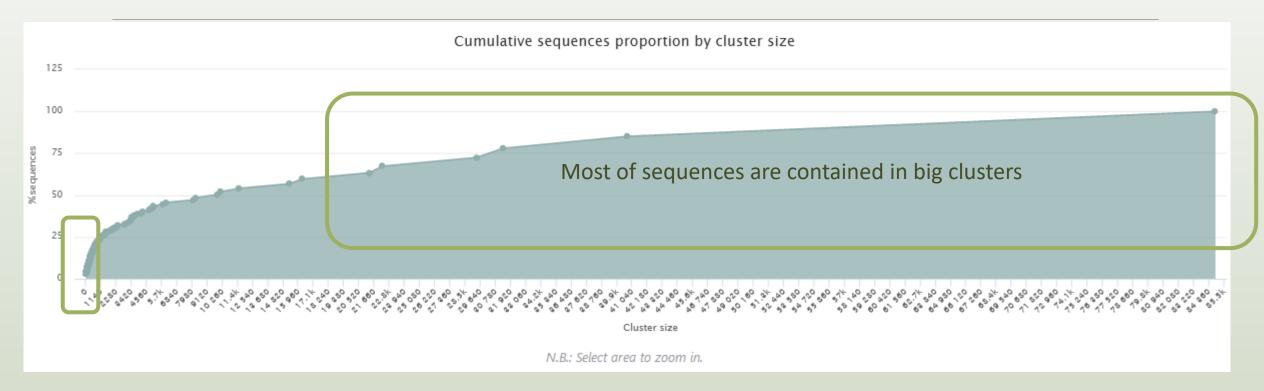

The small clusters represent few sequences

| Answer 5 to                                  | Table desired                                      | Character to the                                                                | 0            | T-1-1                                                                | Shared annual state of                         | <b>0</b>                            |  |  |
|----------------------------------------------|----------------------------------------------------|---------------------------------------------------------------------------------|--------------|----------------------------------------------------------------------|------------------------------------------------|-------------------------------------|--|--|
| 9                                            | Total clusters                                     | Shared clusters                                                                 | Own clusters | Total sequences                                                      | Shared sequences                               | Own sequences                       |  |  |
| BHT0.LOT01                                   | 493                                                | 114                                                                             | 379          | 9,089                                                                | 8,709                                          | 380                                 |  |  |
| BHT0.LOT03                                   | 433                                                | 140                                                                             | 293          | Q5: How many c                                                       | lusters share "BHTO.LO lusters could we expect | T08" with at least on to be shared? |  |  |
| BHT0.LOT04                                   | 474                                                | 152                                                                             | 322          | 8, Q7: How many sequences represent the 106 specific clusters of "CD |                                                |                                     |  |  |
| BHT0.LOT05                                   | 475                                                | 152                                                                             | 323          | 8, Q9: What do you                                                   | nts what proportion of uthink about it?        | "CD10.LO106"?                       |  |  |
| BHT0.LOT06                                   | 490                                                | 156                                                                             | 334          | 8,996                                                                | 8,662                                          | 334                                 |  |  |
| BHT0.LOT07                                   | 531                                                | 165                                                                             | 366          | 9,059                                                                | 8,690                                          | 369                                 |  |  |
| BHT0.LOT08                                   | 430                                                | 201                                                                             | 229          | 8,715                                                                | 8,486                                          | 229                                 |  |  |
| BHT0.LOT10                                   | 201 clustors                                       | of BUTO LOTO                                                                    | 77           | 8,937                                                                | 8,630                                          | 307                                 |  |  |
| CDT0.LOT02                                   | 201 clusters of BHT0.LOT0 are common at least once |                                                                                 |              | 9,270                                                                | 8,767                                          | 503                                 |  |  |
| CDT0.LOT04                                   | with and                                           | ther sample                                                                     | }            | 8,918                                                                | 8,609                                          | 309                                 |  |  |
| CDT0.LOT05                                   | 384                                                | 241                                                                             | 143          | 8,520                                                                | 8,377                                          | 143                                 |  |  |
| CDT0.LOT06                                   | 365                                                | 256                                                                             | 109          | 8,373                                                                | 8,264                                          | 109                                 |  |  |
| CDT0.LOT07                                   | 512                                                | 100                                                                             | 412 ~:       | 30 % of the spec                                                     | rific clusters of C                            | DTO LOTO6                           |  |  |
| CDT0.LOT08                                   | 556                                                | ~30 % of the specific clusters of CDT0.LOT06  represent around ~1% of sequences |              |                                                                      |                                                |                                     |  |  |
| Could be interesting to remove if individual |                                                    |                                                                                 |              |                                                                      |                                                |                                     |  |  |

variability is not the concern of user

#### Q10: How do you interpret the « Hierarchical clustering »?

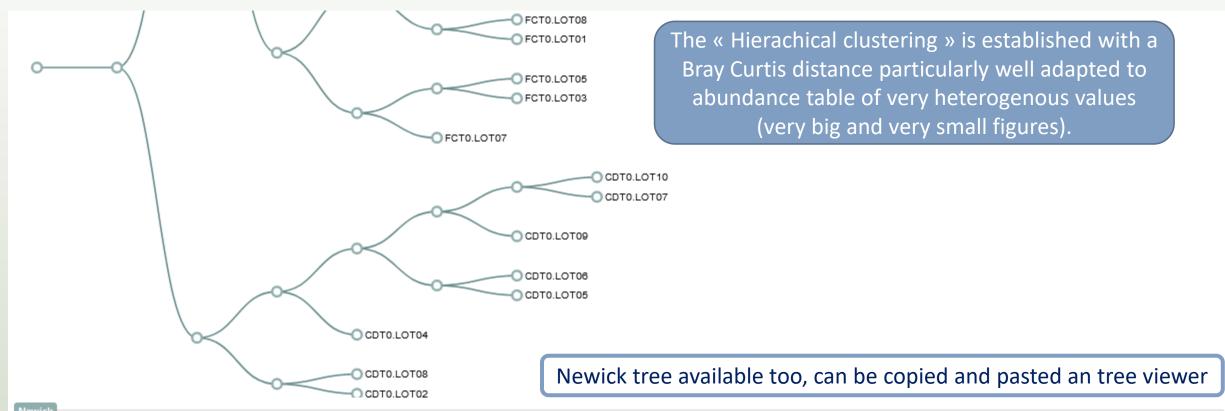

((((CDT0.LOT02,CDT0.LOT08):0.312,(CDT0.LOT04,((CDT0.LOT05,CDT0.LOT06):0.518,(CDT0.LOT09,(CDT0.LOT07,CDT0.LOT10):0.533):0.582):0.757):0.816):0.840,(((FCT0.LOT07,(FCT0.LOT07,(FCT0.LOT03,FCT0.LOT05):0.257):0.262, ((FCT0.LOT01,FCT0.LOT08):0.352,(FCT0.LOT06,(FCT0.LOT02,FCT0.LOT10):0.427):0.631):0.805):0.892,(((MVT0.LOT07,SFT0.LOT03):0.493,(FST0.LOT06,(SFT0.LOT06,(SFT0.LOT08, (SFT0.LOT01,SFT0.LOT07):0.132):0.345):0.354):0.570):0.655,(((MVT0.LOT06,(MVT0.LOT05,MVT0.LOT08):0.439):0.511,((FST0.LOT02,(FST0.LOT03,FST0.LOT05):0.147):0.179,((SFT0.LOT02, (SFT0.LOT02, FST0.LOT03,FST0.LOT05):0.211):0.227,((MVT0.LOT01,MVT0.LOT03):0.161,(MVT0.LOT09,MVT0.LOT10):0.341):0.466):0.526):0.661):0.681,(DLT0.LOT04,(((DLT0.LOT05,DLT0.LOT06):0.173,(DLT0.LOT08,((VHT0.LOT07, VHT0.LOT01,VHT0.LOT08):0.095):0.184,(DLT0.LOT01,DLT0.LOT03):0.231):0.267):0.325):0.411,((BHT0.LOT04,(BHT0.LOT08,((BHT0.LOT01,BHT0.LOT07);0.224,(BHT0.LOT05,BHT0.LOT06):0.231):0.309):0.352):0.462, ((VHT0.LOT03,VHT0.LOT06):0.387,(VHT0.LOT02,(BHT0.LOT10,(VHT0.LOT10):0.240):0.666):0.734):0.745):0.827):0.827):0.827):0.826):0.875):0.911):0.938);

Q10: How do you interpret the « Hierarchical clustering »?

N.B.: Hierarchical clustering is not all a phylogenetic tree!
Please consult with caution.

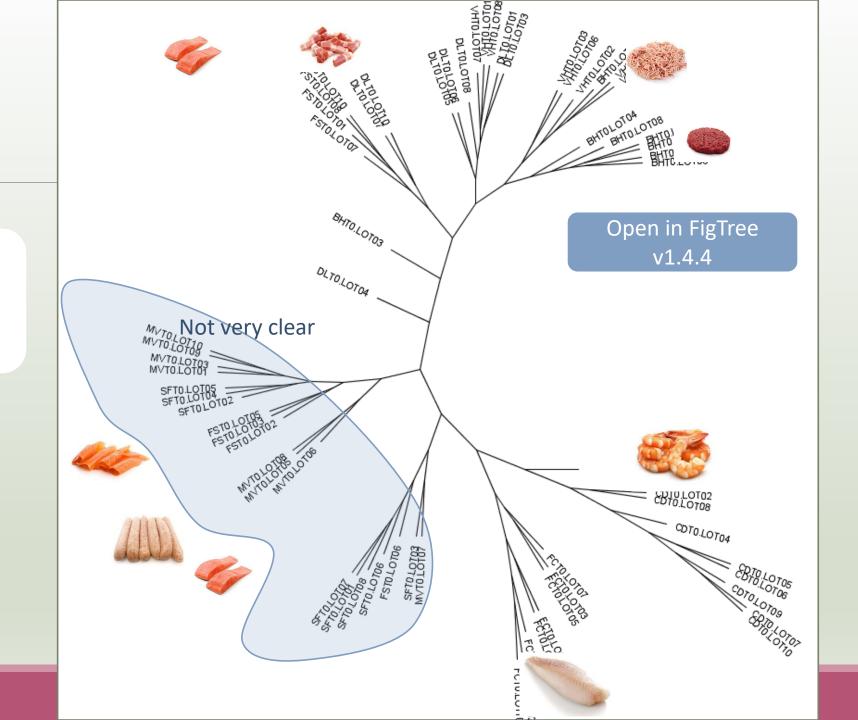

# 3-Chimera removal tool

## What is chimera?

PCR-generated chimeras are typically created when an aborted amplicon acts as a primer for a heterologous template. Subsequent chimeras are about the same length as the non-chimeric amplicon and contain the forward (for.) and reverse (rev.) primer sequence at each end of the amplicon.

Chimera: from 5 to 45% of reads (Haas 2011

doi: 10.1101/gr.112730.110)

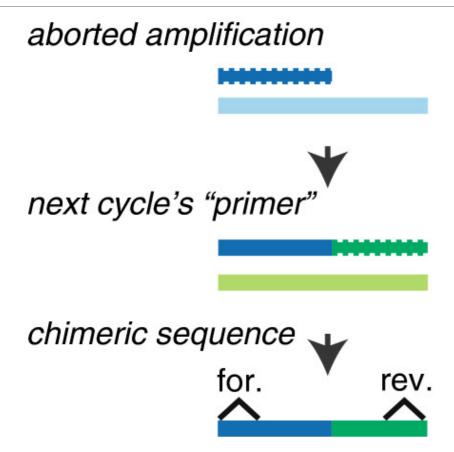

Fichot and Norman *Microbiome* 2013 **1**:10 doi:10.1186/2049-2618-1-10

### A smart removal chimera to be accurate

#### We use a sample cross-validation

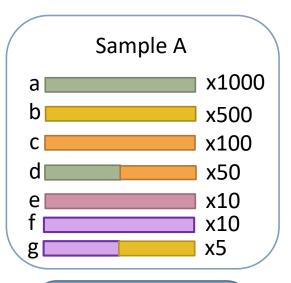

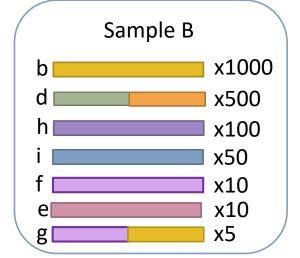

" d" is view as chimera by Vsearch Its " parents" are presents

" d" is view as normal sequence by Vsearch because it have not " parents ".

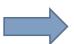

- ⇒ For FROGS "d" is not a chimera
- ⇒ For FROGS "g" is a chimera, "g" is removed
- ⇒ FROGS increases the detection specificity

# Practice:

LAUNCH THE REMOVE CHIMERA TOOL

## Exercise

Go to « 16S » history

Launch the « FROGS\_3 Remove Chimera » tool

Follow by the « FROGS ClusterStat » tool

#### $\rightarrow$ objectives :

- understand the efficiency of the chimera removal
- make links between small abundant ASVs and chimeras

| FROGS_3 Remove chimera Remove PCR chimera in each sample (Galaxy Version 4.1.0+galaxy1)                          |  |  |  |  |  |  |  |
|----------------------------------------------------------------------------------------------------|--|--|--|--|--|--|--|
| Sequences file (format: FASTA)                                                                                   |  |  |  |  |  |  |  |
| 6: FROGS_2 Clustering swarm: seed_sequences.fasta                                                                |  |  |  |  |  |  |  |
| The sequences file  Abundance type                                                                               |  |  |  |  |  |  |  |
| BIOM file                                                                                                    |  |  |  |  |  |  |  |
| Select the type of file where the abundance of each sequence by sample is stored.  Abundance file (format: BIOM) |  |  |  |  |  |  |  |
| 7: FROGS_2 Clustering swarm: clustering_abundance.biom                                                           |  |  |  |  |  |  |  |
| It contains the count by sample for each sequence.                                                               |  |  |  |  |  |  |  |

### Exercise

- 1. Understand the « FROGS remove chimera : report.html»
  - a. How many clusters are kept after chimera removal?
  - b. How many sequences that represent? So what abundance?
  - c. What do you conclude?
- 2. What is the size of the largest removed cluster of chimeras?
- 3. Compare the HTML files
  - a. Of what are mainly composed singleton? (compare with previous report.html)
  - b. What are their abundance?
  - c. What do you conclude?

Q1a: How many clusters are kept after chimera removal?

Q1b: How many sequences that represent? So what abundance?

Q1c: What do you conclude?

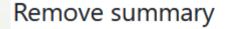

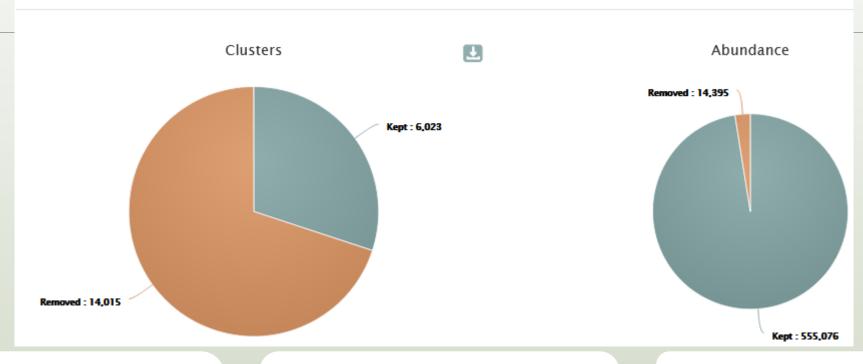

6023 clusters are kept.
The 14015 removed clusters represent ~2.5 % of sequences

Here, chimera clusters represent many clusters ~70% but very few sequences.

Removed clusters are low abundance clusters.

#### Q2: What is the size of the largest removed cluster of chimeras?

| Sample 11  | Clusters<br>kept ↑↓ | % Clusters kept | Cluster<br>abundance<br>kept | % Cluster abundance kept | Chimeric clusters removed | Chimeric<br>abundance<br>removed | Abundance of the most abundant chimera removed | Individual<br>chimera<br>detected | Individual<br>chimera<br>abundance<br>detected | Abundance<br>of the most<br>abundant<br>individual<br>chimera<br>detected |
|------------|---------------------|-----------------|------------------------------|--------------------------|---------------------------|----------------------------------|------------------------------------------------|-----------------------------------|------------------------------------------------|---------------------------------------------------------------------------|
| VHT0.LOT02 | 205                 | 35.90           | 8,862                        | The largest              | cluster                   | 410                              | 19                                             | 372                               | 446                                            | 19                                                                        |
| MVT0.LOT10 | 254                 | 60.48           | 9,313                        | of chim                  |                           | 180                              | 10                                             | 169                               | 304                                            | 92                                                                        |
| VHT0.LOT08 | 261                 | 45.87           | 8,852                        | containe<br>sequen       |                           | 332                              | 10                                             | 310                               | 344                                            | 11                                                                        |
| VHT0.LOT01 | 198                 | 35.42           | 8,832                        | 95.90                    | 361                       | 378                              | 8                                              | 365                               | 382                                            | 8                                                                         |

92 chimeras are detected but only 10 are removed because 82 have been invalidated by the cross validation

Q3a: Of what are mainly composed singleton? (compare with previous report.html)

Q3b: What are their abundance?

Q3c: What do you conclude?

| Cluster size ↑↓ | Number of cluster | % of all clusters |
|-----------------|-------------------|-------------------|
| 1               | 19,267            | 96.15             |
| 2               | 150               | 0.75              |
| 3               | 22                | 0.11              |
| 4               | 10                | 0.05              |

Cluster\_Stat report after clustering

Most small clusters are composed of chimeras

| Cluster size ↑↓ | Number of cluster | % of all clusters |
|-----------------|-------------------|-------------------|
| 1               | 5,387             | 89.44             |
| 2               | 49                | 0.81              |
| 3               | 15                | 0.25              |
| 4               | 7                 | 0.12              |

Cluster\_Stat report after chimera removing

## 4- Cluster Filter tool

### 4- Cluster Filter

Goal: This tool deletes clusters among conditions enter by user. If an cluster reply to at least 1 criteria, the cluster is deleted.

#### Criteria:

The cluster prevalence: The number of times the cluster is present in the environment, *i.e.* the number of samples where the cluster must be present.

Cluster size: An cluster that is not large enough for a given proportion or count will be removed.

Biggest Cluster: Only the X biggest are conserved.

Contaminant: If cluster sequence matches with phiX, chloroplastic/mitochondrial 16S of A.

Thaliana or your own contaminant sequence.

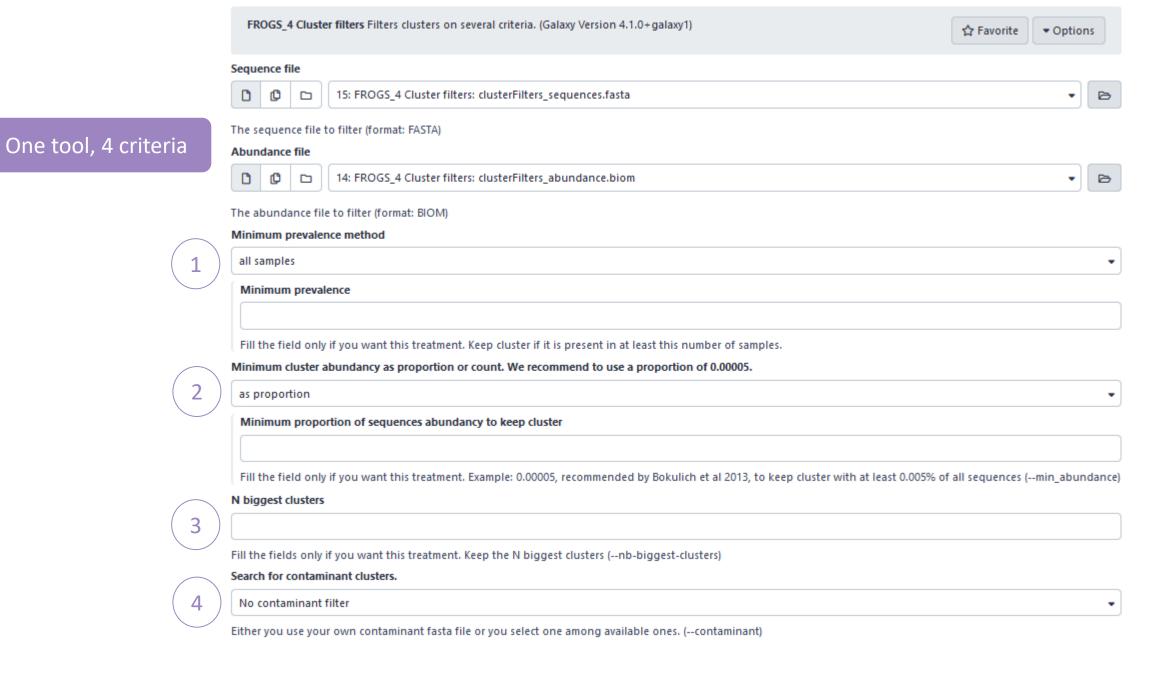

## Prevalence filter – option 1

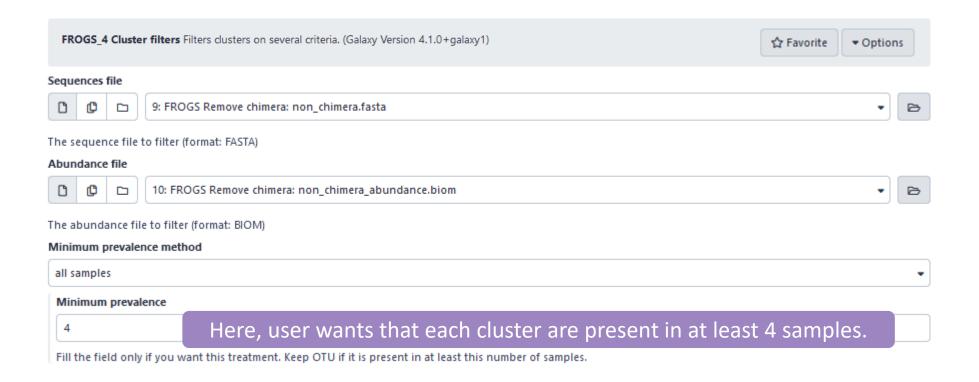

## <sup>1</sup> Prevalence filter – option 2

| FROGS_4 Cluster filters Filters clusters on several criteria. (Galaxy Versi | on 4.1.0+galaxy1)                                                      | ্র Favorite ♥ Options           |
|-----------------------------------------------------------------------------|------------------------------------------------------------------------|---------------------------------|
| Sequences file                                                              |                                                                        |                                 |
| 9: FROGS Remove chimera: non_chimera.fasta                                  |                                                                        | ▼                               |
| The sequence file to filter (format: FASTA)                                 |                                                                        |                                 |
| Abundance file                                                              |                                                                        |                                 |
| 10: FROGS Remove chimera: non_chimera_abunc                                 | dance.biom                                                             | ▼                               |
| The abundance file to filter (format: BIOM)                                 |                                                                        |                                 |
| Minimum prevalence method                                                   | Need to know group                                                     |                                 |
| replicate identification                                                    | composition                                                            | •                               |
| File of replicated sample names                                             |                                                                        |                                 |
| 12: chaillou_replicate_information.tsv                                      |                                                                        |                                 |
| Replicate file to link each sample to its group (cf. Help section).         | Here, user wants that                                                  | each cluster of its group to be |
| Minimum prevalence                                                          | present in at least half                                               | of samples making up the group  |
| 0.5                                                                         |                                                                        |                                 |
| Fill the field only if you want this treatment. Keen OTLL present in a      | t least this proportion of replicates in at least one group (must be a | proportion between 0 and 1)     |

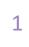

## Prevalence filter – option 2

#### **How to build the file of replicated sample names?**

The file must consist of only 2 columns, separated by a tab.

The first column contains the exact names of the samples (exactly those contained in the biom file)

The second column contains the name of the group to which they belong. Please note that group names must not contain accents, spaces or special characters.

#### Example:

sample1 rich sample2 rich rich sample3 sample4 richAB sample5 richAB sample6 richAB richAB sample7 sample8 richAB sample9 low sample10 lowAB sample11 lowAB april21 sample12 april21 sample13

Thanks to get data tool, add it in your history

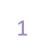

## Prevalence filter – option 2

#### **Results:**

if we want to keep the clusters that are present in at least 50% of the samples of a same group, we set the threshold at 0.5.

The process will therefore keep the clusters present in at least

- 2 "rich" samples
- 3 "richAB" samples,
- 1 "lowAB" sample
- 1 "april21" sample

| sample1  | rich    |
|----------|---------|
| sample2  | rich    |
| sample3  | rich    |
| sample4  | richAB  |
| sample5  | richAB  |
| sample6  | richAB  |
| sample7  | richAB  |
| sample8  | richAB  |
| sample9  | low     |
| sample10 | lowAB   |
| sample11 | lowAB   |
| sample12 | april21 |
| sample13 | april21 |

and all clusters in sample9 since it is the only representative of the "low" condition.

1

## Prevalence filter – option 2

#### mistakes not to be made:

sample1 rich
sample2 rich
sample3 rich
sample4 richAB
sample5 richAB
sample6 richAB
sample7 richAB
sample8 low
sample9 lowAB
sample10 lowAB
sample11 lowAB
sample11 april21
sample13 april21

sample rich
sample rich
sample richAB
sample5 richAB
sample6 richAB
sample7 richAB
sample8 low
sample9 lowAB
sample10 lowAB
sample11 lowAB
sample12 april21
sample13 april21

sample1 rich
sample2 rich
sample3 rich
sample4 rich AB
sample5 richAB
sample6 richAB
sample7 richAB
sample8 low
sample9 lowAB
sample10 lowAB
sample11 lowAB
sample11 april21
sample13 april21

valid

Creates artificially 3 columns

Creates artificially 3 columns

2

## Cluster size filter

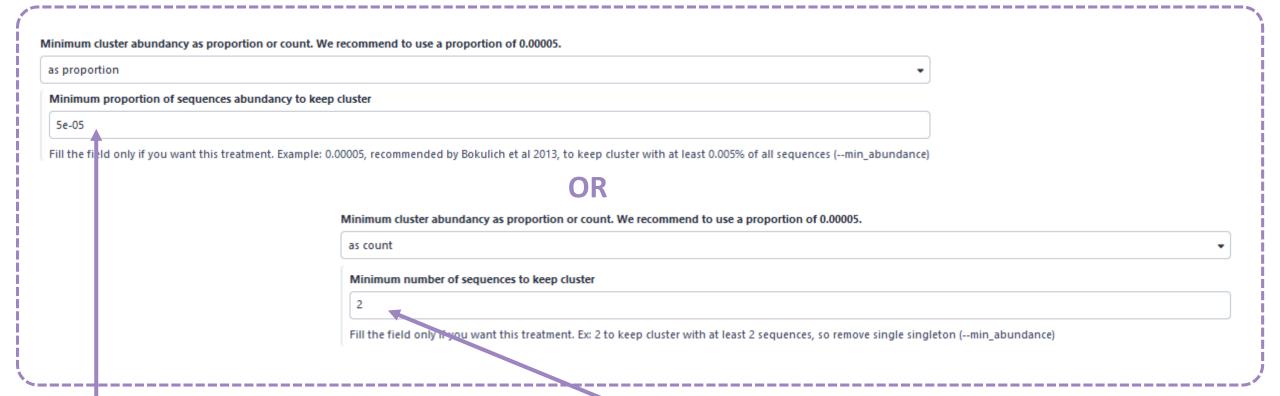

Here, user wants that each cluster has an abundance representing at least 0.005% of total number of sequences (i.e. 0.00005).

Here, user wants that each cluster has an abundance at least equals to 2 sequences -> single singleton will be removed.

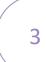

## Filter: Keep biggest cluster

#### N biggest clusters

50

Fill the fields only if you want this treatment. Keep the N biggest clusters (--nb-biggest-clusters)

Here, user wants to keep the 50 biggest clusters.

## ( 4 ) Contaminant filter

| Use contaminant FASTA file from the server     |                                                                                                    | •                                             |  |
|------------------------------------------------|----------------------------------------------------------------------------------------------------|-----------------------------------------------|--|
| ther you use your own contaminant fasta file o | or you select one among available ones. (contaminant)                                                                      |                                               |  |
| Contaminant databank                           |                                                                                                    |                                               |  |
| phiX                                           | Remove phiX sequence (use                                                                                                  | as buffer while sequencing)                   |  |
| For example the phiX databank (the phiX is a c | ontrol added in Illumina sequencing technologies).                                                                         |                                               |  |
| OR                                             | Search for contaminant clusters.                                                                                           |                                               |  |
|                                                | Use contaminant FASTA file from the server                                                                                 | _                                             |  |
|                                                | Either you use your own contaminant fasta file or you select one among available ones. (contaminant)  Contaminant databank |                                               |  |
|                                                | Arabidopsis TAIR10 Chloroplast and mitochondria                                                                            | Remove chloroplastic and                      |  |
| OR                                             | For example the phiX databank (the phiX is a control added in Illumina sequencing technologies).                           | mitochondrial 16S sequences of<br>A. Thaliana |  |
| earch for contaminant clusters.                |                                                                                                    | 7.t. Trianaria                                |  |
| Use contaminant FASTA file from the history    |                                                                                                    | •                                             |  |
| ther you use your own contaminant fasta file o | or you select one among available ones. (contaminant)                                                                      |                                               |  |
| Select a contaminante reference from history   |                                                                                                    |                                               |  |
| 18: contaminant.fasta                          | Add in your history (with getadata tool)                                                                                   | ▼ 📴                                           |  |
|                                                | your own file of contaminant                                                                                               |                                               |  |

# Practice:

LAUNCH THE CLUSTER FILTER TOOL

#### Exercice:

Go to history « 16S » history

Launch « cluster Filter » tool with non\_chimera\_abundance.biom, non\_chimera.fasta

Use 3 criteria to filter clusters:

- cluster must be present at least in 4 samples
- Each cluster must represented a minimum of 0.005 % = 0.00005 (1) of the totality of the sequences
- cluster of phiX (2) must be removed

→ objective : play with filters, understand their impacts on falses-positives clusters

(1) Nat Methods. 2013 Jan;10(1):57-9. doi: 10.1038/nmeth.2276. Epub 2012 Dec 2. **Quality-filtering vastly improves diversity estimates from Illumina amplicon sequencing.** Bokulich NA1, Subramanian S, Faith JJ, Gevers D, Gordon JI, Knight R, Mills DA, Caporaso JG.

(2) https://www.illumina.com/products/by-type/sequencing-kits/cluster-gen-sequencing-reagents/phix-control-v3.html

#### Exercice:

- 1. What are the output files of "cluster Filter"?
- 2. Explore "FROGS Filter: report.html" file. How many cluster have you removed? How many cluster do they remain? Which sample keeps the least cluster and for which reason?
- 3. Build the Venn diagram on the two filters. How many cluster have you removed with each filter?
- 4. How many own cluster remains in BHT0.LOT08 ? To retrieve this information, which tool do you need to launch previously?

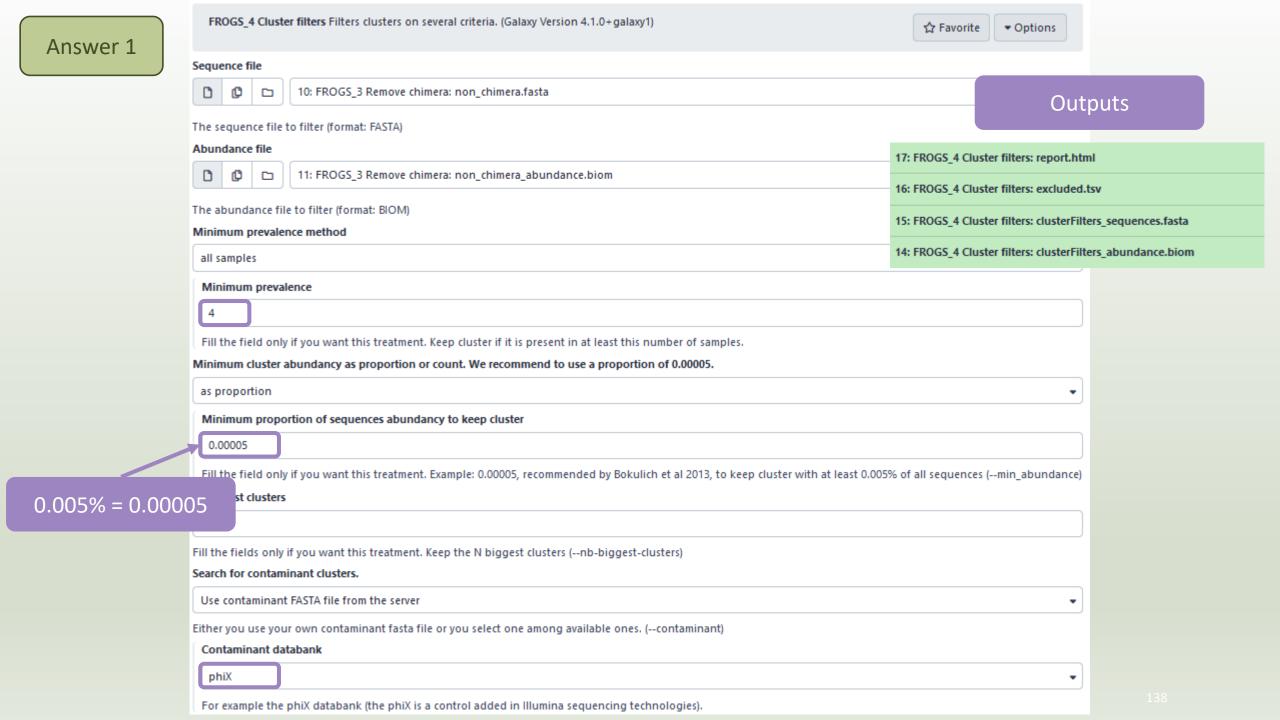

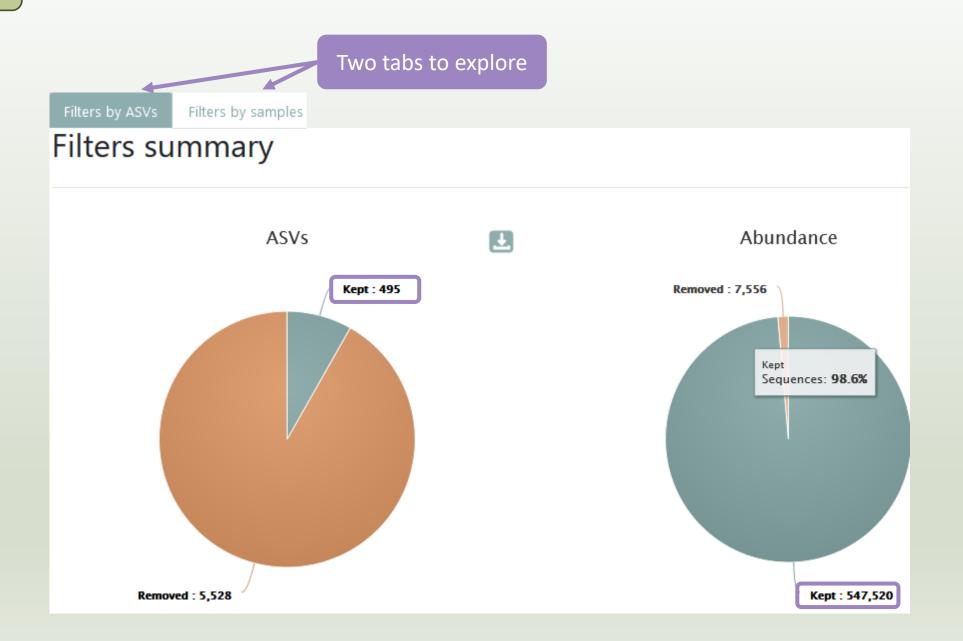

#### Details by samples

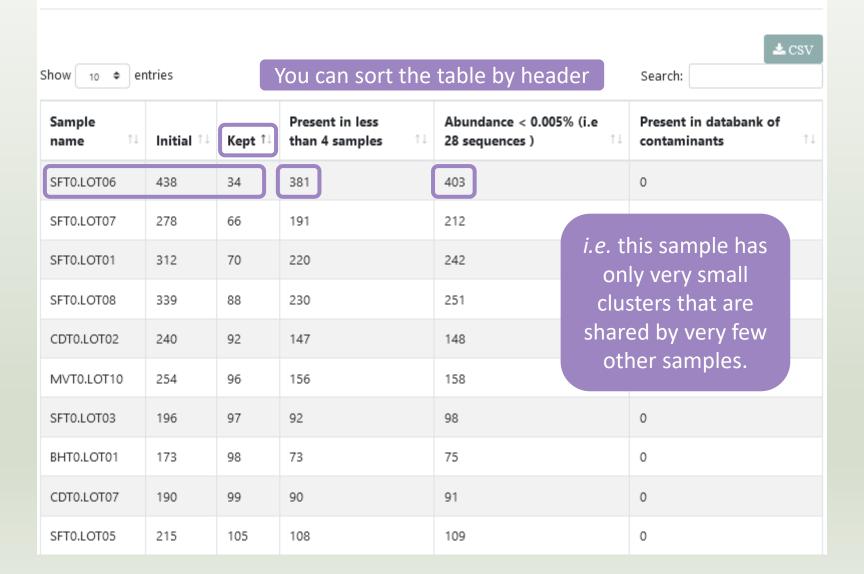

# Draw a Venn to see which ASVs had been deleted by the filters chosen (Maximum 6 options): Present in less than 4 samples Abundance < 0.005% (i.e 28 sequences ) Present in databank of contaminants

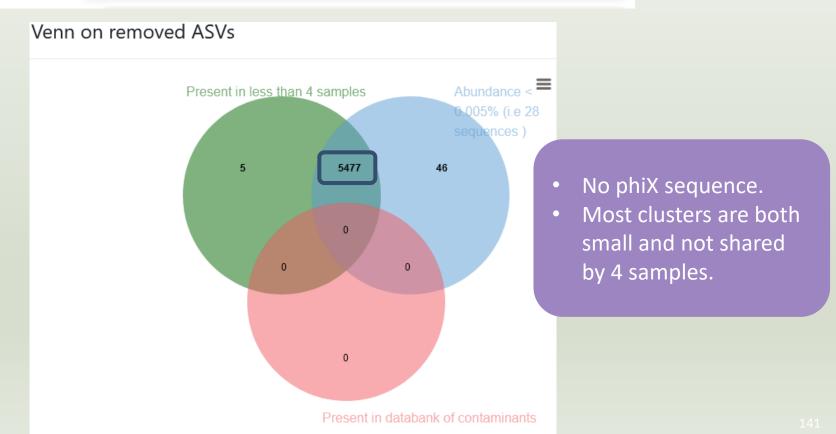

Clusters distribution

Sequences distribution

Samples distribution

## report.html of ClusterStat tool

Because of the "prevalence = 4" criterion, there is no longer an "own cluster" for any sample.

#### Sequences count

|      |               |         | <b>≛</b> CSV |
|------|---------------|---------|--------------|
| Show | 10 \$ entries | Search: |              |

| Sample 1   | Total clusters †↓ | Shared clusters 1 | Own clusters | Total sequences †↓ | Shared sequences | Own sequences |
|------------|-------------------|-------------------|--------------|--------------------|------------------|---------------|
| BHT0.LOT01 | 98                | 98                | 0            | 8,690              | 8,690            | 0             |
| BHT0.LOT03 | 135               | 135               | 0            | 8,377              | 8,377            | 0             |
| BHT0.LOT04 | 150               | 150               | 0            | 8,643              | 8,643            | 0             |
| BHT0.LOT05 | 140               | 140               | 0            | 8,544              | 8,544            | 0             |
| BHT0.LOT06 | 145               | 145               | 0            | 8,646              | 8,646            | 0             |
| BHT0.LOT07 | 150               | 150               | 0            | 8,671              | 8,671            | 0             |
| BHT0.LOT08 | 195               | 195               | 0            | 8,479              | 8,479            | 0             |
| BHT0.LOT10 | 165               | 165               | 0            | 8,606              | 8,606            | 0             |
| CDT0.LOT02 | 92                | 92                | 0            | 8,750              | 8,750            | 0             |
| CDT0.LOT04 | 161               | 161               | 0            | 8,605              | 8,605            | 0             |

## Overview

- 1. Preprocessing
- 2. Clustering without fixed-threshold
- 3. Remove chimera
- 4. Cluster filters
  - → ASV Amplicon Sequence Variant

# OTU -> ASV

## A long-standing discussion

The ASV vs OTU debate launched by the arrival of dada2 is not so new and had been bothering us for several months/years.

In fact, the debate largely preceded the term "ASV", and is precisely what made us opt for Swarm in FROGS (just under 10 years ago).

#### To quote the author of swarm:

"The traditional term "OTU" is negatively charged nowadays. The ASV vs OTU debate is creating confusion in the community and some users now think that all methods producing "OTUs" use a fixed clustering threshold (i.e. 97%-similarity) and are inherently bad. Of course, this is not the case and there are several methods published before the ASV term was coined that produce ASV-like clusters, swarm included." To avoid that confusion, swarm's manual now only uses the generic term "cluster".

https://github.com/torognes/swarm/commit/0bb491f9bf646c22a5363c27dc31a6d4b2ad335d "

## A question of vocabulary

A few years ago, the semantic problem was the opposite, and any method that didn't produce OTUs was questioned or even disqualified.

At the start of FROGS, we therefore chose to call our clusters "OTUs" at the end of the analysis (once the filters had been applied), but it's only a question of vocabulary, and the clusters produced by FROGS/swarm are very close to ASV in their construction.

In any case, they look much more like ASVs than "fixed threshold" OTUs. The best thing would have been to use a new term, but Fréderic Mahé didn't make that choice at the time introducing a new term could have led to confusion.

Since version 4.1.0 of FROGS, we have changed our vocabulary and all OTU terms have been changed to **cluster** or **ASV** in FROGS tools and outputs.

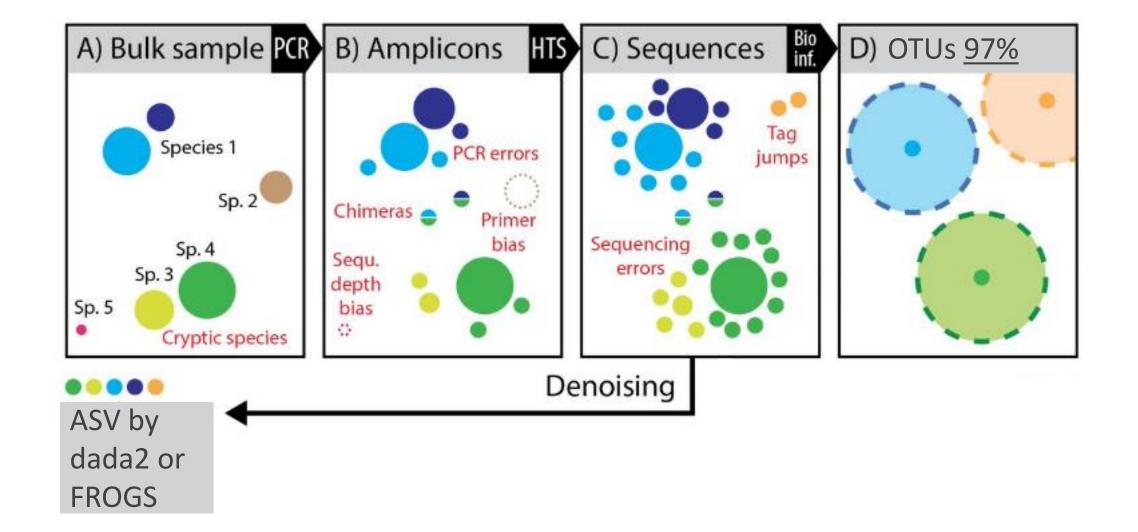

## ASV process in FROGS

- --distance =1
- --seeds = variants of amplified sequences

FROGS\_2 Clustering swarm

## FROGS\_3 Remove chimera

- VSEARCH with de novo UCHIME method
- innovative crosssample validation step

- 2 filters concerns ASV production
- ✓ the cluster prevalence
- ✓ the cluster size

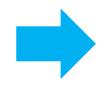

ASV

FROGS\_4 Cluster filters

Swarm --seeds produces:

variants of amplified sequences.

"Variants" because the output sequences are all different; but with no constraints on the extent of variation - one nucleotide to infinity. Received: 10 February 2023 | Revised: 5 June 2023 | Accepted: 6 July 2023

DOI: 10.1111/1755-0998.13847

FROM THE COVER

Mol Ecol Resour. 2023;00:1-17.

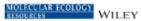

© 2023 John Wiley & Sons Ltd. 1

### A pile of pipelines: An overview of the bioinformatics software for metabarcoding data analyses

| Ali Hakimzadeh <sup>1</sup>   Alejandro Abdala Asbun <sup>2</sup>   Davide Albanese <sup>3</sup>   Maria Bernard <sup>4,5</sup>                                                    |
|----------------------------------------------------------------------------------------------------|
| Dominik Buchner <sup>6</sup>   Benjamin Callahan <sup>7</sup>   J. Gregory Caporaso <sup>8</sup>   Emily Curd <sup>9</sup>                                                         |
|                                                                                                    |
| Christophe Djemiel <sup>10</sup>   Mikael Brandström Durling <sup>11</sup>   Vasco Elbrecht <sup>6</sup>                                                                           |
| Zachary Gold <sup>12</sup>   Hyun S. Gweon <sup>13,14</sup>   Mehrdad Hajibabaei <sup>15</sup>   Falk Hildebrand <sup>16,17</sup>                                                  |
| Vladimir Mikryukov <sup>1</sup>   Eric Normandeau <sup>18</sup>   Ezgi Özkurt <sup>16,17</sup>   Jonathan M. Palmer <sup>19</sup>                                                  |
| Géraldine Pascal <sup>20</sup>   Teresita M. Porter <sup>15</sup>   Daniel Straub <sup>21</sup>   Martti Vasar <sup>1</sup>                                                        |
| Tomáš Větrovský <sup>22</sup>   Haris Zafeiropoulos <sup>23</sup>   Sten Anslan <sup>1,24</sup> ⊚                                                                                  |
| Institute of Ecology and Earth Sciences, University of Tartu, Tartu, Estonia                                                                                                    |
| <sup>2</sup> Department of Marine Microbiology and Biogeochemistry, NIOZ Royal Netherlands Institute for Sea Research, Texel, Netherlands                                          |
| <sup>6</sup> Unit of Computational Biology, Research and Innovation Centre, Fondazione Edmund Mach, Italy                                                                          |
| <sup>4</sup> INRAE, AgroParisTech, GABI, Université Paris-Saclay, Jouy-en-Josas, France                                                                                            |
| FINRAE, SIGENAE, Jouy-en-Josss, France                                                                                                    |
| <sup>4</sup> Aquatic Ecosystem Research, University of Duisburg-Essen, Essen, Germany                                                                                              |
| <sup>7</sup> Department of Population Health and Pathobiology, College of Veterinary Medicine and Bioinformatics Research Center, North Carolina State University,                 |
| Raleigh, North Carolina, USA                                                                                                    |
| <sup>8</sup> Center for Applied Microbiome Science, Pathogen and Microbiome Institute, Northern Arizona University, Flagstaff, Arizona, USA                                        |
| P/ermont Biomedical Research Network, University of Vermont, Burlington, Vermont, USA                                                                                              |
| 20 Agroécologie, INRAE, Institut Agro, Univ. Bourgogne Franche-Comté, Dijon, France                                                                                                |
| <sup>11</sup> Department of Forest Mycology and Plant Pathology, Swedish University of Agricultural Sciences, Uppsala, Sweden                                                      |
| 12 Zachary Gold, NOAA Pacific Marine Environmental Laboratory, Seattle, Washington, USA                                                                                            |
| <sup>16</sup> UK Centre for Ecology & Hydrology, Oxfordshire, UK                                                                                                    |
| <sup>14</sup> School of Biological Sciences, University of Reading, Reading, UK                                                                                                    |
| <sup>15</sup> Department of Integrative Biology and Centre for Biodiversity Genomics, University of Guelph, Guelph, Ontario, Canada                                                |
| <sup>16</sup> Gut Microbes & Health, Quadram Institute Bioscience, Norfolk, UK                                                                                                    |
| TEartham Institute, Norwich Research Park, Norfolk, UK                                                                                                    |
| <sup>18</sup> Institut de Biologie Intégrative et des Systèmes, Université Laval, Québec, Québec, Canada                                                                           |
| <sup>39</sup> Center for Forest Mycology Research, Northern Research Station, US Forest Service, Madison, Wisconsin, USA                                                           |
| 20 Gen PhySE, Université de Toulouse, INRAE, ENVT, Castanet Tolosan, France                                                                                                    |
| <sup>21</sup> Quantitative Biology Center (QBiC), University of Tübingen, Germany                                                                                                  |
| <sup>20</sup> Laboratory of Environmental Microbiology, Institute of Microbiology of the Czech Academy of Sciences, Praha, Czech Republic                                          |
| <sup>28</sup> KU Leuven, Department of Microbiology, Immunology and Transplantation, Rega Institute for Medical Research, Laboratory of Molecular Bacteriology,<br>Leuven, Belgium |
| <sup>24</sup> Department of Biological and Environmental Science, University of Jyväskylä, Jyväskylä, Finland                                                                      |
| Correspondence Sten Anslan, Institute of Ecology and Earth Sciences, University of Tartu, Tartu, Estonia. Email: sten anslan@ut.ee                                                 |
| Present address Jonathan M. Palmer Genericor Technology Center IEE Palo Alto California, USA                                                                                       |

wileyonlinelibrary.com/journal/men

Single-end data

CoMA DADA2 dadasanke AMPtk Anacapa BIOCOM-PIPE Cascabel eDNAflow **JAMP** MetaWorks MICCA **NextITS OBITools** PipeCraft2 QIIME 2 SCATA nf-core/ampliseq **USEARCH VSEARCH** VTAM SEED2 Tourmaline

Barque Dadaist2 DAnIEL PIPITS PEMA

APSCALE

Paired-end data

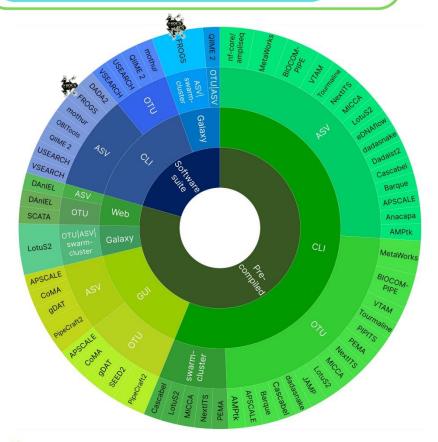

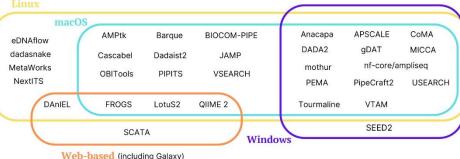

# Affiliation tool

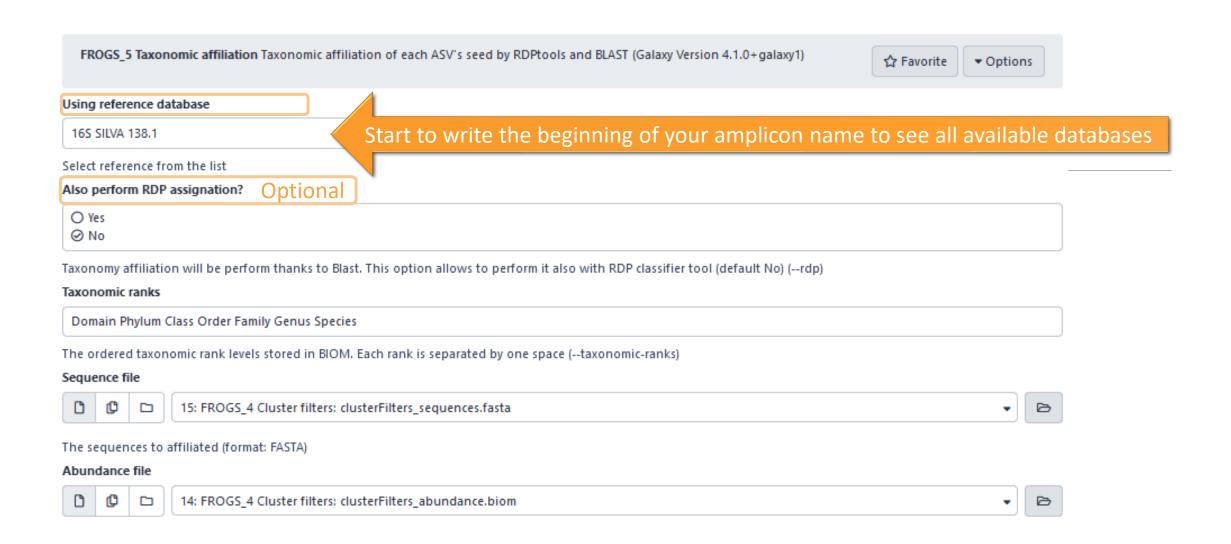

For more details on FROGS databanks: <a href="http://genoweb.toulouse.inra.fr/frogs\_databanks/">http://genoweb.toulouse.inra.fr/frogs\_databanks/</a> assignation/readme.txt

## Available databases in FROGS

http://genoweb.toulouse.inra.fr/frogs\_databanks/assignation/readme.txt

#### For exemples:

ITS ITS1 extract ITS UNITE Eukaryote 8.2 ITS UNITE Fungi 8.2 ITS UNITE 7.1

ITS UNITE Eukaryote 8.0 ITS UNITE Fungi 8.3

**16S** 16S SILVA Pintail100 138.1 16S SILVA Pintail50 138.1 16S SILVA Pintail80 138.1 16S SILVA 138.1 16S MIDAS S132\_3.6 16S EZBioCloud 52018 16S DAIRYdb V1.1.2 16S Greengenes 13.5 16S MIDAS S138.1\_v4.8.1 16S DAIRYdb v2.0 20210401V2.0\_20210401 16S REFseq Bacteria 20230726 NCBI

16S REFseq Archaea 20230726

16S-ITS-23S GTDB 08-RS214

coi COI MIDORI LONGEST SP GB242 COI MIDORI MARINE 20180221 COI MIDORI 20180221 COI BOLD 1percentN 22019 COI BOLD 22019 COI BOLD 052022 COI MIDORI UNIQ SP GB249 COI MIDORI LONGEST SP GB249

complete operon

## 1 Cluster = 2 affiliations

RDPClassifier\*: one affiliation with bootstrap, on each taxonomic subdivision.

Bacteria;(1.0);Actinobacteriota;(1.0);Actinobacteria;(1.0);Propionibacteriales;(1.0);Propionibacteriaceae;(1.0);Cutibacterium;(1.0);Cutibacterium acnes;(0.57);

NCBI Blastn+\*\*: one affiliation with identity %, coverage %, e-value, alignment length and a special tag "Multi-affiliation".

Thomas L Madden

Bacteria; Actinobacteriota; Actinobacteria; Propionibacteriales; Propionibacteriaceae; Cutibacterium; Multi-affiliation

Identity: 100% and Coverage: 100%

<sup>\*</sup> Appl. Environ. Microbiol. August 2007 vol. 73 no. 16 5261-5267. doi: 10.1128/AEM.00062-07

Naïve Bayesian Classifier for Rapid Assignment of rRNA Sequences into the New Bacterial Taxonomy.

Qiong Wang, George M.Garrity, James M. Tiedje and James R. Cole

<sup>\*\*</sup> BMC Bioinformatics 2009, 10:421. doi:10.1186/1471-2105-10-421 **BLAST+:** architecture and applications

Christiam Camacho, George Coulouris, Vahram Avagyan, Ning Ma, Jason Papadopoulos, Kevin Bealer and

## Affiliation Strategy of FROGS

Blastn+ with "Multi-affiliation" management

Bacteria; Firmicutes; Bacilli; Staphylococcales; Staphylococcaceae; Staphylococcus; Staphylococcus xylosus

Bacteria; Firmicutes; Bacilli; Staphylococcales; Staphylococcaceae; Staphylococcus; Staphylococcus saprophyticus

Strictly identical (V1-V3 amplification) on 499 nucleotides

Which one to choose?

## Affiliation Strategy of FROGS

Blastn+ with "Multi-affiliation" management

Bacteria; Firmicutes; Bacilli; Staphylococcales; Staphylococcaceae; Staphylococcus; Staphylococcus xylosus

Bacteria; Firmicutes; Bacilli; Staphylococcales; Staphylococcaceae; Staphylococcus; Staphylococcus saprophyticus

Strictly identical (V1-V3 amplification) on 499 nucleotides

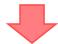

Bacteria; Firmicutes; Bacilli; Staphylococcales; Staphylococcaceae; Staphylococcus; **Multi-affiliation** 

We cannot choose without preconceived ideas.

# Practice:

LAUNCH THE FROGS\_5 TAXONOMIC AFFILIATION TOOL

## Exercice:

Go to history « 16S » history

Launch the « FROGS\_5 taxonomic affiliation » tool with

SILVA 138.1 16S database pintail 100

#### $\rightarrow$ objectives :

- understand abundance tables columns
- understand the BLAST affiliation

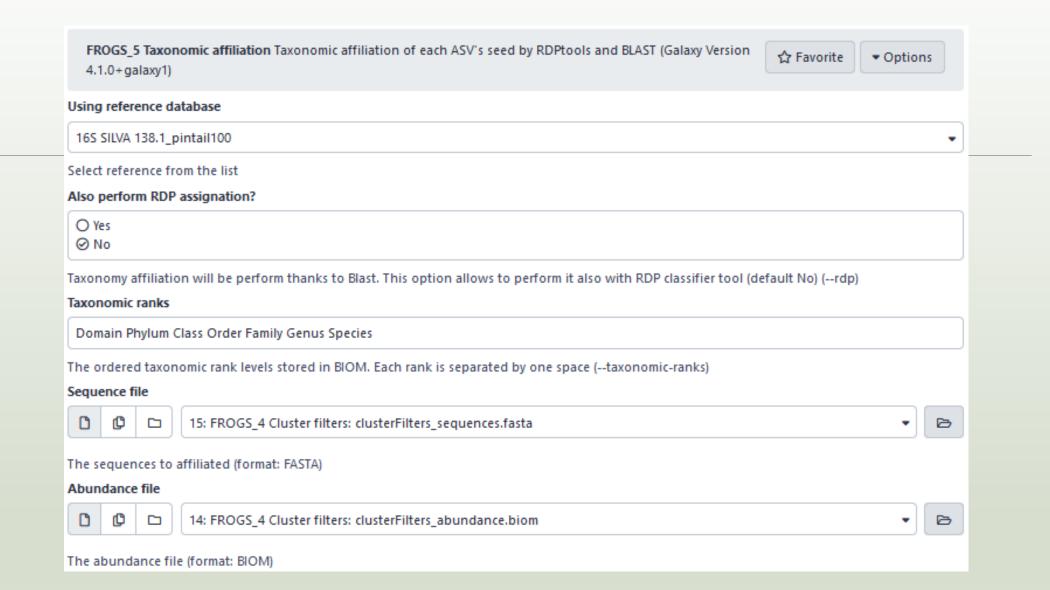

- 1. What are the « FROGS\_5 taxonomic affiliation tool » output files?
- 2. How many sequences are affiliated by BLAST?
- 3. How many ASV have a "multiaffiliation" at Order ranks?
- 4. Click on the « eye » button on the BIOM output file, what do you understand?

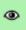

Use the **Biom\_to\_TSV tool** on this last file and click again on the "eye" on the new output generated.

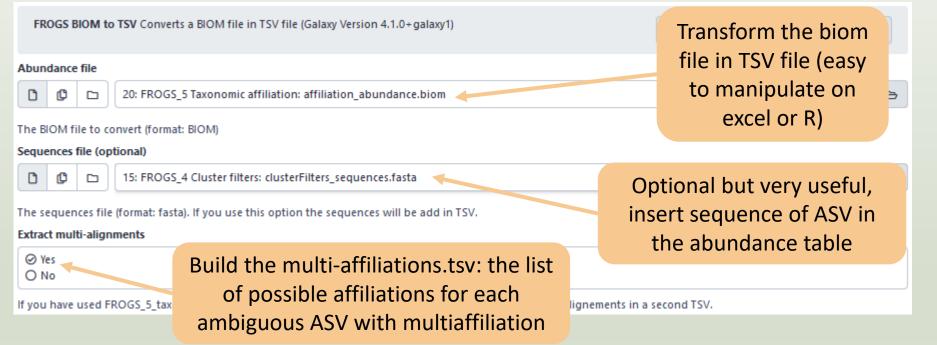

FROGS\_0 Demultiplex reads Attribute reads to samples in functio FROGS\_1 Pre-process merging, denoising and dereplication FROGS\_2 Clustering swarm Single-linkage clustering on sequence FROGS\_Cluster\_Stat Process some metrics on clusters FROGS 3 Remove chimera Remove PCR chimera in each sample FROGS\_4 Cluster filters Filters clusters on several criteria. FROGS ITSx Extract the highly variable ITS1 and ITS2 subregions for FROGS 5 Taxonomic affiliation Taxonomic affiliation of each ASV FROGS 6 Affiliation Stat Process some metrics on taxonomies FROGS Tree Reconstruction of phylogenetic tree FROGS Affiliation Filters Filters ASVs on several affiliation criteria FROGS Affiliation postprocess Aggregates ASVs based on alignm FROGS Abundance normalisation Normalise ASV abundance. FROGSFUNC\_1\_placeseqs\_and\_copynumbers Places ASVs into a r FROGSFUNC\_2\_functions Calculates functions abundances in each FROGSFUNC\_3\_pathways Calculates pathway abundances in each FROGS BIOM to std BIOM Converts a FROGS BIOM in fully compar FROGS TSV to BIOM Converts a TSV file in a BIOM file 1 FROGS BIOM to TSV Converts a BIOM file in TSV file FROGSSTAT Phyloseq Import Data from 3 files: biomfile, samplefil FROGSSTAT Phyloseq Composition Visualisation with bar plot an FROGSSTAT Phyloseq Alpha Diversity with richness plot FROGSSTAT Phyloseg Beta Diversity distance matrix FROGSSTAT Phyloseg Sample Clustering of samples using differe FROGSSTAT Phyloseq Structure Visualisation with heatmap plot a FROGSSTAT Phyloseq Multivariate Analysis Of Variance perform N FROGSSTAT DESeq2 Preprocess import a Phyloseq object and prej FROGSSTAT DESeq2 Visualisation to extract and visualise different

5. Click again on the "eye" on the new output generated.

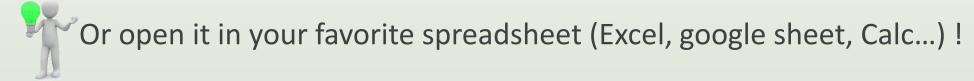

Now, what do you think about the file format? What does it contain?

#### 6. Observe and describe

- In FROGS BIOM to TSV: abundance\_silva.tsv, the different columns of cluster 3
  - a. how would you qualify the alignment between the ASV3 seed and the sequences of the silva database?
  - b. What does it mean e-value = 0?
  - c. What is the header of column that shows the sequence of ASV seed?
  - d. How many sequences have ASV3 in total?
  - e. How many sequences have ASV3 in MVT0.LOT10? What is the sample where ASV3 is absent?

#### 7. Observe and describe

- In FROGS BIOM to TSV: multi\_affiliations.tsv, identifies the lines corresponding to cluster3
  - a. Why cluster3 has a multiaffiliation for species?
  - b. Why "Bacteria; Firmicutes; Bacilli; Lactobacillales; Lactobacillaceae; Latilactobacillus; Lactobacillus sakei" is present 74 times?

Q1: What are the « FROGS\_5 taxonomic affiliation tool » output files?

Q2: How many sequences are affiliated by BLAST?

### Exercise

Answer 1

21: FROGS\_5 Taxonomic affiliation: report.html

20: FROGS\_5 Taxonomic affiliation: affiliation\_abundance.biom

Answer 2

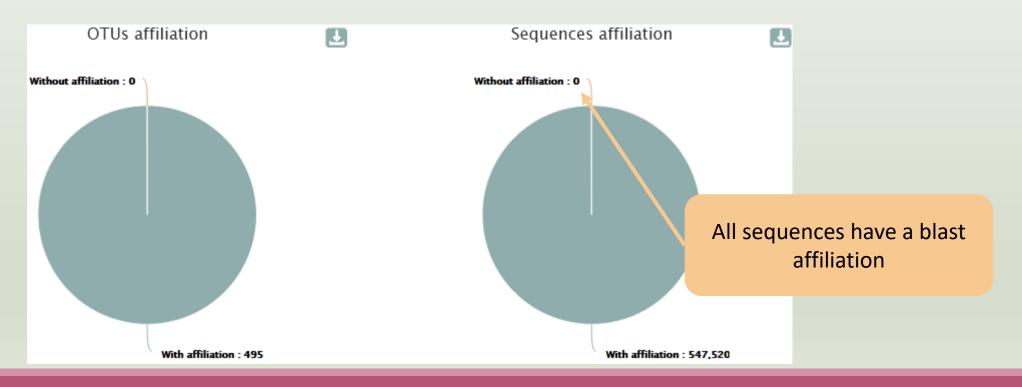

Answer 3

Q3: How many ASV have a "multiaffiliation" at Order ranks?

Most of ASVs are ambiguous at species rank.

For this study, V1V3 amplicon is not resolutive enough to identify the species.

#### Blast multi-affiliation summary

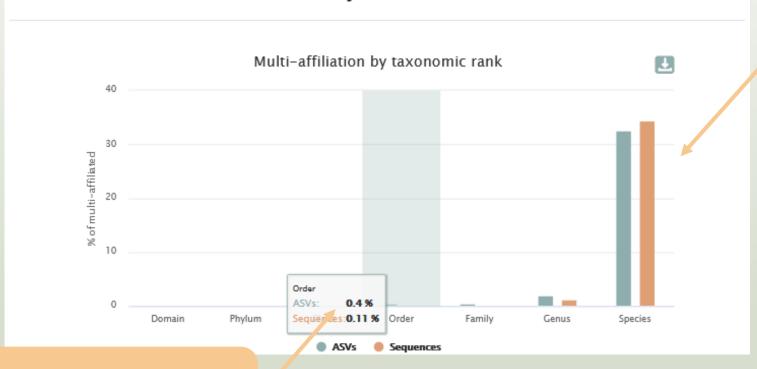

2.83% of ASV are ambiguous until Order rank

Answer 4

#### Q4: Click on the « eye » button on the BIOM output file, what do you understand?

{"id": null, "format": "Biological Observation Matrix 1.0.0", "format\_url": "http://biom-format.org", "type": "OTU table" "2023-03-28T11:27:32", "rows": [{"id": "Cluster\_1", "metadata": {"comment": [], "seed\_id": "17\_41", "blast\_affiliations": ["Bacteria", "Firmicutes", "Bacilli", "Lactobacillales", "Listeriaceae", "Brochothrix", "unknown species"], "evalue": "0. "perc query coverage": 100.0}, {"subject": "CP023643.1319711.1321267", "taxonomy": ["Bacteria", "Firmicutes", "Bacilli", "Brochothrix", "Brochothrix thermosphacta"], "evalue": "0.0", "aln length": 497, "perc identity": 100.0, "perc query cove "CP023483.1387851.1389407", "taxonomy": ["Bacteria", "Firmicutes", "Bacilli", "Lactobacillales", "Listeriaceae", "Brochot "0.0", "aln\_length": 497, "perc\_identity": 100.0, "perc\_query\_coverage": 100.0}, {"subject": "CP023643.1330505.1332061", "Bacilli", "Lactobacillales", "Listeriaceae", "Brochothrix", "Brochothrix thermosphacta"], "evalue": "0.0", "aln length": "perc\_query\_coverage": 100.0}, {"subject": "CP023483.1398643.1400199", "taxonomy": ["Bacteria", "Firmicutes", "Bacilli", "Brochothrix", "Brochothrix thermosphacta"], "evalue": "0.0", "aln\_length": 497, "perc\_identity": 100.0, "perc\_query\_cove "CP023643.1325108.1326664", "taxonomy": ["Bacteria", "Firmicutes", "Bacilli", "Lactobacillales", "Listeriaceae", "Brochot "0.0", "aln\_length": 497, "perc\_identity": 100.0, "perc\_query\_coverage": 100.0}, {"subject": "CP023643.1248577.1250133", "Bacilli", "Lactobacillales", "Listeriaceae", "Brochothrix", "Brochothrix thermosphacta"], "evalue": "0.0", "aln\_length": "perc\_query\_coverage": 100.0}, {"subject": "CP023483.1393248.1394804", "taxonomy": ["Bacteria", "Firmicutes", "Bacilli", "Brochothrix", "Brochothrix thermosphacta"], "evalue": "0.0", "aln length": 497, "perc identity": 100.0, "perc query cove "CP023483.1316717.1318273", "taxonomy": ["Bacteria", "Firmicutes", "Bacilli", "Lactobacillales", "Listeriaceae", "Brochot "0.0", "aln\_length": 497, "perc\_identity": 100.0, "perc\_query\_coverage": 100.0}, {"subject": "CP023643.722570.724126", "t

The biom file is not a human readable format. It is only very useful for bioinformaticians. To read the abundance table you have to transform the BIOM file in TSV file thanks to BIOM\_to\_TSV tool.

Q5: what do you think about the TSV file format? What does it contain?

The TSV format: tabular separated Value.
Universal format, ideal for different spreadsheets.

This file contain the abundance table and information about affiliation of ASVs.

| #comment | blast_taxonomy                                                                                                    | blast_subject   | b_ast_perc_identity | blast_perc_query_coverage |
|----------|----------------------------------------------------------------------------------------------------|-----------------|---------------------|---------------------------|
| no data  | Bacteria; Firmicutes; Bacilli; Lactobacillales; Listeriaceae; Brochothrix; Brochothrix thermosphacta                                                                                                    | multi-subject   | 100                 | 100                       |
| no data  | Bacteria; Proteobacteria; Gamma proteobacteria; Enterobacterales; Vibrionaceae; Photobacterium; unknown species                                                                                                    | FJ456662.1.1555 | 100                 | 100                       |
| no data  | Bacteria; Firmicutes; Bacilli; Lactobacillales; Lactobacillaceae; Latilactobacillus; Multi-affiliation                                                                                                    | multi-subject   | 100                 | 100                       |
| no data  | Bacteria; Actino bacterio ta; Actino bacteria; Propioni bacteria les; Propioni bacteria ceae; Cutibacterium; Multi-affiliation actional contractions and the propioni bacteria ceae; Cutibacterium; Multi-affiliation actional contractions and the propioni bacteria ceae; Cutibacterium; Multi-affiliation actional contractions and the propioni bacteria ceae; Cutibacterium; Multi-affiliation actional contractions and the propioni bacteria ceae; Cutibacterium; Multi-affiliation actional contractions and the propioni bacteria ceae; Cutibacterium; Multi-affiliation actional ceae; Cutibacterium; Multi-affiliation actional ceae; Cutibacterium; Multi-affili | multi-subject   | 100                 | 100                       |
| no data  | Bacteria; Firmicutes; Bacilli; Lactobacillales; Lactobacillaceae; Leuconostoc; Multi-affiliation                                                                                                    | multi-subject   | 100                 | 100                       |
| no data  | Bacteria; Firmicutes; Bacilli; Lactobacillales; Streptococcaceae; Lactococcus; Lactococcus piscium                                                                                                    | AM943029.1.1242 | 99.799              | 100                       |
| no data  | Bacteria; Firmicutes; Bacilli; Erysipelotrichales; Erysipelotrichaceae; ZOR0006; unknown species                                                                                                    | HG792212.1.1536 | 94.203              | 100                       |
| no data  | Bacteria; Firmicutes; Bacilli; Lactobacillales; Streptococcaceae; Lactococcus; Multi-affiliation                                                                                                    | multi-subject   | 100                 | 100                       |
| no data  | Bacteria; Firmicutes; Bacilli; Lactobacillales; Lactobacillaceae; Weissella; Weissella ceti                                                                                                    | FN813251.1.1,61 | 99.799              | 100                       |

| blast_evalue | blast_aln_length | seed_id | seed_sequence    | observation_name | observation_sum | BHT0.LOT01 | BHT0.LOT03 | BHT0.LOT04 | BHT0.LOT05 | BHT0.LOT06 | BHT0.LOT07 | BHT0.LOT08 |
|--------------|------------------|---------|------------------|------------------|-----------------|------------|------------|------------|------------|------------|------------|------------|
| 0            | 497              | 17_41   | GACGAACGCTGGCGGC | Cluster_1        | 84849           | 791        | 402        | 433        | 911        | 1232       | 653        | 441        |
| 0            | 492              | 17_611  | ATTGAACGCTGGCGGC | Cluster_2        | 31333           | 22         | 4          | 23         | 18         | 19         | 20         | 29         |
| 0            | 520              | 17_595  | GACGAACGCTGGCGGC | Cluster_3        | 40711           | 342        | 70         | 71         | 218        | 81         | 199        | 114        |
| 0            | 468              | 17_257  | GACGAACGCTGGCGGC | Cluster_4        | 22275           | 146        | 1251       | 263        | 327        | 180        | 118        | 293        |
| 0            | 497              | 17_4    | GATGAACGCTGGCGGC | Cluster_5        | 29355           | 1842       | 217        | 1243       | 1799       | 1623       | 1374       | 954        |
| 0            | 497              | 17_23   | GACGAACGCTGGCGGC | Cluster_6        | 21301           | 2408       | 603        | 1372       | 2231       | 2597       | 2218       | 1981       |
| 0            | 483              | 57_5    | GATGAACGCTGGCGGC | Cluster_7        | 15272           | 0          | 0          | 0          | 0          | 0          | 0          | 0          |
| 0            | 499              | 17_420  | GACGAACGCTGGCGGC | Cluster_8        | 16252           | 54         | 33         | 51         | 10         | 72         | 1          | 50         |
| 0            | 497              | 57_3    | TGCAAGTCGAACGCAC | Cluster_9        | 11525           | 0          | 0          | 0          | 0          | 0          | 0          | 0          |

#### Answer 6

a. how would you qualify the alignment between the ASV3 (cluster\_3) seed and the sequences of the silva database?

Alignment is perfect! 100% identity and 100% coverage between ASV3 (cluster 3) seed and the 520 nucleotides of sequence from silva database

b. What does it mean e-value = 0?

The expect value is a parameter that describes the number of hits one can "expect" to see by chance when searching a database of a particular size. The lower the e-value, or the closer it is to zero, the more "significant" the match is.

c. What is the header of column that shows the sequence of ASV seed?

Seed\_sequence

d. How many sequences have ASV3 (cluster\_3) in total?

40711 found in column "observation sum"

e. How many sequences have ASV3 (cluster\_3) in MVT0.LOT10? What is the sample where ASV3 (cluster\_3) is absent?

| MVT0.LOT10 | CDT0.LOT02 |
|------------|------------|
| 4          | 64         |
| 0          | 1          |
| 6722       | 0          |
| 13         | 0          |
| 20         | 3          |

We can remark that ASV3 is particularly present in MV samples and rare in CD samples

#### Answer 7

a. Why ASV3 (cluster\_3) has a multiaffiliation for species?

In multi-affiliations.tsv file, for cluster\_3, we observe that 75 affiliations are possible for this ASV at species rank.

All strictly equivalent 100% identity and 100% coverage with 75 different sequences of silva database.

| ctobacillus;Lactobacillus sakei | CP025206.1448122.1449699 | 100 | 100 | 0 | 520 |
|---------------------------------|--------------------------|-----|-----|---|-----|
| ctobacillus;Lactobacillus sakei | CP020806.1000690.1002267 | 100 | 100 | 0 | 520 |
| ctobacillus;Lactobacillus sakei | CP025839.1959094.1960671 | 100 | 100 | 0 | 520 |
| ctobacillus;unknown species     | KF601977.1.1550          | 100 | 100 | 0 | 520 |
| ctobacillus;Lactobacillus sakei | CP020806.811637.813214   | 100 | 100 | 0 | 520 |
| ctobacillus;Lactobacillus sakei | CP020806.1103805.1105382 | 100 | 100 | 0 | 520 |
| ctobacillus;Lactobacillus sakei | CP020806.1109220.1110797 | 100 | 100 | 0 | 520 |
|                                 |                          |     |     |   |     |

b. Why "Bacteria; Firmicutes; Bacilli; Lactobacillales; Lactobacillaceae; Latilactobacillus; Lactobacillus sakei" is present 74 times?

Because these are 74 different strains of *L. sakei*. They have blast ID different.

## Silva pintail or not pintail?

Pintail\* represents the probability that the rRNA sequence contains anomalies or is a chimera, where 100 means that the probability for being anomalous or chimeric is low.

4 ranks of available databases in FROGS: 50 pintail, 80 pintail or 100 pintail or no pintail filter.

```
silva138.1 16S
silva138.1 pintail100 16S
silva138.1 pintail80 16S
silva138.1 pintail50 16S
silva138.1 18S
silva138.1 23S
silva138.1 28S
```

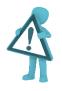

Only for 16S!

<sup>\*</sup> http://aem.asm.org/content/71/12/7724.abstract

## Silva pintail or not pintail?

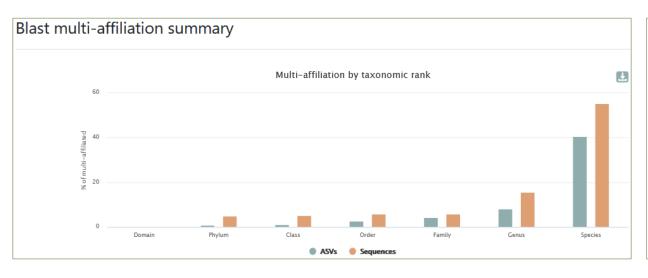

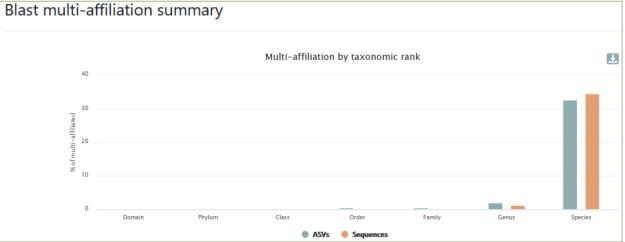

### Exemple between silva 138.1 and silva 138.1 pintail 100

130 identical blast best hits on SILVA 138.1 pintail 100 databank

Cluster\_4 Bacteria;Actinobacteriota;Actinobacteria;Propionibacteriales;Propionibacteriaceae;Cutibacterium;Cutibacterium acnes 6609
Cluster\_4 Bacteria;Actinobacteriota;Actinobacteria;Propionibacteriales;Propionibacteriaceae;Cutibacterium;Cutibacterium acnes 6609
Cluster\_4 Bacteria;Actinobacteriota;Actinobacteria;Propionibacteriales;Propionibacteriaceae;Cutibacterium;Cutibacterium acnes C1
Cluster\_4 Bacteria;Actinobacteriota;Actinobacteria;Propionibacteriales;Propionibacteriaceae;Cutibacterium;Cutibacterium acnes TypelA2 P.acn17
Cluster\_4 Bacteria;Actinobacteriota;Actinobacteria;Propionibacteriales;Propionibacteriaceae;Cutibacterium;Cutibacterium acnes TypelA2 P.acn31
Cluster\_4 Bacteria;Actinobacteriota;Actinobacteria;Propionibacteriales;Propionibacteriaceae;Cutibacterium;Cutibacterium acnes TypelA2 P.acn31

### Exemple between silva 138.1 and silva 138.1 pintail 100

267 identical blast best hits on **SILVA 138.1 full** databank

Cluster 4 Bacteria; Actinobacteriota; Actinobacteria; Corynebacteriales; Corynebacteriaceae; Corynebacterium; unknown species Cluster 4 Bacteria; Actinobacteriota; Actinobacteria; Propionibacteriales; Propionibacteriaceae; Cutibacterium; Aureobasidium melanogenum Cluster 4 Bacteria; Actinobacteriota; Actinobacteria; Propionibacteriales; Propionibacteriaceae; Cutibacterium; Cutibacterium acnes Cluster 4 Bacteria; Actinobacteriota; Actinobacteria; Propionibacteriales; Propionibacteriaceae; Cutibacterium; Cutibacterium acnes 266 Cluster 4 Bacteria; Actinobacteriota; Actinobacteria; Propionibacteriales; Propionibacteriaceae; Cutibacterium; Cutibacterium acnes 6609 Cluster 4 Bacteria; Actinobacteriota; Actinobacteria; Propionibacteriales; Propionibacteriaceae; Cutibacterium; Cutibacterium acnes C1 Cluster 4 Bacteria; Actinobacteriota; Actinobacteria; Propionibacteriales; Propionibacteriaceae; Cutibacterium; Cutibacterium acnes hdn-1 Cluster 4 Bacteria; Actinobacteriota; Actinobacteria; Propionibacteriales; Propionibacteriaceae; Cutibacterium; Cutibacterium acnes HL096PA1 Cluster 4 Bacteria; Actinobacteria de la Bacteria; Actinobacteria de la Bacteria de la Bacteria; Actinobacteria de la Bacteria; Actinobacteria de la Bacteria; Actinobacteria de la Bacteria de la Bacteria; Actinobacteria de la Bacteria de la Ba Cluster 4 Bacteria; Actinobacte ctinobacteria; Propionibacteriales; Propionibacteriaceae; Cutibacterium; Cutibacterium acnes SK137 Cluster 4 Bacteria; Actinobacte ctinobacteria; Propionibacteriales; Propionibacteriaceae; Cutibacterium; unknown species terium;Cutibacterium acnes TypeIA2 P.acn17 Cluster 4 Bacteria; Actinobacte Induces a multi-affiliation up to phylum rank Cluster 4 Bacteria; Actinobacteriota; Actinopacteria; Propionipacteriales; Propionipacteriaceae; Cutipacterium; Cutibacterium acnes TypelA2 P.acn31 Cluster 4 Bacteria; Actinobacteriota, Actinobacteria; Propionibacteriales; Propionibacteriaceae; Cutibacterium; Cutibacterium acnes TypeIA2 P.acn33 Cluster 4 Bacteria; Firmicutes; Bacilli; Lactobacillales; Carnobacteriaceae; Dolosigranulum; unknown species

## How choose the good affiliation?

| Cluster_64 | Bacteria; Firmicutes; Bacilli; Staphylococcales; Staphylococcaceae; Staphylococcus; Staphylococcus xylosus       |          | D83374.1.1477             | 100    | 100    | 0    | 499   |
|------------|----------------------------------------------------------------------------------------------------|----------|---------------------------|--------|--------|------|-------|
| Cluster_64 | Bacteria; Firmicutes; Bacilli; Staphylococcales; Staphylococcaceae; Staphylococcus; Staphylococcus xylosus       |          | CP007208.2831760.2833315  | 100    | 100    | 0    | 499   |
| Cluster_64 | Bacteria; Firmicutes; Bacilli; Staphylococcales; Staphylococcaceae; Staphylococcus; Staphylococcus xylosus       |          | CP007208.1649831.1651386  | 100    | 100    | 0    | 499   |
| Cluster_64 | Bacteria; Firmicutes; Bacilli; Staphylococcales; Staphylococcaceae; Staphylococcus; Staphylococcus xylosus       |          | CP007208.1426849.1428404  | 100    | 100    | 0    | 499   |
| Cluster_64 | Bacteria; Firmicutes; Bacilli; Staphylococcales; Staphylococcaceae; Staphylococcus; Staphylococcus xylosus       |          | CP007208.1544187.1545742  | 100    | 100    | 0    | 499   |
| Cluster_64 | Bacteria; Firmicutes; Bacilli; Staphylococcales; Staphylococcaceae; Staphylococcus; Staphylococcus xylosus       | <b>—</b> | LT963439.723352 2 cho     | ices f | or cli | iste | r 64  |
| Cluster_64 | Bacteria; Firmicutes; Bacilli; Staphylococcales; Staphylococcaceae; Staphylococcus; Staphylococcus xylosus       |          | CP013922.158796           |        | or cit |      | 1 0 1 |
| Cluster_64 | Bacteria; Firmicutes; Bacilli; Staphylococcales; Staphylococcaceae; Staphylococcus; Staphylococcus xylosus       |          | CP013922.2356345.2857902  | 100    | 100    | 0    | 499   |
| Cluster_64 | Bacteria; Firmicutes; Bacilli; Staphylococcales; Staphylococcaceae; Staphylococcus; Staphylococcus xylosus       |          | CP013922.2851139.2852696  | 100    | 100    | 0    | 499   |
| Cluster_64 | Bacteria; Firmicutes; Bacilli; Staphylococcales; Staphylococcaceae; Staphylococcus; Staphylococcus xylosus       |          | CP01.3922.2904966.2906523 | 100    | 100    | 0    | 499   |
| Cluster_64 | Bacteria; Firmicutes; Bacilli; Staphylococcales; Staphylococcaceae; Staphylococcus; Staphylococcus xylosus       |          | C-013922.2899760.2901317  | 100    | 100    | 0    | 499   |
| Cluster_64 | Bacteria; Firmicutes; Bacilli; Staphylococcales; Staphylococcaceae; Staphylococcus; Staphylococcus xylosus       |          | CP013922.1470936.1472493  | 100    | 100    | 0    | 499   |
| Cluster_64 | Bacteria; Firmicutes; Bacilli; Staphylococcales; Staphylococcaceae; Staphylococcus; Staphylococcus xylosus       |          | CP013922.1685669.1687226  | 100    | 100    | 0    | 499   |
| Cluster_64 | Bacteria; Firmicutes; Bacilli; Staphylococcales; Staphylococcaceae; Staphylococcus; Staphylococcus saprophyticus |          | EU855225.1.1531           | 100    | 100    | 0    | 499   |

### How choose the good affiliation?

| Cluster_64 | Bacteria;Firmicutes;Bacilli;Staphylococcales;Staphylococcaceae;Staphylococcus;Staphylococcus xylosus       | D83374.1.1477            | 100 | 100 | 0 | 499 |
|------------|----------------------------------------------------------------------------------------------------|--------------------------|-----|-----|---|-----|
| Cluster_64 | Bacteria;Firmicutes;Bacilli;Staphylococcales;Staphylococcaceae;Staphylococcus;Staphylococcus xylosus       | CP007208.2831760.2833315 | 100 | 100 | 0 | 499 |
| Cluster_64 | Bacteria;Firmicutes;Bacilli;Staphylococcales;Staphylococcaceae;Staphylococcus;Staphylococcus xylosus       | CP007208.1649831.1651386 | 100 | 100 | 0 | 499 |
| Cluster_64 | Bacteria;Firmicutes;Bacilli;Staphylococcales;Staphylococcaceae;Staphylococcus;Staphylococcus xylosus       | CP007208.1426849.1428404 | 100 | 100 | 0 | 499 |
| Cluster_64 | Bacteria;Firmicutes;Bacilli;Staphylococcales;Staphylococcaceae;Staphylococcus;Staphylococcus xylosus       | CP007208.1544187.1545742 | 100 | 100 | 0 | 499 |
| Cluster_64 | Bacteria;Firmicutes;Bacilli;Staphylococcales;Staphylococcaceae;Staphylococcus;Staphylococcus xylosus       | LT963439.723352.724884   | 100 | 100 | 0 | 499 |
| Cluster_64 | Bacteria;Firmicutes;Bacilli;Staphylococcales;Staphylococcaceae;Staphylococcus;Staphylococcus xylosus       | CP013922.1587968.1589525 | 100 | 100 | 0 | 499 |
| Cluster_64 | Bacteria;Firmicutes;Bacilli;Staphylococcales;Staphylococcaceae;Staphylococcus;Staphylococcus xylosus       | CP013922.2856345.2857902 | 100 | 100 | 0 | 499 |
| Cluster_64 | Bacteria;Firmicutes;Bacilli;Staphylococcales;Staphylococcaceae;Staphylococcus;Staphylococcus xylosus       | CP013922.2851139.2852696 | 100 | 100 | 0 | 499 |
| Cluster_64 | Bacteria;Firmicutes;Bacilli;Staphylococcales;Staphylococcaceae;Staphylococcus;Staphylococcus xylosus       | CP013922.2904966.2906523 | 100 | 100 | 0 | 499 |
| Cluster_64 | Bacteria;Firmicutes;Bacilli;Staphylococcales;Staphylococcaceae;Staphylococcus;Staphylococcus xylosus       | CP013922.2899760.2901317 | 100 | 100 | 0 | 499 |
| Cluster_64 | Bacteria;Firmicutes;Bacilli;Staphylococcales;Staphylococcaceae;Staphylococcus;Staphylococcus xylosus       | CP013922.1470936.1472493 | 100 | 100 | 0 | 499 |
| Cluster_64 | Bacteria;Firmicutes;Bacilli;Staphylococcales;Staphylococcaceae;Staphylococcus;Staphylococcus xylosus       | CP013922.1685669.1687226 | 100 | 100 | 0 | 499 |
| Cluster_64 | Bacteria;Firmicutes;Bacilli;Staphylococcales;Staphylococcaceae;Staphylococcus;Staphylococcus saprophyticus | EU855225.1.1531          | 100 | 100 | 0 | 499 |
|            |                                                                                                    |                          |     |     |   |     |

- you have a preconceived notion
- you are familiar with the environment being studied
- you are looking for specific organisms as pathogens
- you collect bibliographical information

#### Ex:

Staphylococcus saprophyticus is a bacterium that can cause urinary tract infections in young women

#### and

Staphylococcus xylosus exists as a commensal on the skin of humans and animals and in the environment. It appears to be <u>much more common in animals</u> than in humans. S. xylosus has very occasionally been identified as a cause of human infection.

## Affiliation explorer

https://shiny.migale.inrae.fr/app/affiliationexplorer

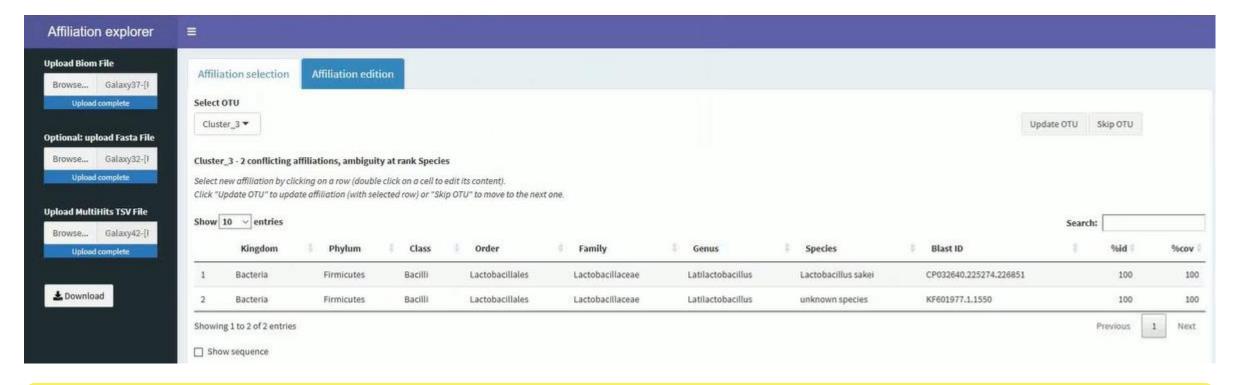

A very user-friendly tool, developed by Mahendra Mariadassou and his collaborators (Maiage unit - INRAE Jouy-en-Josas). It allows to modify very simply the affiliations of an abundance table from FROGS.

## Affiliation explorer

https://shiny.migale.inrae.fr/app/affiliationexplorer

Demo video

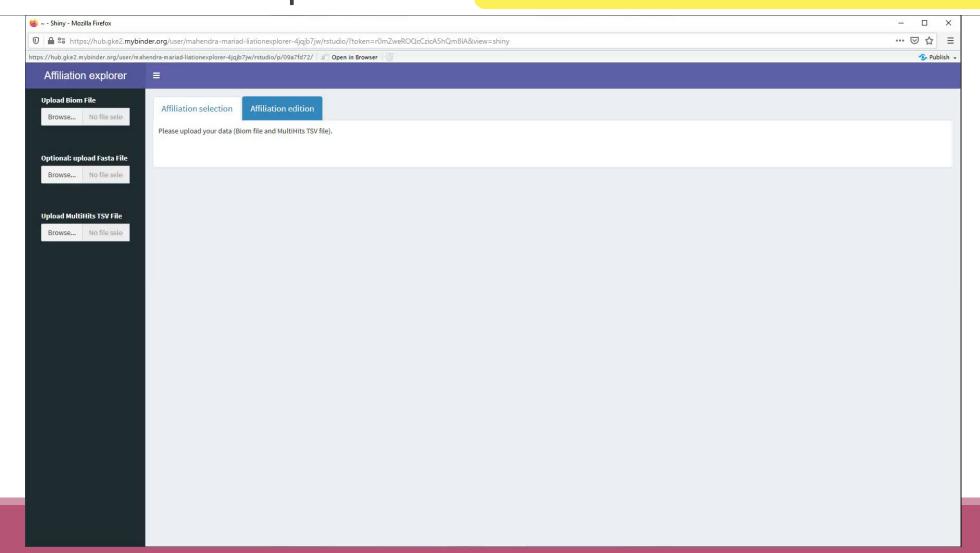

# 6- Affiliation Stat

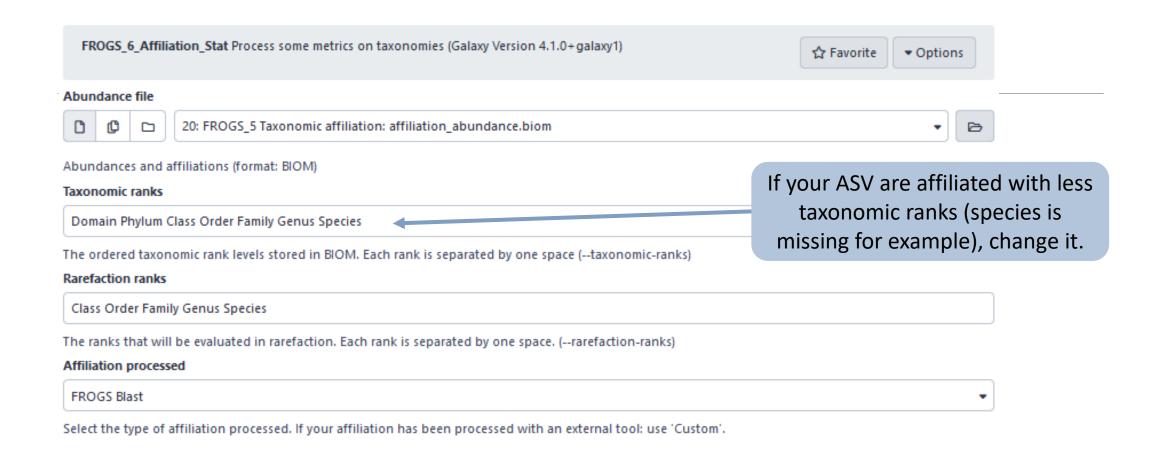

# Practice:

LAUNCH THE FROGS\_6 AFFILIATION STAT TOOL

## Exercice:

Go to history « 16S » history

Launch the « FROGS\_6 Affiliation Stat » tool on last affiliation\_abundance.biom

 $\rightarrow$  objectives :

understand rarefaction curves and the diversity diagram

### Exercice:

- 1. Build the **rarefaction** curve on genus rank with the 10 samples that contain the least number of different genus.
- 2. SFT0.LOT06 and MVT0.LOT10 have they been sequenced deeply enough?
- 3. Build the **distribution** on FC samples *i.e.* "Filet de Cabillaud"
- 4. How many sequences are some *Brochothrix thermosphacta*?
- 5. On the total of sequences, what is the proportion affiliated to the Firmicutes?
- 6. Among Firmicutes, how many are Bacilli?
- 7. But what is the proportion of Firmicutes in the total of sequence of all sample?
- 8. How many ASVs are align perfectly with a database sequence?

### Q1: Build the rarefaction curve on genus rank with the 10 samples that contain the least number of different genus.

| Samples    | ↑↓ Nb doma   | in <sup>↑↓</sup> Nb phylum | ↑↓ Nb class | ↑↓ Nb orde | r ↑↓ Nb family | y 1 N   | b genus ↑↓ | Nb species  | ↑↓ Nb sequences ↑↓     |
|------------|--------------|----------------------------|-------------|------------|----------------|---------|------------|-------------|------------------------|
| SFT0.LOT06 | 1            | 4                          | 5           | 9          | 14             | 1.      | Sort the   | table by    | genus number           |
| 2. Select  | the 10 first | samples                    | 5           | 12         | 26             | 3!      | 5          | 57          | 8,821                  |
| SFT0.LOT01 | 1            | 4                          | 6           | 13         | 27             | 39      | 9          | 63          | 8,859                  |
| FCT0.LOT01 | 1            | 5                          | 6           | 13         | 24             | 4       | 1          | 96          | 8,504                  |
| SFT0.LOT05 | 1            | 5                          | 7           | 18         | 32             | 50      | 0          | 95          | 8,728                  |
| SFT0.LOT08 | 1            | 4                          | 6           | 13         | 33             | 5       | 3          | 77          | 8,788                  |
| BHT0.LOT01 | 1            | 7                          | 9           | 20         | 35             | 5       | 3. At th   | ne bottom   | n of the table         |
| SFT0.LOT04 | 1            | 6                          | 8           | 17         | 34             | 5       |            | click       | on                     |
| SFT0.LOT03 | 1            | 5                          | 8           | 1          |                |         |            |             |                        |
| SFT0.LOT02 | 1            | 6                          | 7           | With       | selection:     | Genus \ | ✓ Misplay  | rarefaction | ♣ Display distribution |
| MVT0.LOT10 | 1            | 4                          | 5           | 17         | 31             | 5       | 7          | 83          | 9,143                  |
| CDT0.LOT02 | 1            | 6                          | 8           | 22         | 36             | 58      | 8          | 85          | 8,750                  |

Q2: SFT0.LOT06 and MVT0.LOT10 have they been sequenced deeply enough?

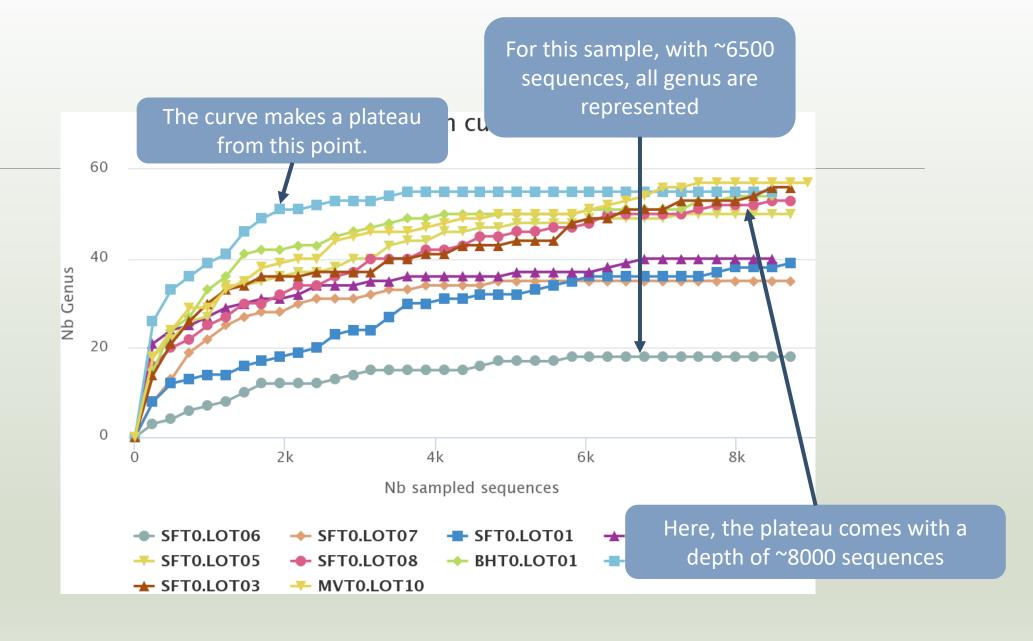

Q2: SFT0.LOT06 and MVT0.LOT10 have they been sequenced deeply enough?

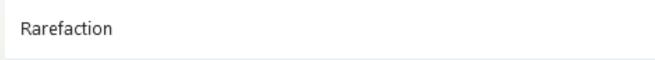

For MVTO.LOT10, the plateau does not seem to have been reached. Perhaps should have been sequenced more deeply?

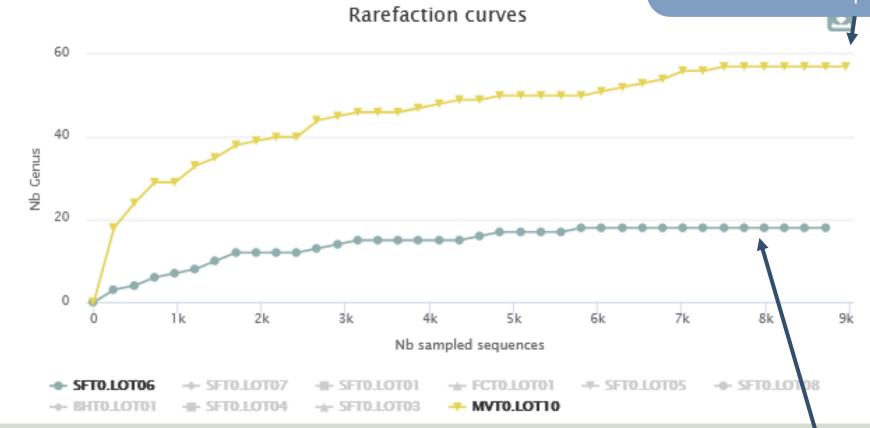

With ~8000 sequences, all genus for this species are represented

### Q3: Build the **distribution** on FC samples *i.e.* "Filet de Cabillaud"

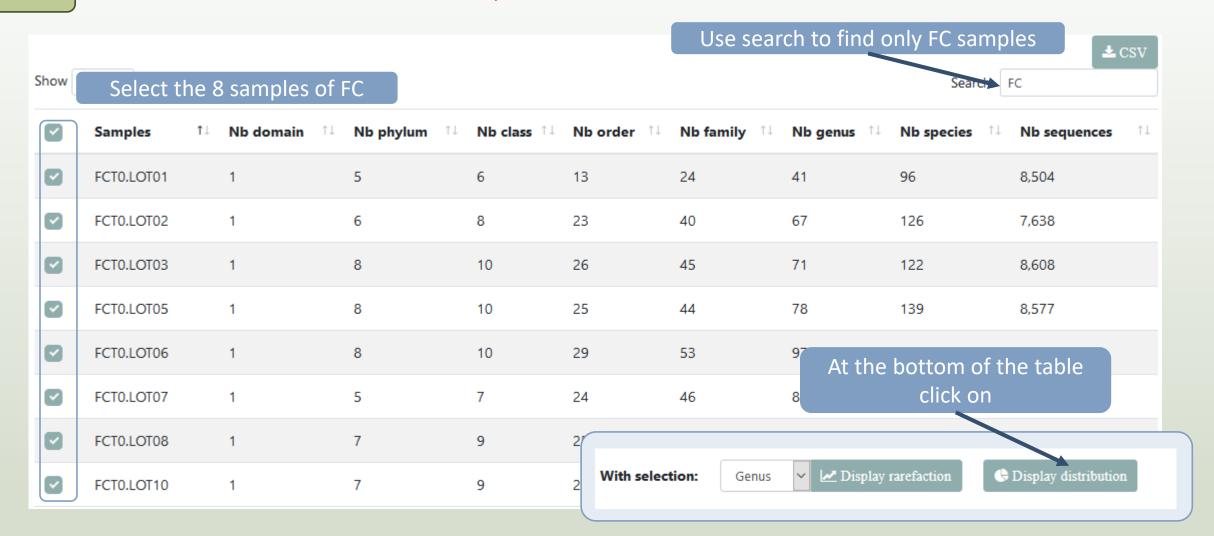

Answer 3 4 & 5

Q3: Build the distribution on FC samples *i.e.* "Filet de Cabillaud"

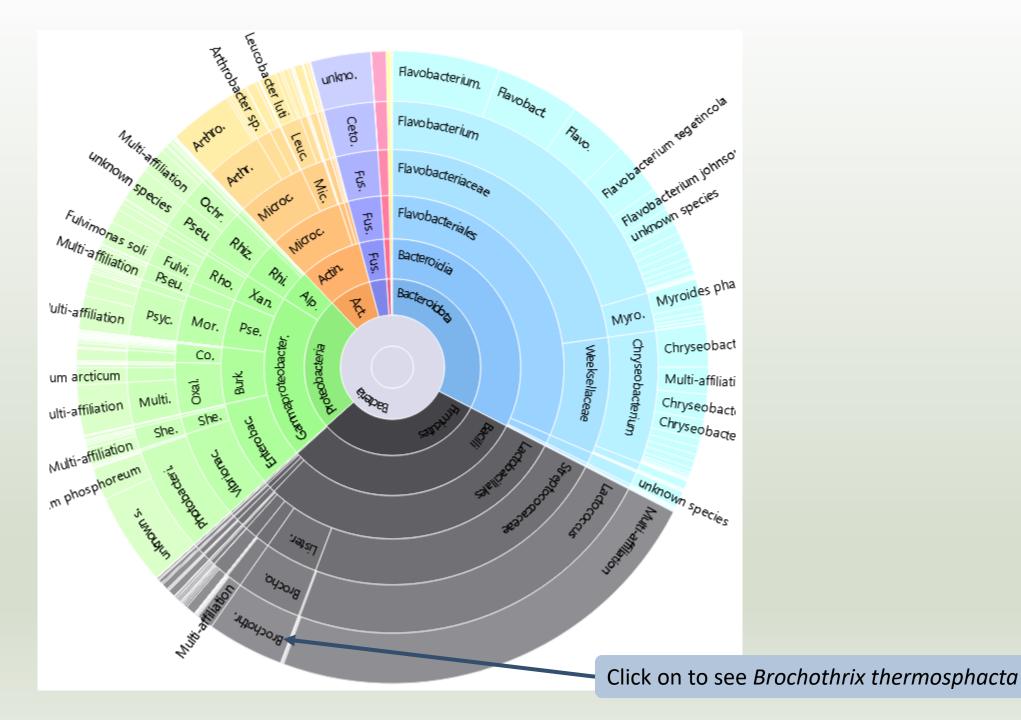

Answer 3, 4, 5 & 6

Q4: How many sequences are some *Brochothrix thermosphacta*?

Q5: On the total of sequences, what is the proportion affiliated to the

Firmicutes?

Q6: Among Firmicutes, how many are Bacilli?

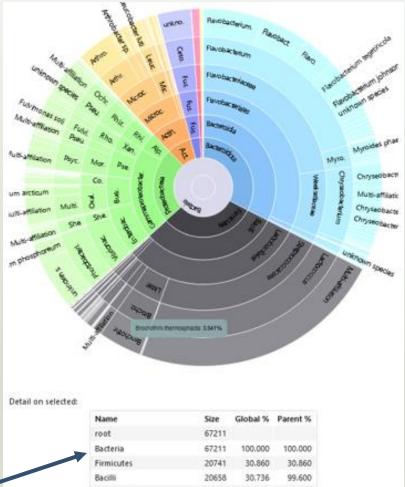

| Name                                     | Size  | Global % | Parent % |  |  |
|------------------------------------------|-------|----------|----------|--|--|
| root                                     | 67211 |          |          |  |  |
| Bacteria                                 | 67211 | 100.000  | 100.000  |  |  |
| Firmicutes                               | 20741 | 30.860   | 30.860   |  |  |
| Bacilli                                  | 20658 | 30.736   | 99.600   |  |  |
| Lactobacillales                          | 19871 | 29.565   | 96.190   |  |  |
| Listeriaceae                             | 2649  | 3.941    | 13.331   |  |  |
| Brochothrix                              | 2649  | 3.941    | 100.000  |  |  |
| Brochothrix thermosphacta                | 2649  | 3.941    | 100.000  |  |  |
| Brochothrix thermosphacta nb children: 0 |       |          |          |  |  |

- 2649 sequences are some *Brochothrix* thermosphacta
- Firmicutes represent ~30% of total of sequences of these samples
- 99.6% of Firmicutes are Bacilli

A table appears

| Name                      | Size  | Global % | Parent % |
|---------------------------|-------|----------|----------|
| root                      | 67211 |          |          |
| Bacteria                  | 67211 | 100.000  | 100.000  |
| Firmicutes                | 20741 | 30.860   | 30.860   |
| Bacilli                   | 20658 | 30,736   | 99.600   |
| Lactobacillales           | 19871 | 29.565   | 96.190   |
| Listeriaceae              | 2649  | 3.941    | 13.331   |
| Brochothrix               | 2649  | 3.941    | 100.000  |
| Brochothrix thermosphacta | 2649  | 3.941    | 100,000  |

Q7: But what is the proportion of Firmicutes in the total of sequence of all sample?

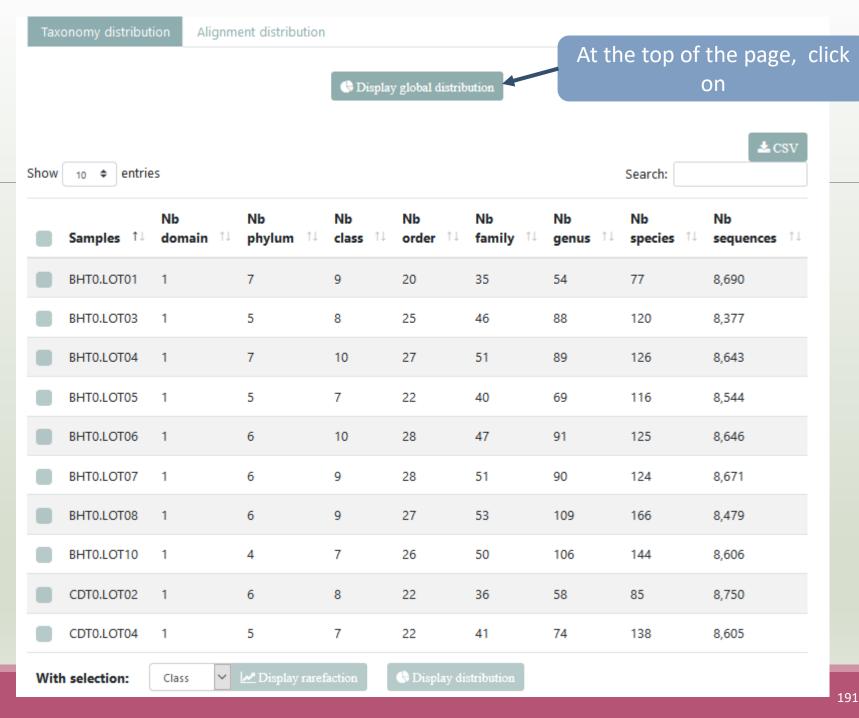

### Q7: But what is the proportion of Firmicutes in the <u>total</u> of sequence of all sample?

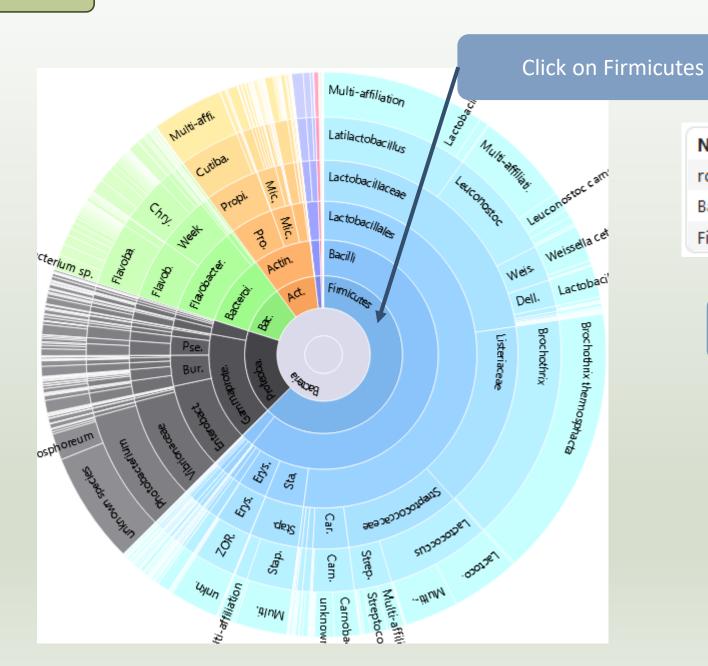

| Name       | Size   | Global % | Parent % |
|------------|--------|----------|----------|
| root       | 547520 |          |          |
| Bacteria   | 547520 | 100.000  | 100.000  |
| Firmicutes | 342411 | 62.539   | 62.539   |

Firmicutes represent 62% of Bacteria

Q7: But what is the proportion of Firmicutes in the total of sequence of all sample?

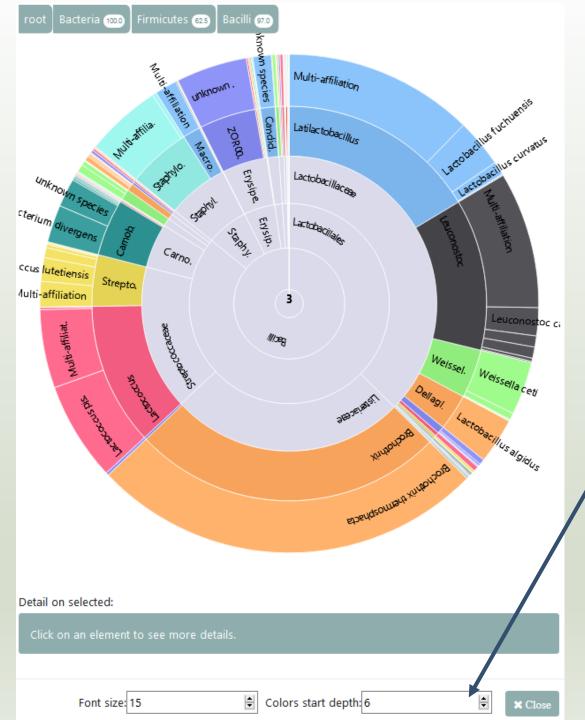

To focus on Firmicutes,
double click on. After you
can apply color among rank
depth.

Q8: How many ASVs are align perfectly with a database sequence?

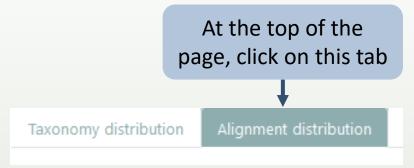

210 sequences are aligned with 100% identity and 100% coverage with a sequence of silva.

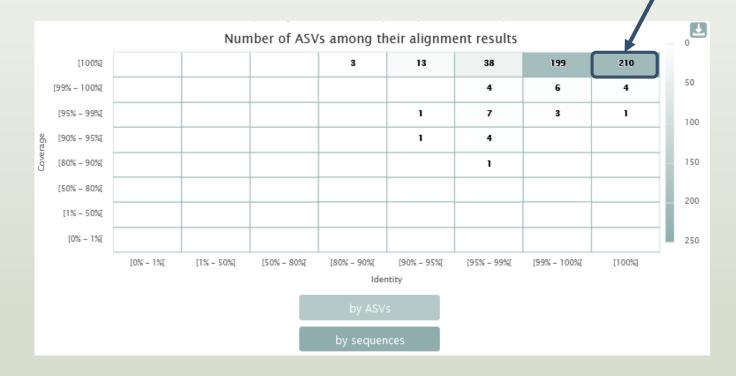

# 7- Filters on affiliations

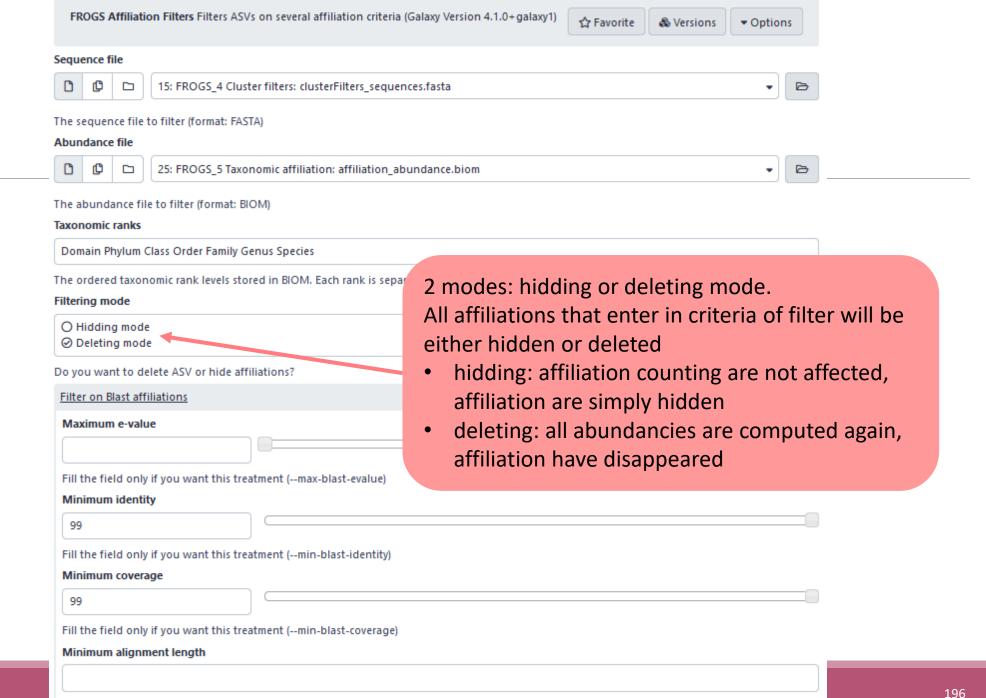

Fill the field only if you want this treatment (--min-blast-length)

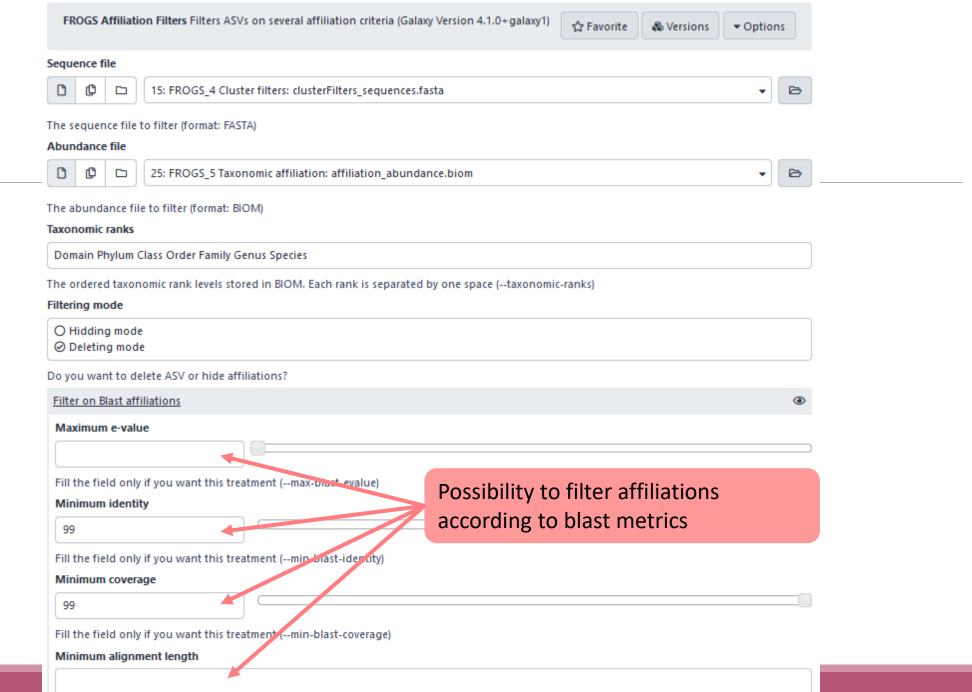

Fill the field only if you want this treatment (--min-blast-length)

#### Possibility to filter for keeping or for ignore ASV according keywords Keyword filters of blast affiliation O No filter O Keep taxa Do you want to keep or ignore blast affiliation; according a keyword "Ignore taxa": all Blast taxonomic Remove blast affiliations including these taxon / word affiliation with the keyword i.e. 1: Remove blast affiliations including these taxon / word Firmicutes will be deleted or hidden Full or partial taxon name unknow species Example: "unknown species" or "subsp." (--ignore-blast-taya) "Keep taxa": only Blast taxonomic 2: Remove blast affiliations including these taxon / word affiliation with the keyword i.e. Full or partial taxon name Firmicutes will be kept Firmicutes Example: "unknown species" or "subsp." (--ignore-blast-taxa) + Insert Remove blast affiliations including these taxon / word Filter on RDP affiliations Ø Possibility to filter on RDP taxonomic affiliation

Not open by default

Careful, it is case sensitive.
Firmicutes it's different of firmicutes!

# Practice:

LAUNCH THE FROGS AFFILIATION FILTER TOOL

## Exercice:

### 1. Mask

- 1. all ASV that have not at least 95% identity and 95% coverage with a Silva sequence
- 2. and that are not a *unknown species*

- 2. Explore the report.html
  - How many ASVs remain?
  - How are impacted affiliation?

FROGS Affiliation Filters Filters ASVs on several affiliation criteria (Galaxy ☆ Favorite ▼ Options Version 4.1.0+galaxy1) Sequence file **O** 111: FROGS\_4 Cluster filters: clusterFilters\_sequences.fasta The sequence file to filter (format: FASTA) Abundance file 115: FROGS\_5 Taxonomic affiliation: affiliation\_abundance.biom The abundance file to filter (format: BIOM) Taxonomic ranks Domain Phylum Class Order Family Genus Species The ordered taxonomic rank levels stored in BIOM. Each rank is separated by one space (--taxonomic-ranks) Filtering mode O Deleting mode Do you want to delete ASV or hide affiliations? Filter on Blast affiliations **③** Maximum e-value Fill the field only if you want this treatment (--max-blast-evalue) Minimum identity 95 Fill the field only if you want this treatment (--min-blast-identity) Minimum coverage 95 Fill the field only if you want this treatment (--min-blast-coverage) Minimum alignment length Fill the field only if you want this treatment (--min-blast-length)

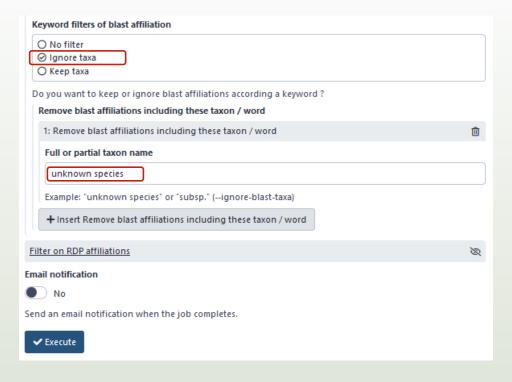

### Filters summary

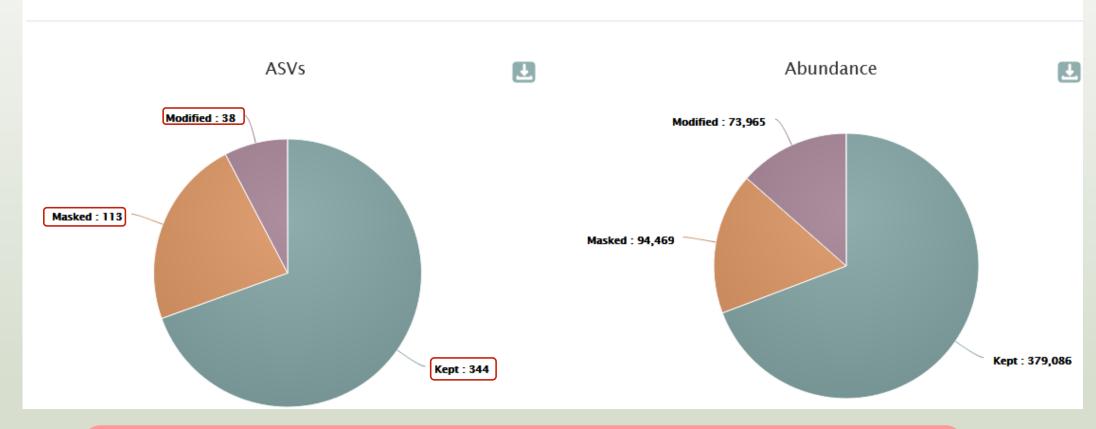

- 344 ASV are kept without modification
- 38 ASV are kept with modification (see impacted\_clusters.multi-affiliation.tsv)
- It's remain 382 ASVs!

| 42: FROGS Affiliation                                                                                        | Filters: impacted_clusters.multi-affiliations.tsv                                                                                                    |  |  |  |
|----------------------------------------------------------------------------------------------------|----------------------------------------------------------------------------------------------------|--|--|--|
| Cluster_3 Bacteria;Firmicutes;Bacilli;Lactobacillales;Lactobacillaceae;Latilactobacillus;Lactobacillus sakei |                                                                                                    |  |  |  |
| Cluster_3                                                                                                    | Bacteria; Firmicutes; Bacilli; Lactobacillales; Lactobacillaceae; Latilactobacillus; Lactobacillus sakei                                                                                                    |  |  |  |
| Cluster_3                                                                                                    | Bacteria; Firmicutes; Bacilli; Lactobacillales; Lactobacillaceae; Latilactobacillus; Lactobacillus sakei                                                                                                    |  |  |  |
| Cluster_3                                                                                                    | Bacteria; Firmicutes; Bacilli; Lactobacillales; Lactobacillaceae; Latilactobacillus; Lactobacillus sakei                                                                                                    |  |  |  |
| Cluster_3                                                                                                    | Bacteria; Firmicutes; Bacilli; Lactobacilla les; Lactobacilla ceae; Latilactobacillus; Lactobacillus sakeilla ceae; Latilactobacillus; Lactobacillus sakeilla ceae; Latilactobacillus; Lactobacillus sakeilla ceae; Latilactobacillus; Lactobacillus sakeilla ceae; Latilactobacillus; Lactobacillus; Lactobacil |  |  |  |
| Cluster_3                                                                                                    | Bacteria; Firmicutes; Bacilli; Lactobacillales; Lactobacillaceae; Latilactobacillus; unknown species                                                                                                    |  |  |  |

### Exemple: Cluster\_3 is an impacted clusters because

- its multi-affiliation "unknow species" was deleted
- but all other affiliation were kept.

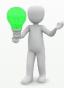

To see the content, think to transform the BIOM to TSV file with **BIOM\_to\_TSV tool** 

#### 41: FROGS Affiliation Filters: impacted\_clusters.tsv

| #comment                                      | status                 | blast_taxonomy                                                                                                  |
|-----------------------------------------------|------------------------|----------------------------------------------------------------------------------------------------|
| undesired_tax_in_blast                        | Affiliation_masked     | Bacteria; Proteobacteria; Gamma proteobacteria; Enterobacterales; Vibrionaceae; Photobacterium; unknown species |
| undesired_tax_in_blast                        | Blast_taxonomy_changed | Bacteria; Firmicutes; Bacilli; Lactobacillales; Lactobacillaceae; Latilactobacillus; Multi-affiliation          |
| blast_identity_lt_95.0;undesired_tax_in_blast | Affiliation_masked     | Bacteria; Firmicutes; Bacilli; Erysipelotrichales; Erysipelotrichaceae; ZOR0006; unknown species                |
| undesired_tax_in_blast                        | Blast_taxonomy_changed | Bacteria; Firmicutes; Bacilli; Lactobacillales; Streptococcaceae; Lactococcus; Multi-affiliation                |
| undesired_tax_in_blast                        | Affiliation_masked     | Bacteria; Fusobacteriota; Fusobacteriia; Fusobacteriales; Leptotrichiaceae; Hypnocyclicus; unknown species      |
| undesired_tax_in_blast                        | Affiliation_masked     | Bacteria; Firmicutes; Bacilli; Lactobacillales; Carnobacteria ceae; Carnobacterium; unknown species             |
| undesired_tax_in_blast                        | Affiliation_masked     | Bacteria; Proteobacteria; Gamma proteobacteria; Enterobacterales; Vibrionaceae; Photobacterium; unknown species |
| undesired_tax_in_blast                        | Affiliation_masked     | Bacteria; Firmicutes; Bacilli; Mycoplasmatales; Mycoplasmataceae; Candidatus Bacilloplasma; unknown species     |
| undesired_tax_in_blast                        | Blast_taxonomy_changed | Bacteria; Bacteroidota; Bacteroidia; Flavobacteriales; Weeksellaceae; Chryseobacterium; Multi-affiliation       |

#### In impacted cluster.tsv

- #comment: the reason(s) why ASV was hidden (or deleted)
- #status: for deleted ASV (or masked ASV), or for ASV with modified consensus taxonomy with affiliation (or multiaffiliation) was modified

### Hidding mode

| #comment               | blast_taxonomy                                                                                                    | blast_subject   | blast_perc_i | blast_perc_ | blast_evalue | blast_aln_le |
|------------------------|----------------------------------------------------------------------------------------------------|-----------------|--------------|-------------|--------------|--------------|
| no data                | Bacteria; Firmicutes; Bacilli; Lactobacillales; Listeriaceae; Brochothrix; Brochothrix thermosphacta                                                                                                    | multi-subject   | 100.0        | 100.0       | 0.0          | 497          |
| undesired_tax_in_blast | no data                                                                                                    | no data         | no data      | no data     | no data      | no data      |
| undesired_tax_in_blast | Bacteria;Firmicutes;Bacilli;Lactobacillales;Lactobacillaceae;Latilactobacillus;Lactobacillus sakei                                                                                                    | multi-subject   | 100.0        | 100.0       | 0.0          | 520          |
| undesired_tax_in_blast | Bacteria; Actino bacterio ta; Actino bacteria; Propioni bacteria les; Propioni bacteria ceae; Cutibacterium; Multi-affiliation actional contractions and the propioni bacteria ceae; Cutibacterium; Multi-affiliation actional contractions are contracted by the propioni bacteria ceae; Cutibacterium; Multi-affiliation actional contractions are contracted by the propioni bacteria ceae; Cutibacterium; Multi-affiliation actions are contracted by the propioni bacteria ceae; Cutibacterium; Multi-affiliation actions are contracted by the propioni bacteria ceae; Cutibacterium; Multi-affiliation actions are contracted by the propioni bacteria ceae; Cutibacterium; Multi-affiliation actions are contracted by the propioni bacteria ceae; Cutibacterium; Multi-affiliation actions are contracted by the propioni bacteria ceae; Cutibacterium; Multi-affiliation actions are contracted by the propioni bacteria ceae; Cutibacteria ceae; Cutibacteria ceae; | multi-subject   | 100.0        | 100.0       | 0.0          | 468          |
| no data                | Bacteria; Firmicutes; Bacilli; Lactobacillales; Lactobacillaceae; Leuconostoc; Multi-affiliation                                                                                                    | multi-subject   | 100.0        | 100.0       | 0.0          | 497          |
| no data                | Bacteria;Firmicutes;Bacilli;Lactobacillales;Streptococcaceae;Lactococcus;Lactococcus piscium                                                                                                    | AM943029.1.1242 | 99.799       | 100.0       | 0.0          | 497          |

### Deleting mode

| #comment               | blast_taxonomy                                                                                                    | blast_subject   | blast_perc_ | i blast_perc_ | d blast_evalue b | olast_aln_le |
|------------------------|----------------------------------------------------------------------------------------------------|-----------------|-------------|---------------|------------------|--------------|
| no data                | Bacteria; Firmicutes; Bacilli; Lactobacillales; Listeriaceae; Brochothrix; Brochothrix thermosphacta                         | multi-subject   | 100.0       | 100.0         | 0.0              | 497          |
| undesired_tax_in_blast | Bacteria; Firmicutes; Bacilli; Lactobacillales; Lactobacillaceae; Latilactobacillus; Lactobacillus sakei                     | multi-subject   | 100.0       | 100.0         | 0.0              | 520          |
| undesired_tax_in_blast | Bacteria; Actino bacteriota; Actino bacteria; Propioni bacteriales; Propioni bacteria ceae; Cutibacterium; Multi-affiliation | multi-subject   | 100.0       | 100.0         | 0.0              | 468          |
| no data                | Bacteria; Firmicutes; Bacilli; Lactobacillales; Lactobacillaceae; Leuconostoc; Multi-affiliation                             | multi-subject   | 100.0       | 100.0         | 0.0              | 497          |
| no data                | Bacteria;Firmicutes;Bacilli;Lactobacillales;Streptococcaceae;Lactococcus;Lactococcus piscium                                 | AM943029.1.1242 | 99.799      | 100.0         | 0.0              | 497          |

Remark •

In deleting mode, in the abundance table, all information concerning the ASVs affected by the filter are removed (affiliation, metrics and count in the different samples)

## Normalization

## Normalization

Conserve a predefined number of sequence per sample:

- update Biom abundance file
- update seed fasta file

### May be used when:

- Low sequencing sample
- Required for some statistical methods to compare the samples in pairs

## Exercise 8

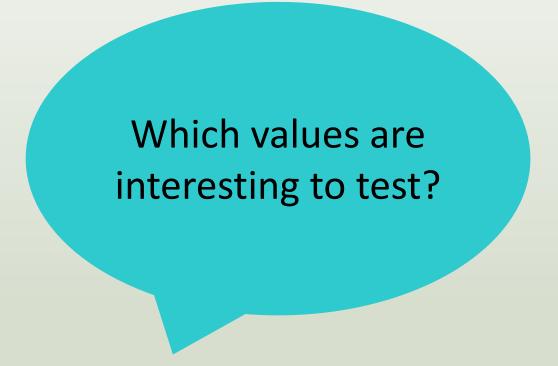

### Exercise 8

- 1. Normalize your data from Affiliation based on the smallest samples
- 2. Normalize your data on 2000 sequences or less
- 3. Normalize your data on 8000 sequences
- 4. What differences with or without

### Q1: Normalize your data from Affiliation based on this number of sequence

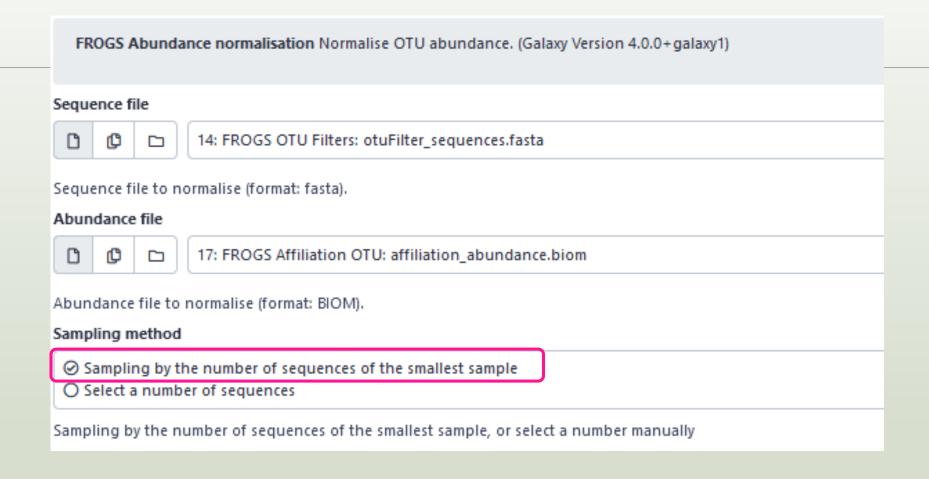

FST0.LOT05

FST0.LOT02

CDT0.LOT06

DLT0.LOT10

DLT0.LOT07

CDT0.LOT05

BHT0.LOT03

MVT0.LOT05

158

149

253

222

263

240

135

158

Showing 1 to 10 of 64 entries

158

149

253

222

263

240

135

158

0

0

0

0

0

0

0

0

### The smallest sequenced samples

7.908

7,956

8,257

8,331

8,338

8.376

8,377

8,378

Previous

7.908

7,956

8,257

8,331

8,338

8.376

8,377

8,378

0

0

0

0

0

0

0

0

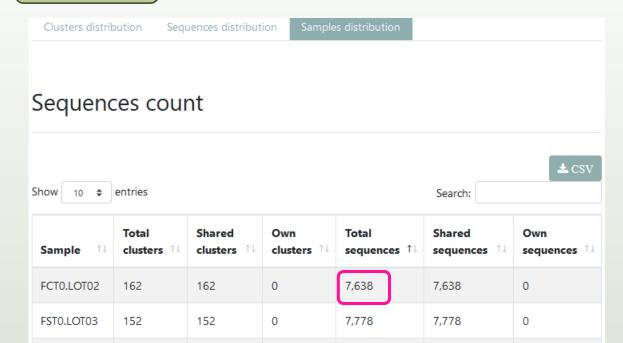

Thanks to Clusterstat output, you can know what is the size of the smallest sample.
Sort by **Total sequences** *i.e.* 7638 sequences

**7638** is the maximal size that you can ask for normalizing the sample sizes.

### Q1: Normalize your data from Affiliation based on this number of sequence

### Normalisation summary

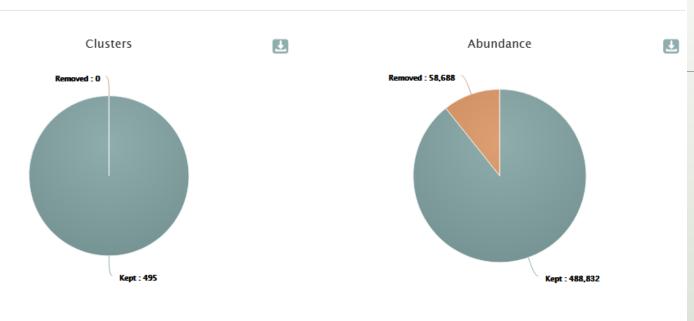

Auto-selection of the minimal number of ASVs *i.e.* 7638 sequences

495 ASVs 488832 sequences

### Normalisation summary per samples

| Show 10 \$\phi\$ entries Search: |                                |                            |  |  |  |
|----------------------------------|--------------------------------|----------------------------|--|--|--|
| Sample ↑↓                        | Nb OTU before normalisation ↑↓ | Nb OTU after normalisation |  |  |  |
| BHT0.LOT01                       | 98                             | 98                         |  |  |  |
| BHT0.LOT03                       | 135                            | 133                        |  |  |  |
| BHT0.LOT04                       | 150                            | 144                        |  |  |  |

The minimum impact of ASV number per sample

### Q2: Normalize your data on 2000 sequences or less

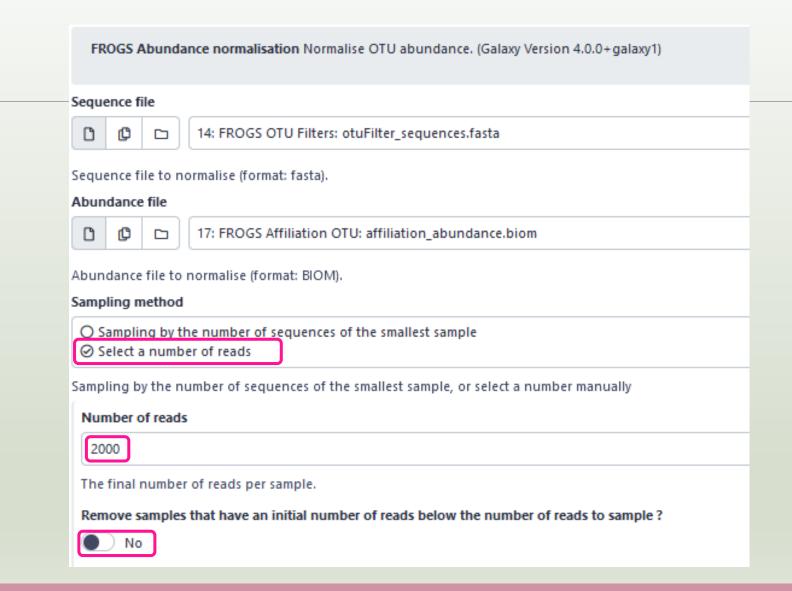

### Q2: Normalize your data on 2000 sequences or less

 $\perp$ 

### Normalisation summary

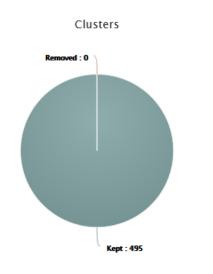

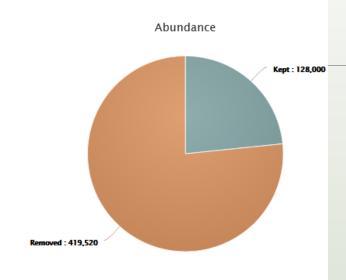

Normalization at 2000 sequences

495 ASVs 128000 sequences

### Normalisation summary per samples

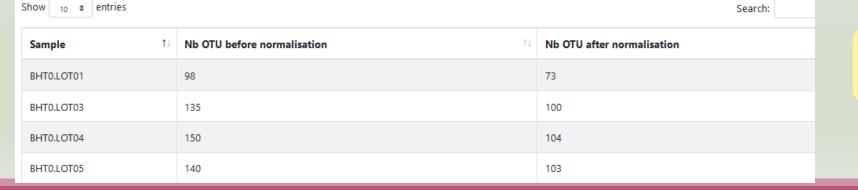

Big impact of ASV number per sample

### Q2: Normalize your data on 2000 sequences or less

### Normalisation summary

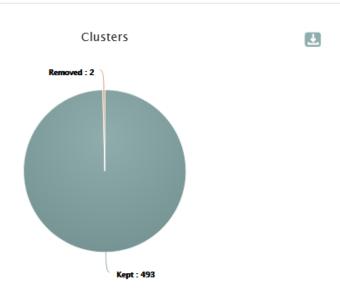

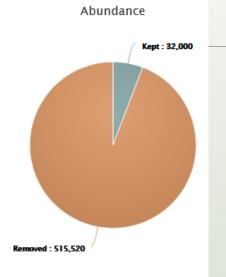

Normalization at 500 sequences

493 ASVs 32000 sequences

### Normalisation summary per samples

| Show 10 \$\phi\$ entries |                             |                            |  |  |  |
|--------------------------|-----------------------------|----------------------------|--|--|--|
| Sample 1                 | Nb OTU before normalisation | Nb OTU after normalisation |  |  |  |
| BHT0.LOT01               | 98                          | 48                         |  |  |  |
| BHT0.LOT03               | 135                         | 51                         |  |  |  |
| BHT0.LOT04               | 150                         | 62                         |  |  |  |

Very big impact of ASV number per sample

### Q3: Normalize your data on 8000 sequences – with option "removing sample"

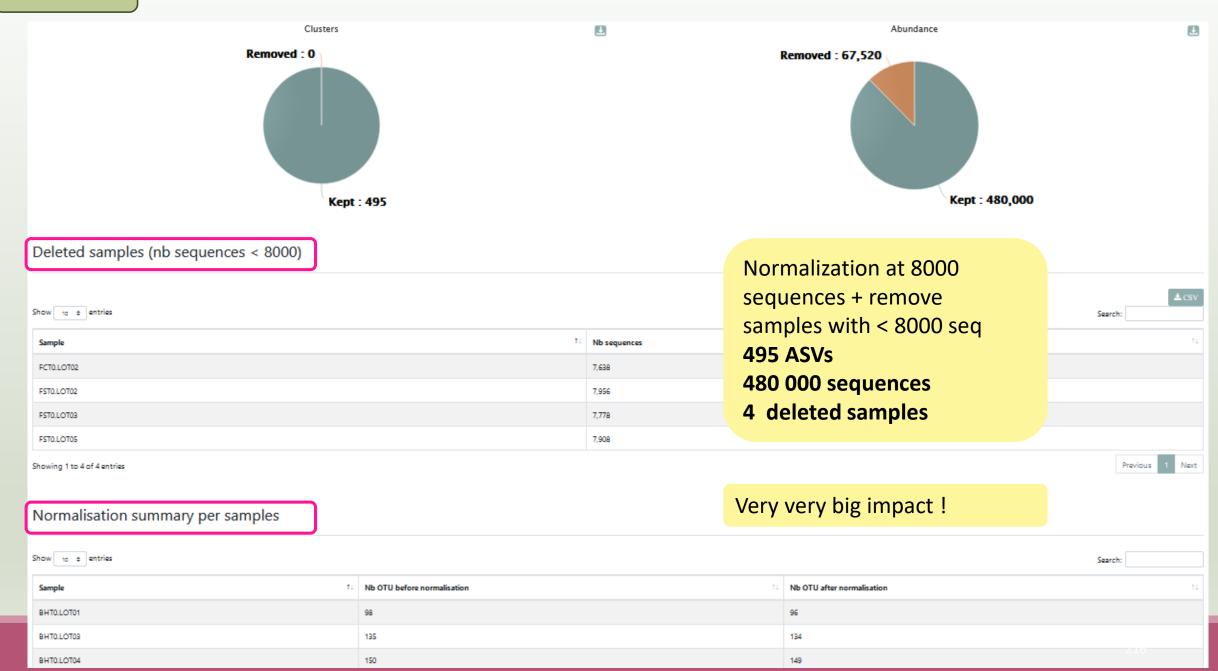

## FROGS Tree

CREATE A PHYLOGENETICS TREE OF ASVS

### FROGS Tree

This tool builds a phylogenetic tree thanks to affiliations of ASVs contained in the BIOM file It uses MAFFT for the multiple alignment and FastTree for the phylogenetic tree.

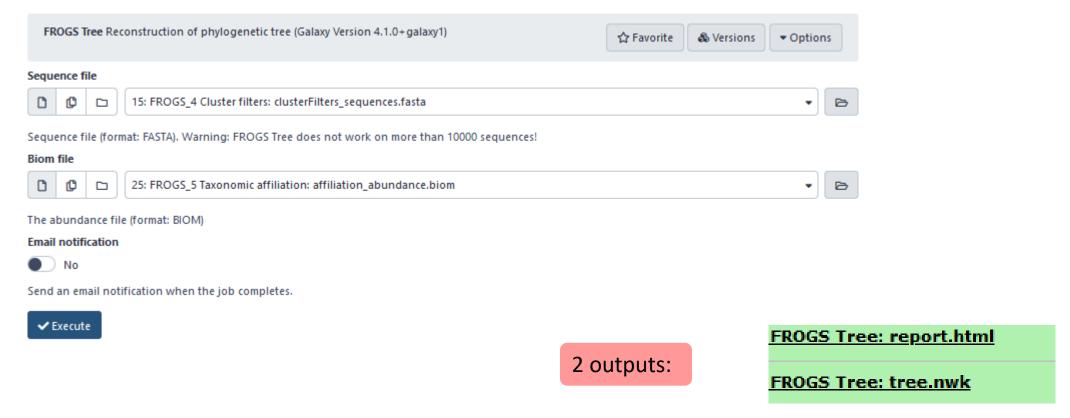

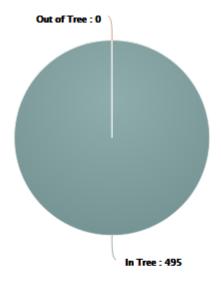

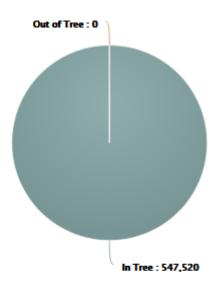

### Tree View

Enabling zoom:

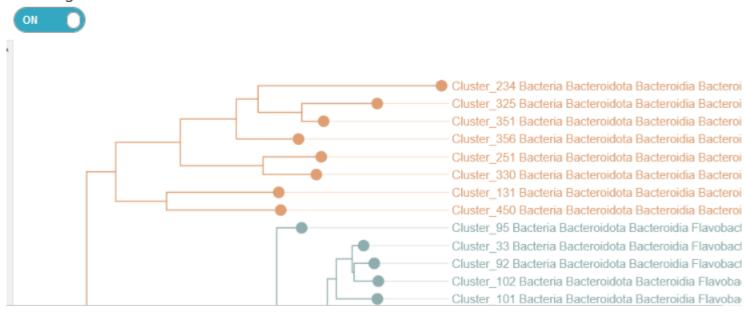

The phylogentic tree in Newick format *i.e.* each mode is represented between brackets. This format is universal and can be used with all tree viewer

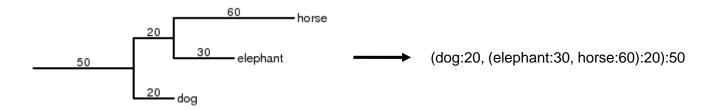

#### Our tree in nhx (= nwk) format

67)0.972:0.02504, (Cluster\_468:0.0269, (Cluster\_138:0.0016 .782:0.00832,Cluster 277:0.01601)1.000:0.06764,Cluster 4 ter 47:0.13954, (Cluster 166:0.16129, (Cluster 403:0.22934 72:0.01332,(Cluster\_400:0.00545,Cluster\_473:0.01483)1.00 )0.829:0.01282,Cluster\_240:0.12227)0.717:0.02027)0.981:0 uster\_478:0.00249)0.000:0.00055,(Cluster\_193:0.00055,Clu 359, Cluster\_484:0.01913)0.880:0.03155)0.993:0.08088)0.45 0989)0.827:0.01144)0.870:0.01235,((Cluster\_81:0.08926,Cl 05)0.862:0.00658,(Cluster\_303:0.04337,Cluster\_398:0.0311 237)0.953:0.01895,(Cluster\_346:0.0235,((Cluster\_369:0.01 Cluster\_402:0.12402,(Cluster\_309:0.02202,(Cluster\_284:0. .00054, (Cluster\_427:0.00054, (Cluster\_14:0.00402, Cluster\_ 0.791:0.02141,(Cluster\_93:0.00054,Cluster\_340:0.01463)0. :0.03373)0.847:0.03692,Cluster\_406:0.16125)0.831:0.03655 :0.04264)0.321:0.00907)0.487:0.01277,Cluster 129:0.06386 02802)0.763:0.02715,(Cluster\_16:0.1183,(Cluster\_63:0.062 Exemple of visualization in FigTree from nhx file

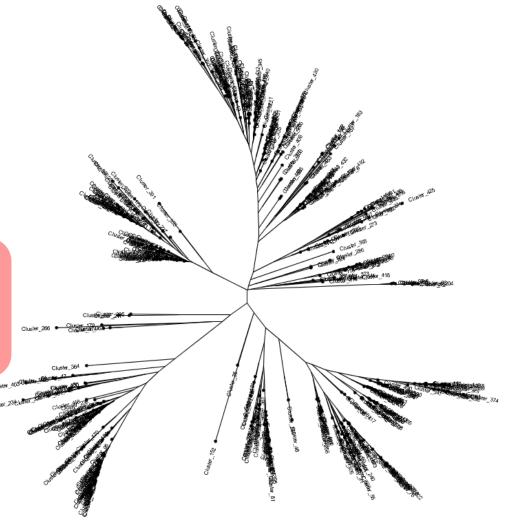

# Practice:

### Exercice:

1. Create the phylogenetic tree that will be used for statistical analyses.

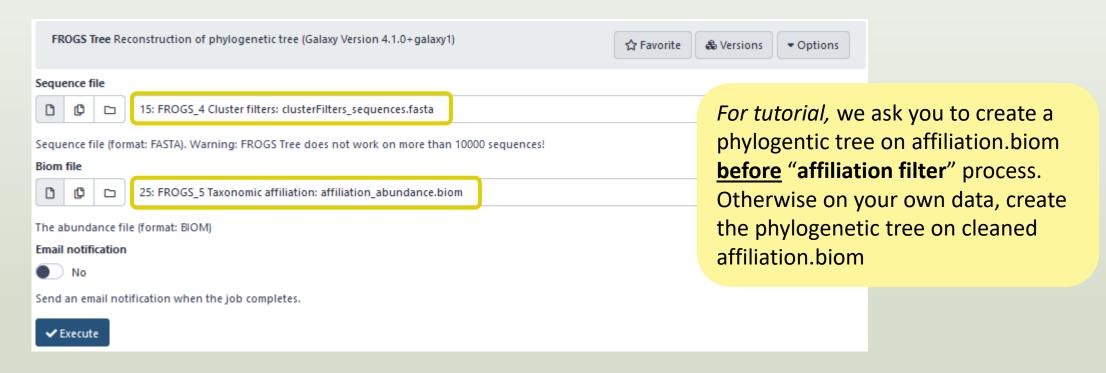

# Download your data

In order to share resources as well as possible, files that have not been accessed for more than 120 days are regularly purged. The backup of data generated using of Galaxy is your responsibility.

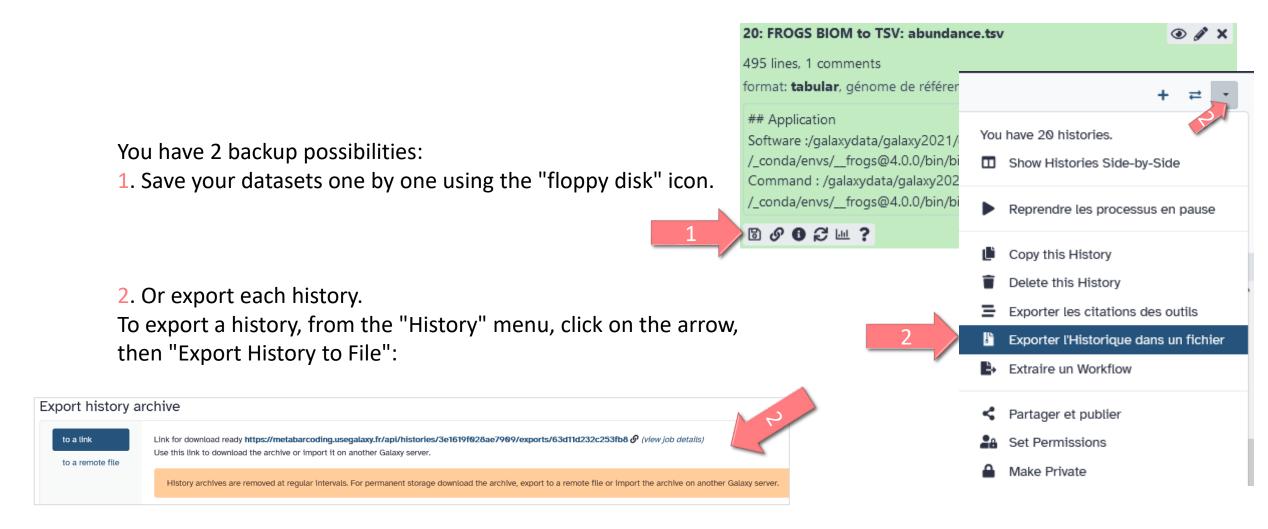